**Programa Interdisciplinar de Pós-Graduação em** 

# **Computação Aplicada**

## **Mestrado Acadêmico**

Humberto Jorge de Moura Costa

Um Modelo de Arquitetura Para o Turismo Ubíquo Utilizando Dispositivos Móveis

São Leopoldo, 2013

Humberto Jorge de Moura Costa

## **UM MODELO DE ARQUITETURA PARA O TURISMO UBÍQUO UTILIZANDO DISPOSITIVOS MÓVEIS**

Dissertação apresentada como requisito parcial para a obtenção do título de Mestre, pelo Programa Interdisciplinar de Pós-Graduação em Computação Aplicada da Universidade do Vale do Rio dos Sinos – UNISINOS

Orientador:

Prof. Dr. Cristiano André da Costa

São Leopoldo Março, 2013

C837m Costa, Humberto Jorge de Moura. Um modelo de arquitetura para o turismo ubíquo utilizando dispositivos móveis / Humberto Jorge de Moura Costa. – 2013. 88 f. : il. ; 30 cm. Dissertação (mestrado) – Universidade do Vale do Rio dos

Sinos, Programa de Pós-Graduação em Computação Aplicada, 2013.

"Orientador: Prof. Dr. Cristiano André da Costa."

1. Turismo ubíquo. 2. Turismo móvel. 3. Computação ubíqua. 4. Computação móvel. 5. Sistemas distribuídos. I. Título.

CDU 004

Dados Internacionais de Catalogação na Publicação (CIP) (Bibliotecário: Flávio Nunes – CRB 10/1298)

*A Deus, minha família, orientador, colegas de curso e amigos, Obrigado pelo apoio, força, incentivo, companheirismo e amizade. Sem eles nada disso seria possível.* 

#### **AGRADECIMENTOS**

Agradeço a Deus, à minha família, aos amigos, ao, meu orientador, Prof. Dr. Cristiano André da Costa, pela imensurável ajuda e inspiração acadêmica como docente e pesquisador, aos professores Dr. Jorge Barbosa e Dr. Sandro Rigo, pelos inestimáveis auxílios, aos bolsistas do PIPCA Eduardo Ferreira, Diego Frozza, Matheus Wichman, pelas contribuições prestadas neste trabalho, à UNISINOS, pela oportunidade de oferecer uma formação acadêmica excelente, à CAPES, pelo incentivo financeiro necessário, e aos colegas e a todos os demais professores, bolsistas e funcionários do PIPCA.

*"Embora ninguém possa voltar atrás e fazer um novo começo, qualquer um pode começar agora e fazer um novo fim".* 

(Francisco Cândido Xavier)

#### **RESUMO**

O uso de dispositivos móveis para auxilio em tarefas de trabalho e lazer tem crescido vertiginosamente ao longo dos anos. Na área de turismo, os benefícios que estes dispositivos podem trazer são significativos, tendo em vista a mobilidade associada ao acesso instantâneo e atualizado de informações turísticas. Uma das aplicações mais relevantes para a esta área são os guias de turismo eletrônico, podendo fornecer informações essenciais ao turista para que ele possa aproveitar melhor a sua viagem. Estes guias, em geral, oferecem informações como onde dormir, comer e passear. Entretanto, estas informações, muitas vezes, são fornecidas apenas com base na localização do turista, não considerando recursos como sugestões de visita a determinados pontos turísticos, de acordo com inferências realizadas com base em informações personalizadas obtidas das preferências do turista e das características do ambiente onde ele se encontra. Tendo em vista os benefícios que isto pode trazer ao turista, o objetivo deste trabalho é propor um modelo de arquitetura de software, para dispositivos móveis, que utilize os conceitos de turismo ubíquo para incrementar a qualidade da experiência de turismo. A proposta considera as características individuais, como necessidades e restrições de cada turista, em conjunto com as características de contexto do ambiente turístico. A arquitetura proposta, que é chamada de UbiTour, emprega diversos conceitos da computação ubíqua, como sensibilidade ao contexto, transparência ao usuário, serviços baseados em localização, perfis, restrições, para que o turista possa, entre outras atividades, consultar quais são os pontos de interesse turísticos mais indicados para o seu perfil em um determinado contexto. Além disso, é proposta a definição de uma ontologia para o turismo ubíquo com base nesta arquitetura e foram feitas avaliações da arquitetura para assegurar a eficiência do modelo. Essas avaliações foram realizadas através do desenvolvimento de um protótipo para iOS (*iPhones* e *iPads*) focado no itinerário turístico Caminhos de Pedra, localizado em Bento Gonçalves no Rio Grande do Sul. Foram aplicadas três avaliações nesse protótipo: baseada em cenários, da ontologia e de usabilidade. Como resultados, verificou-se que o modelo de turismo ubíquo auxilia as pessoas a terem uma melhor experiência de turismo.

**Palavras-Chave**: Turismo Ubíquo, Turismo Móvel, Computação Ubíqua, Computação Móvel, Sistemas Distribuídos.

#### **ABSTRACT**

The use of mobile devices to use in work and leisure has grown dramatically over the years. In the tourism area, the benefits that these devices can bring are significant, considering the mobility associated with instant access and updated tourist information. One of the most relevant applications in this area are the Electronic Tour Guides (ETGs). They can provide essential information to tourists to make better use of their trip. These guides usually provide information such as where to sleep, eat and sightseeing. However, this information often are provided based on the location of the tourist, not considering resource suggestions as visiting certain attractions, according to inferences made based on information obtained from the custom preferences of the tourist and the characteristics of the environment where they are. Given the benefits that this knowledge can bring to the tourist, the aim of this work is to propose a model of software architecture, for mobile devices, that uses the concepts of ubiquitous tourism to enhance the quality of tourism experience. The proposal suggests the individual characteristics, such requirements and constraints of each tourist, together with the characteristics of the touristic environmental context. The proposed architecture, which is called UbiTour, employs several concepts of ubiquitous computing, such as context awareness, transparency to the user, location-based services, profiles, restrictions, so that the tourist can, among other activities, see what Points of Interest (POIs) are best suited to their profile in a given context. Furthermore, we proposed an ontology for ubiquitous tourism based on the proposed architecture. Besides, we conducted evaluations of UbiTour to assess the efficiency of the proposed model. We performed these evaluations using a prototype developed for iOS (iPhones and iPads). This application focused on the Caminhos de Pedra tourist itinerary, located in Bento Gonçalves, Rio Grande do Sul state, in Brazil. We applied three evaluations to this prototype: based on scenarios, focusing on the ontology, and a usability assessment. As a result, it was found that the proposed model for ubiquitous tourism helps people to have a better tourism experience.

Keywords: Ubiquitous Tourism, Mobile Tourism, Ubiquitous Computing, Mobile Computing, Distributed Systems.

## **LISTA DE FIGURAS**

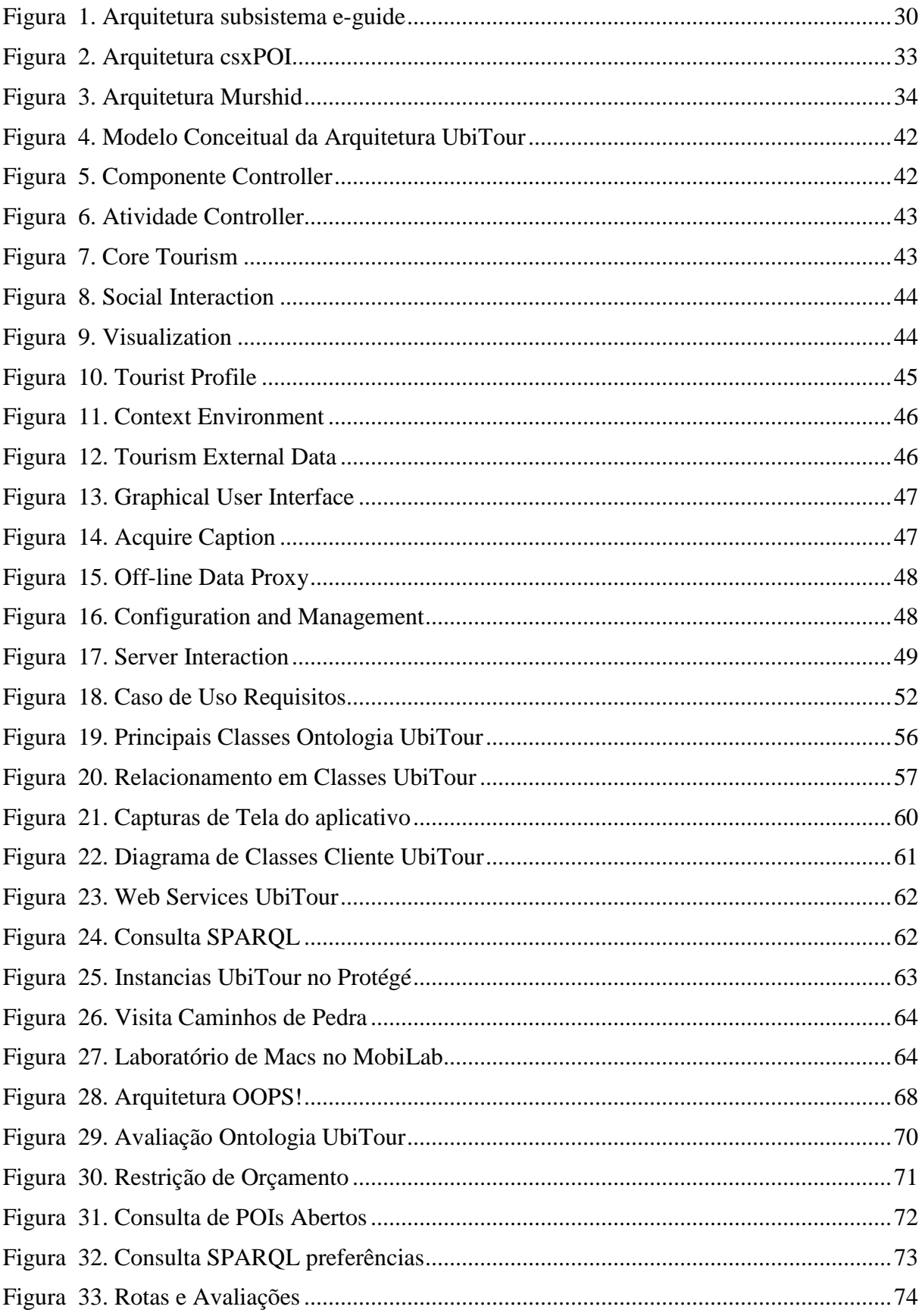

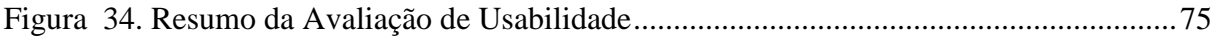

## **LISTA DE TABELAS**

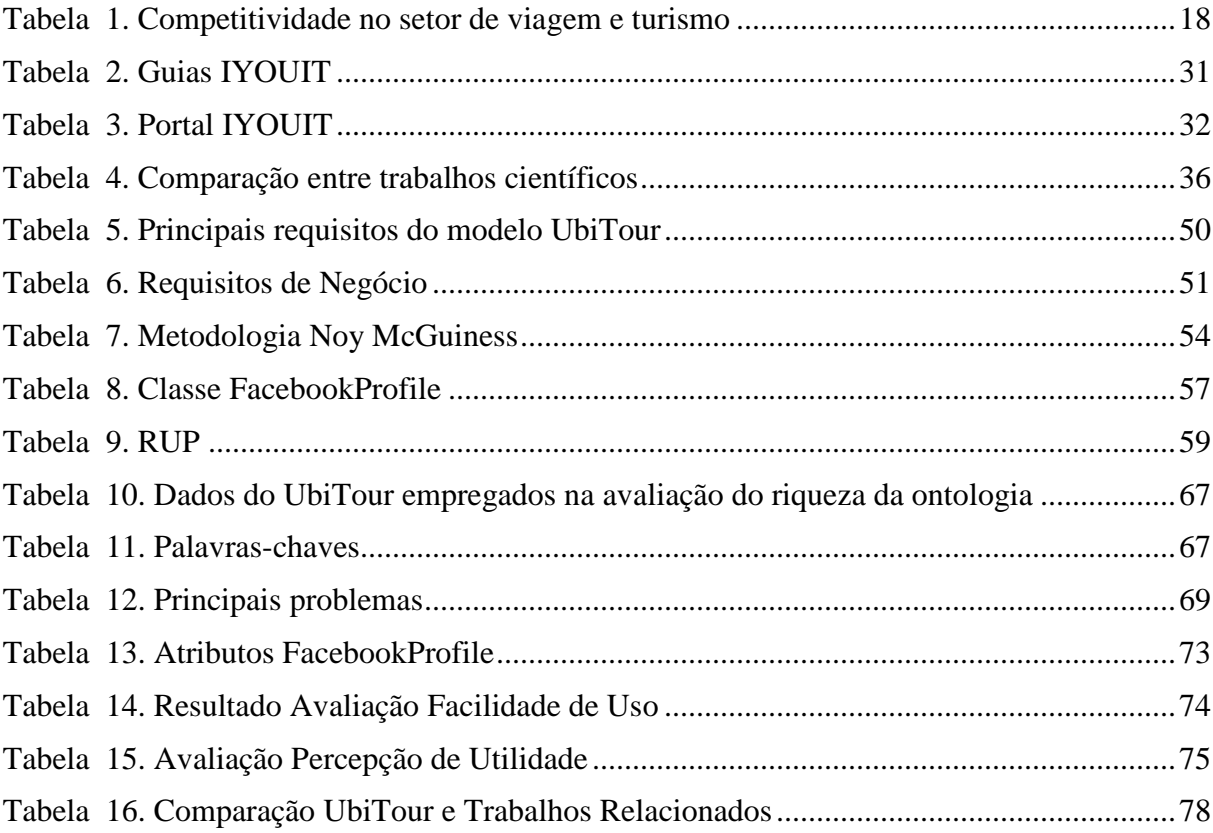

## **LISTA DE ABREVIATURAS E SIGLAS**

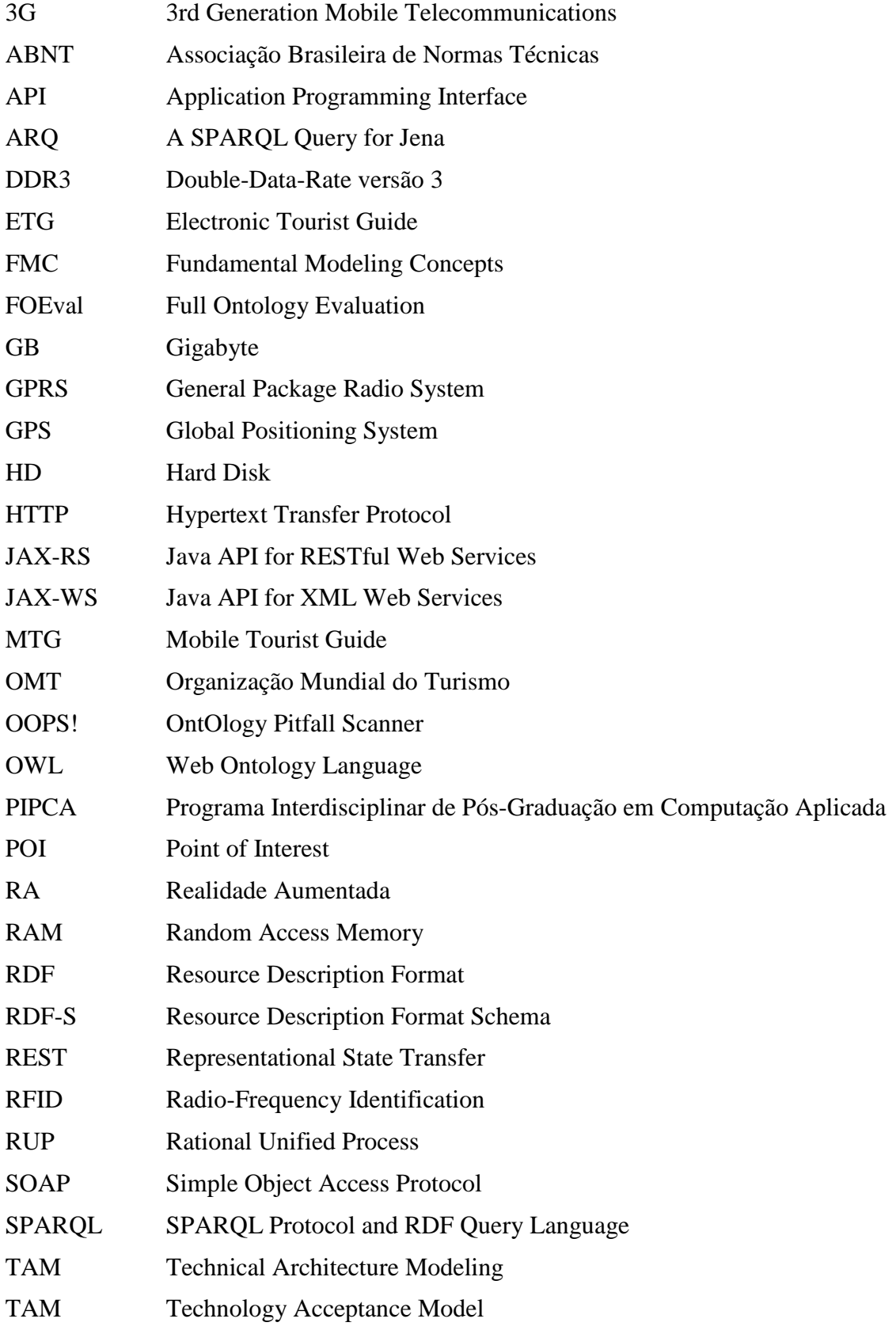

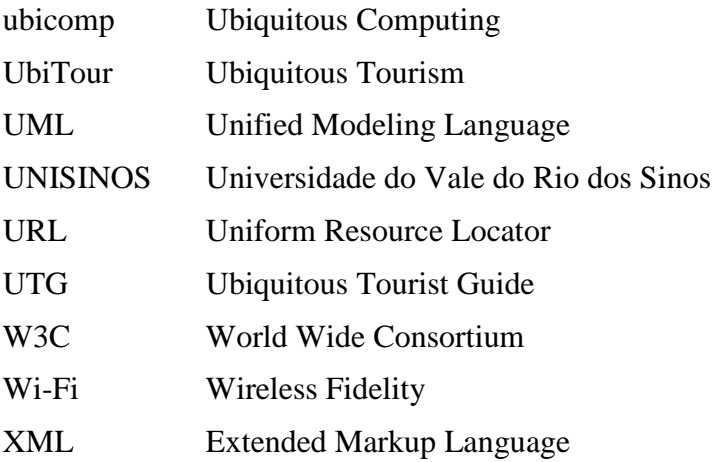

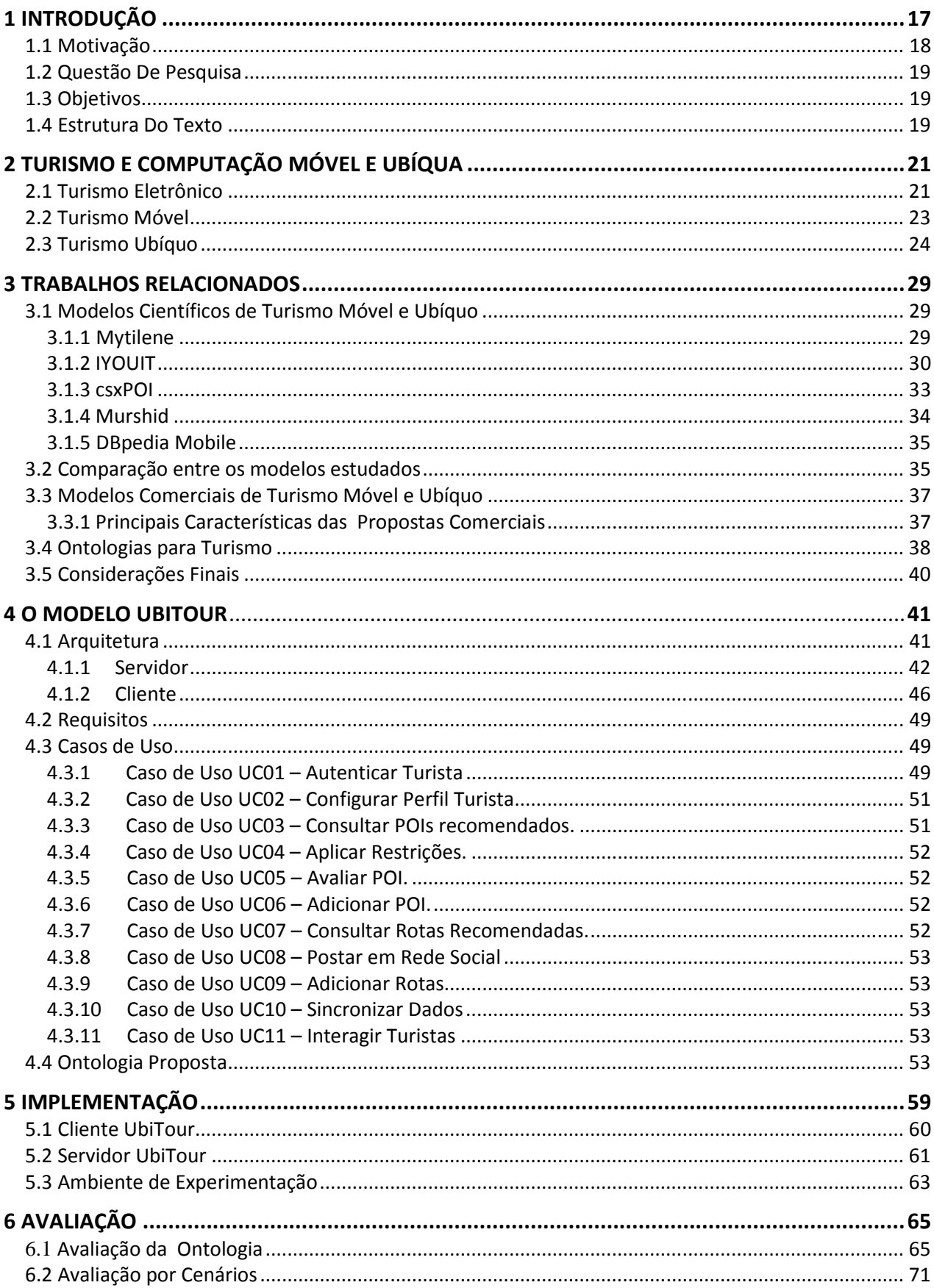

## **SUMÁRIO**

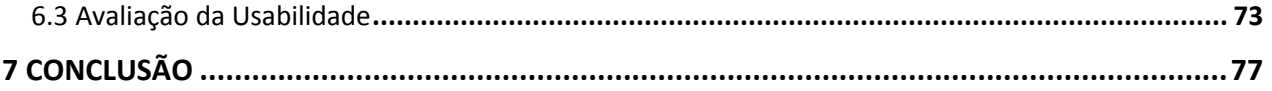

#### **1 INTRODUÇÃO**

De acordo com a Organização Mundial de Turismo (OMT), turismo é definido como o conjunto de atividades que as pessoas realizam durante suas viagens e estadas em lugares distintos do seu entorno habitual, por um período de tempo inferior a um ano, com fins de lazer, negócios e outros motivos não relacionados com o exercício de uma atividade remunerada no lugar visitado (CUENTA, 2001, p. 14, 39). Com o avanço dos dispositivos móveis e a facilidade no acesso, a informação para os turistas aumenta significativamente, sendo que, atualmente, um dos principais desafios do turismo, é a personalização do atividade ao turista (KENTERIS, 2011). O turismo móvel (GAVALAS, 2011) caracteriza então essa área que envolve o uso de aplicativos que provém serviços turísticos e de passeio com conteúdo multimídia executados em dispositivos móveis.

 No âmbito do turismo móvel existem vários pesquisas com o objetivo de sugerir modelos de arquitetura de software para turismo, tais como o *Mytilene* (KENTERIS, 2009)*, Guide* (CHEVERST, 2000)*, CyberGuide* (GREGORY, 1996), *Lol@* (UMLAUFT, 2003), dentre outros (KENTERIS, 2011). Apesar de existirem diversas propostas de modelos de aplicações móveis para o turismo, quase que em sua totalidade, essas propostas não consideram aspectos da computação ubíqua como, por exemplo, sensibilidade ao contexto, cujo objetivo é de adquirir e utilizar as informações relativas ao mundo físico, e em seguida, selecionar, configurar, e fornecer uma variedade de serviços em conformidade (HOAREAL, 2009). Em geral, os trabalhos limitam-se apenas a explorar o conceito de Serviços Baseados em Localização (*Location Based Services – LBS*) (DEY et al., 2010). De fato HOAREAL (2009) afirma que aplicações sensíveis ao contexto usam principalmente a localização de pessoas, objetos, e dispositivos computacionais como sua principal fonte de informação contextual.

O objetivo deste trabalho é desenvolver uma arquitetura chamada UbiTour, a qual constitui um Guia Eletrônico de Turismo (ETG – Electronic Tourism Guide) utilizando os conceitos do turismo ubíquo (RUTA, 2010). Nessa categoria de turismo, além de possuir as características de turismo móvel, são considerados os conceitos de computação ubíqua aplicada ao turismo, utilizando sensibilidade ao contexto e a web semântica (RUTA, 2010). Não será explorado somente o contexto de localização (DEY, 2001), sendo considerado também, o perfil do turista e o seu ambiente. O projeto proposto é totalmente sensível ao contexto, tanto no que tange a localização quanto demais contextos dos usuários, tais como preferências (alimentação, meios de locomoção, etc.), restrições (como de tempo e de dinheiro) e demais interesses (tipos de atrações preferidas, experiências anteriores, etc.).

O UbiTour permite uma interação entre pessoas em um mesmo contexto, possibilitando a troca de experiências, e também a autogestão das atrações ou POIs (*Points of Interest*) disponibilizados através do ETG. Essa última característica é baseada na submissão de dados pelos próprios usuários da aplicação, integrada com fontes externas que compartilham dados turísticos (tais como *Google Maps, Wikitravel* e *Wikipedia*) e na classificação e organização dessas informações através de uma ontologia (GRUBER, 1993). Os usuários do UbiTour utilizam um método de avaliação (*rating*) para classificar as atrações, aconselhando e gerando comentários. Através desse método, e de inferências na ontologia, é possível criar um sistema de recomendação (GAVALAS & KENTERIS, 2012; KENTERIS, 2012), permitindo que atrações melhor avaliadas e relacionadas com os contextos do usuário. possam ganhar maior visibilidade.

Para atingir esse objetivo é considerado, através da web semântica, o uso de ontologias, para que possam representar o contexto de forma a proporcionar inferências e posteriormente, compartilhamento do conhecimento gerado através do uso da aplicação (GUARINO, 1998)

(FREITAS, 2005). Com o uso da ontologia, espera-se que axiomas, instancias e vocabulário possam ser compartilhados com a comunidade científica, também contribuindo para a construções de melhores software para a área de turismo.

#### **1.1 MOTIVAÇÃO**

A indústria do turismo, de acordo com WERTHNER (2004), é considerada como um dos maiores setores do mundo, gerando 11% do Produto Interno Bruto (PIB) global. No turismo, a competitividade internacional nos mercados é uma forte preocupação manifestada nos últimos anos e debatida imensamente nos meios de comunicação e acadêmico, sendo um dos temas mais relevantes nas agências de políticas públicas em nações desenvolvidas e em desenvolvimento (Ul HAQUE, 1995; CHUDNOVSKY e PORTA, 1990). Conforme estudos feitos pela Organização Mundial de Turismo (OMT, 2009), o mercado de viagens representa 30% das exportações mundiais de serviços e 6% das exportações mundiais totais. Como categoria de exportação, o turismo se situa em quarto lugar, depois apenas dos combustíveis, produtos químicos e automóveis. Para muitos países, a atividade turística é uma das principais fontes de receita e imprescindível para a geração de emprego e renda (MINISTÉRIO DO TURISMO, 2007).

As viagens domésticas vêm crescendo nos últimos anos no Brasil. De acordo com o Documento Referência para o Ministério do Turismo (2007), os números apresentam uma expansão de 12,5%, de 2005 a 2007, quando foram realizadas em torno de 156 milhões de viagens domésticas. Considerando a taxa de permanência média de 8,5 dias, conforme aferida pela pesquisa amostral domiciliar, gerou-se 1,33 bilhão de pernoites no ano de 2007 em todo o País. De acordo com o mesmo documento, em 2009, houve 175,44 milhões de viagens no mercado interno. Conforme é possível observar na Tabela 1, os dados do World Economic Forum, situado em Genebra, na Suíça, confirmam o crescimento do setor no Brasil.

| 2007                |           | 2008           |           | 2009         |           |
|---------------------|-----------|----------------|-----------|--------------|-----------|
| Posição             | Pontuação | Posição        | Pontuação | Posição      | Pontuação |
| 1 <sup>0</sup>      | 5,66      | 1 <sup>0</sup> | 5,63      | $1^{\circ}$  | 5,68      |
| $2^{\circ}$         | 5,54      | $2^{\circ}$    | 5,43      | $2^{\circ}$  | 5,46      |
| $3^{\circ}$         | 5,48      | $3^{\circ}$    | 5,41      | $3^{\circ}$  | 5,41      |
| $12^{\circ}$        | 5,23      | $10^{\circ}$   | 5,23      | $4^\circ$    | 5,34      |
| $7^{\circ}$         | 5,31      | $9^{\circ}$    | 5,26      | $5^\circ$    | 5,32      |
| $15^\circ$          | 5,18      | $5^{\circ}$    | 5,3       | $6^{\circ}$  | 5,29      |
| $17^\circ$          | 5,13      | $8^{\circ}$    | 5,27      | $7^\circ$    | 5,28      |
| $5^\circ$           | 5,43      | $7^{\circ}$    | 5,28      | $8^{\circ}$  | 5,28      |
| $13^\circ$          | 5,21      | $4^\circ$      | 5,34      | $9^{\circ}$  | 5,24      |
| $8^{\circ}$         | 5,31      | $16^{\circ}$   | 5,06      | $10^{\circ}$ | 5,24      |
| $59^\circ$ - Brasil | 4,20      | $49^\circ$     | 4,29      | $45^{\circ}$ | 4,35      |

**Tabela 1. Competitividade no setor de viagem e turismo** 

Fonte: (World Economic Forum, 2011).

Em se tratando de novas tecnologias para a área de turismo, de acordo com Rebecca (2009) o crescimento da popularidade dos dispositivos móveis apresenta uma oportunidade para o desenvolvimento de serviços de turismo móveis inovadores, principalmente os serviços de informações essenciais de turismo (REBECCA, 2009), como os serviços de

transporte, hospedagem, alimentação e a busca por pontos de interesse turísticos. O aumento em massa na adoção de tais dispositivos esteve limitado, até bem pouco tempo atrás, por questões de hardware, como a duração da bateria dos dispositivos, a baixa capacidade de processamento e armazenamento, o tamanho da tela, a qualidade da imagem, a falta de sensores integrados, como o dispositivo GPS, e acesso a internet de forma rápida e barata, além dos altos preços.

Estas limitações, cada vez mais, tendem a diminuir, possibilitando a reflexão na aplicabilidade atual, dos conceitos de computação móvel e ubíqua como cunhados por Weiser (1991). Nesse âmbito, a motivação para esta pesquisa, vem da possibilidade de propor um modelo de arquitetura para o turismo de forma a auxiliar uma grande quantidade de pessoas a ter uma experiência de turismo melhor e mais econômica.

#### **1.2 QUESTÃO DE PESQUISA**

Foi formulada a seguinte questão de pesquisa que deverá ser respondida por esse trabalho: *"Como deve ser um modelo computacional para apoio ao turismo, baseado em dispositivos móveis, que considere aspectos da computação ubíqua, tais como a sensibilidade ao contexto e o perfil dos usuários para otimizar recursos e considerar restrições do usuário, promovendo uma experiência de turismo personalizada?".*

Portanto, no presente trabalho busca-se responder quais características são necessárias para que um aplicativo para smartphones ou tablets possa ser considerado otimizado aos interesses do turista, no âmbito do turismo ubíquo, evoluindo das diversas propostas atuais centradas no turismo móvel e ubíquo.

#### **1.3 OBJETIVOS**

O objetivo principal desse trabalho é desenvolver um modelo para explorar o turismo a partir de dispositivos móveis usando os conceitos da computação ubíqua e de sensibilidade ao contexto. Além desse, existem os seguintes objetivos secundários:

- *estudar os conceitos de computação móvel, computação ubíqua e turismo ubíquo;*
- *conhecer soluções de aplicações móveis que considerem conceitos de computação móvel, e preferencialmente ubíqua;*
- *propor um protótipo utilizando dispositivos móveis baseados em iOS, tais como iPhone e iPad;*
- *aplicar o protótipo para explorar os pontos de turismo de uma ou mais regiões específicas, permitindo qualificar o potencial turístico da região, auxiliando na divulgação e fomentando o crescimento turístico;*
- *analisar a proposta utilizando uma metodologia de avaliação de usabilidade.*

#### **1.4 ESTRUTURA DO TEXTO**

Este trabalho está organizado em 7 capítulos. No capítulo 2 é descrita a base conceitual sobre turismo e computação ubíqua, servindo de fundamentação teórica para a arquitetura proposta. No capítulo 3 são descritos os trabalhos relacionados mais relevantes em relação ao problema de pesquisa, suas caraterísticas, e uma comparação é realizada, buscando extrair as funcionalidades mais relevantes para formulação da arquitetura proposta. No capítulo 4, Modelo UbiTour, é detalhado o modelo de arquitetura, os requisitos e as funcionalidades propostas para este modelo. Na sequência, o capítulo 5 descreve a implementação da arquitetura proposta, as metodologias ferramentas utilizadas para a construção do cliente e servidor UbiTour e o ambiente de experimentação utilizado . O capítulo 6, por sua vez, descreve a avaliação da arquitetura UbiTour, através da avaliação da ontologia, avaliação por cenários e avaliação da usabilidade. Finalmente, no capítulo 7, são traçadas considerações finais e algumas propostas de trabalhos futuros.

#### **2 TURISMO E COMPUTAÇÃO MÓVEL E UBÍQUA**

Neste capítulo serão apresentados os principais temas relacionados com o presente trabalho. A ordem dos conceitos segue a evolução natural da área de turismo. Com o surgimento da web e com a popularização das ferramentas de busca, nasceu também o conceito de *turismo eletrônico*. Posteriormente, com a proliferação dos dispositivos móveis, passou a ser empregado o termo *turismo móvel*. Atualmente, alguns autores já tratam de uma evolução do turismo móvel, incorporando características da computação ubíqua. Essa evolução tem sido denominada *turismo ubíquo*. Relacionado com cada passo evolutivo, são apresentados diversos conceitos relacionados com o trabalho, tais como serviços baseados em localização, sensibilidade ao contexto e ontologias.

#### **2.1 Turismo Eletrônico**

De acordo com Poon (1993), o turismo de 1960 e 1970, nomeadamente o turismo de massa, foi caracterizado pela grande quantidade de pessoas em um destino. Essa fase já evoluiu e já foi vencido "por um novo turismo impulsionado pela tecnologia avançada" (POON, 1994: p . 91). De acordo com Buhalis (2003), a forma de turismo que sucedeu foi chamada de *e-Tourism* ou *turismo eletrônico* e consiste na digitalização de todos os processos e cadeias de valor da indústria do turismo, viagens, hotelaria e restauração que permitem às organizações maximizar sua eficiência e eficácia.

Um dos impulsionadores do turismo eletrônico advém do fato de que os turistas já teriam adotado diversas tecnologias, tais como a Web, os telefones celulares e as câmeras digitais (BROWN e CHALMERS, 2003). Com isso, houve diversas oportunidades para o desenvolvimento de sistemas de turismo que se ajustassem as práticas dos turistas. Particularmente, a Web tem expandido as fontes dos guias de turismo e serviços de viagem (WATSON, 2004). Uma busca em um site de pesquisas como o Google gera milhares de resultados das quais o turista necessita filtrar, devido ao tempo necessário para encontrar informações relevantes.

Segundo Luz (2010), onde ir e o que fazer, em um limitado período de tempo disponível, são problemas comuns encontrados por turistas quando visitam uma cidade pela primeira vez. Tendo em vista que cidades são grandes espaços de informação, para visitar estes espaços é necessário utilizar muitos guias, livros e mapas que provêm grande quantidade de dados. No âmbito do turismo eletrônico, diversos serviços estão disponíveis na Web, como o *Google Maps* (GOOGLE MAPS, 2012), serviço para buscas e rotas em um mapa, e o *Wikitravel* (WIKITRAVEL, 2012), que é um projeto para criar um guia de viagens em todo o mundo livre, completo, atualizado e confiável.

Com a crescente sofisticação do uso de tecnologia da informação, os turistas esperam informação de qualidade e serviços para satisfazer as suas necessidades (GOH et Al., 2009). Algumas características comuns destes serviços são o uso de acesso sem fio à informação utilizando tecnologias como GPRS, 3G, Bluetooth e Wi-Fi (FLOURI, 2004); utilização de guias eletrônicos de turismo que prestam serviços com base no contexto atual de um usuário, tais como localização e preferências pessoais (HINZE, 2005); e, disponibilização de serviços de reserva para carros, hotéis, passagens de avião e demais atrações (WORLD TRAVEL AND TOURISM COUNCIL, 2011).

Conforme Goh et al (2009) apesar de não existirem modelos estabelecidos que descrevam o comportamento do turista em geral ou suas necessidades globais durante uma visita, existem seis categorias de serviços que podem ser consideradas: planejamento de viagem, transporte, reservas, motores de busca e diretórios, saúde e serviços de segurança, e os serviços sensíveis ao contexto.

O *Planejamento de viagem* envolve a coleta de informações para tomada de decisões sobre o que esperar ou o que fazer antes da visita (BROWN, 2003). Isto inclui os serviços que proporcionam informações aos viajantes sobre o destino e suas atrações, complementando-os com mapas, histórias de viagens, dicas, personalização de informações para grupos específicos e configurações (PRÖLL, 2000). Também estão incluídas neste grupo, ferramentas para ajudar os viajantes a planejar suas viagens e pacotes turísticos projetados de acordo com as preferências pessoais dos usuários (KNOBLOCK, 2002).

A categoria de *Transporte* (GOH et al., 2009), complementa o processo de planejamento de viagem, na qual os viajantes necessitam de informações sobre os meios de transporte disponíveis, bem como os regulamentos relacionados aos que forem escolhidos (PEARCE, 2005). Por exemplo, os viajantes podem precisar saber os tipos de itens que podem ser embalados enquanto embarcam em um voo. Ao chegar, os turistas também necessitam saber como retornar, além de informações sobre as condições de trânsito, horários de transportes públicos e tarifas para planejar a sua rota (BROWN, 2003) (STEVENS, 1996).

A categoria de *Reservas* permite, como o nome diz, reservar voos, alojamento, aluguer de viaturas e atrações turísticas (PEARCE, 2005). Segundo Pröll (2000) essa categoria tornou-se amplamente aceita e esperada entre os usuários de serviços de viagens online (WERTHNER, 2004).

A categoria de *Motores de busca e diretórios* permite que o turista, antes da viagem, faça o planejamento e a realização de reservas, bem como que conheçam os recursos disponíveis a eles. Dado o volume de conteúdo na Internet, este conhecimento é fundamental (WORLD TRAVEL AND TOURISM COUNCIL, 2011). Assim, são associado serviços com o planejamento de viagens e reservas para obter informação relevante e apoiar estas tarefas. Viajantes, assim, precisam ter acesso aos motores de busca, portais e diretórios que apontam para o turismo relacionados com sites que forneçam informações, tais como detalhes sobre o destino, pacotes turísticos, passagens aéreas, hospedagem e alimentação.

A categoria de *Saúde e informações de segurança* refere-se a informações atualizadas sobre os riscos associados a um destino. Os tipos de informações fornecidas deverão incluir os riscos de saúde e endemias para uma área incluindo a sua identificação, prevenção e tratamento de emergência e outras informações de contato médico, e dicas de segurança e instruções (LEHHAT, 2000) (ROCCHI, 2004).

A categoria de *Serviços sensíveis ao contexto* oferece valor acrescentado informações relevantes e personalizadas, além de apresentar informações de acordo com o contexto atual. Geralmente isso inclui atributos tais como localização, ambiente e história de viagem (HINZE, 2005). Por exemplo, o viajante recebe atrações e amenidades dadas as suas necessidades, e tem ofertado serviços de consumo (por exemplo, descontos, anúncios, recomendações) com base em dados contextuais (KAASINEN, 2005).

A atividade de turismo pode ser dividida, segundo Watson (2004), em três fases das quais os turistas podem se beneficiar dos sistemas de informação: planejamento, turismo e lembranças. A *fase de planejamento*, que é anterior a viagem do turista, corresponde ao conhecimento do destino da viagem, dos meios de transporte que serão utilizados, dos principais pontos turísticos que serão visitados, dentre outras informações. A *fase de turismo*  propriamente dita, compreende a visita aos pontos de interesse, ou seja, locais que alguém considera útil ou interessante, e atrações. Já na *fase de lembranças*, o turista já finalizou a sua viagem e necessita recordar através de fotos, vídeos e outros elementos informações sobre sua viagem turística.

22

De acordo com Kenteris (2010), *Guias Eletrônicos de Turismo* (ou do inglês *Electronic Tourist Guide* – ETG*)* são aplicativos que utilizam os dispositivos móveis como plataforma chave para o usuário, oferecendo informações turísticas e uso de serviços de turismo de diversas formas. Para Kenteris (2010), *Guias Móveis de Turismo* são projetos que utilizam dispositivos móveis como o objeto central do turista.

Os aplicativos de guias de turismo móvel, bem como os guias tradicionais, são elementos úteis, porque a informação já está catalogada de forma clara e estruturada, permitindo que os turistas encontrem facilmente a informação necessária, por exemplo, a lista de guias turísticos sugeridos restaurantes destacando menus e horários, alojamento com números de telefone e endereços, e assim por diante (BROWN e CHALMERS, 2003).

A principal função dos guias eletrônicos de turismo, é semelhante aos guias tradicionais, ou seja, para mediar entre o turista e destino, facilitando a experiência do visitante. No entanto, em comparação com os guias tradicionais, estas são ferramentas multimídia que oferecem funções de áudio e vídeo, o que melhora e aumenta a eficiência na comunicação. Eles oferecem uma grande variedade de informações e que permitem a personalização dos conteúdos que se reúne cada necessidade única de turistas.

#### **2.2 Turismo Móvel**

Considerando as características dos dias atuais, muitos usuários carregam consigo dispositivos móveis como smartphones e tablets. Smartphone é um telefone celular que oferece capacidade computacional mais avançada e conectividade do que um telefone celular básico (CHARLESWORTH, 2009). Além disso, um *tablet* é um dispositivo semelhante a um smartphone, porém é maior e não necessariamente tem as funcionalidades de um telefone celular convencional, como a capacidade de fazer/receber chamadas.

O uso desses dispositivos portáteis leva ao conceito de computação móvel que pode ser resumida como *"informação nas pontas dos dedos a qualquer momento e de qualquer lugar" (*SATYANARAYANAN, 2011). Grandes inovações em áreas como tecnologias de rede sem fio, eficiência de energia e software cada vez mais adaptado aos dispositivos móveis tem tornado esse paradigma uma realidade (SATYANARAYANAN, 2011).

A computação móvel surge do avanço em duas grandes áreas: redes sem fio e dispositivos portáteis. Com esses dispositivos o usuário pode acessar a informação de qualquer lugar, independentemente da localização física ou do seu deslocamento (JING et al., 1999). A diferença em relação à computação tradicional é que os serviços disponibilizados pelos sistemas de informática acompanham as pessoas e tornam-se mais presentes, fornecendo capacidades expandidas. Essas capacidades disponibilizadas através de serviços, e combinadas com o acesso a rede, transformam a computação em uma atividade que pode ser carregada (LYYTINE e YOO 2002).

O uso da computação móvel aplicada ao turismo, leva ao conceito de *turismo móvel*, em que os usuários acessam conteúdos de turismo através de dispositivos móveis (BROWN e CHALMERS, 2003). Esse conceito representa uma tendência, relativamente nova, no campo de turismo e envolve o uso de dispositivos portáteis, tais como smartphones e tablets, como guias de turismo eletrônico (KENTERIS, 2009).

As aplicações móveis são uma boa fonte de dados de contexto social. De fato, dados como catálogo de endereços, listas de amigos e informações de agenda estão disponíveis por padrão na maioria dos dispositivos móveis. Além disso, com o apoio das tecnologias de localização, cada vez mais disponíveis em plataformas e dispositivos móveis (por exemplo,

GPS, GSM localização baseada em células, WI-Fi, Bluetooth, RFID), é possível detectar os pares na vizinhança de um turista e combiná-los com os dados de redes sociais disponíveis para o ambiente móvel, permitindo simultaneamente, o reconhecimento do grupo (BURIANO, 2006).

Os fatores sociais são importantes no turismo já que as pessoas tendem a ir passear em grupos. Alguns sistemas fornecem suporte limitado, oferecendo o a possibilidade de buscar amigos ou a possibilidade de adicionar informações pessoais para POIs e compartilhar isso com outras pessoas. No entanto, as atividades sociais incluem mais funcionalidades do que apenas exibir posições de informação pessoal. Sistemas futuros devem considerar as tecnologias de comunicação, por exemplo, a integração dos serviços de mensagens instantâneas (SCHWINGER, 2008). A dimensão social do turismo é muito importante, porque muitas vezes as pessoas desfrutar de passeios em grupos e envolver membros da sua rede social em algumas atividades turísticas, tais como compartilhamento de fotos ou de comprar um souvenir. Assim, informações de contexto social pode ser muito relevante para o contexto de reconhecimento de guias de turismo móveis (BURIANO, 2006).

#### **2.3 Turismo Ubíquo**

Mark Weiser, em seu famoso artigo *The Computer for 21th Century* (WEISER, 1991), afirma que computadores com tecnologia ubíqua irão ajudar a superar o problema da sobrecarga de informações. Weiser (1991) resume o que é esperado da computação ubíqua: acesso do usuário ao ambiente computacional em todo o lugar e a qualquer momento, por meio de qualquer dispositivo. O autor afirma ainda que a tecnologia necessária para a computação ubíqua vem em três partes: computadores de baixa potência, que incluam telas convenientes, rede para unir todos juntos e um sistema de software que implemente aplicações ubíquas.

Por outro lado, (SHIVINGER, 2011) afirma que os turistas, atualmente, esperam ter acesso a informações de turismo personalizadas em qualquer lugar, a qualquer hora e de qualquer dispositivo. Estas características de onipresença, se aproxima muito ao conceito de computação ubíqua cunhado por Weiser. *Guias de turismo ubíquo* (Ubiquitous Tourist Guide – UTG) são guias móveis de turismo que acrescentam, além das características de mobilidade, conceitos de turismo ubíquo (KENTERIS, 2010). Nesse âmbito, o *turismo ubíquo*, ou em inglês *ubiquitous tourism* (u-tourism), de acordo com Ruta (2010) é a expansão do conceito de turismo móvel (KENTERIS, 2010), no qual os usuários acessam conteúdos de turismo através de dispositivos móveis, como celulares, smartphones, tablets e *Personal Digital Assistants* (PDAs). No turismo ubíquo, estão fortemente relacionados os conceitos de sensibilidade ao contexto (DEY, 2001) e web semântica (KENTERIS, 2010) , os quais serão descritos a seguir.

De acordo com Dey (2001), contexto é qualquer informação que possa ser usado para caracterizar a situação de entidades (pessoa, lugar ou objeto) que são considerados relevantes para a interação entre um usuário e uma aplicação, incluindo o usuário e a aplicação propriamente dita. São tipicamente informações de contexto a localização, identidade e estado de pessoas, grupos e objetos computacionais e físicos. A ideia de sensibilidade ao contexto foi introduzida na pesquisa sobre computação ubíqua e tem sido objetivo de extensas pesquisas desde então. Apesar da sensibilidade ao contexto ter sido estudada em muitas áreas como inteligência artificial, interação humano-computador, computação ubíqua (DOCKORN COSTA, 2003; RIOS MENDOZA, 2003;. POKRAEV et al, 2003), um definição precisa de contexto ainda não é consenso entre os pesquisadores.

24

Talvez o conceito mais aceito de sensibilidade ao contexto seja o definido por DEY (2001), onde afirma que sensibilidade ao contexto é "a propriedade de um sistema que usa contexto para fornecer informações relevantes e/ou serviço para o usuário, onde relevância depende da tarefa do usuário". Serviços sensíveis ao contexto são capazes de compreender vários aspectos da situação atual e utilizá-los para interagir com o usuário de uma forma mais inteligente (FLOCH et al., 2001). Contexto pode referir-se à identidade (quem), a atividade (o que), localização (onde), tempo (quando), dentre outras características das pessoas e dos ambientes. Como exemplo poder ser citados, os dispositivos, a disponibilidade da rede, status, e até mesmo a situação social (DEY, 2001).

De acordo com Hoareal (2009), embora a comunidade de ciência da computação tenha, inicialmente, percebido contexto como uma questão de localização do usuário, como Dey declarou, nos últimos anos, esta noção não foi simplesmente considerada como um estado, mas parte de um processo no qual os usuários estão envolvidos. Desta forma, modelos de contexto geral têm sido propostos para apoiar aplicações sensíveis ao contexto que os utilizam, adaptar interfaces, adequar o conjunto de aplicação de dados relevantes, aumentar a precisão da recuperação da informação, descobrir serviços, tornar interações do usuário implícita ou construir ambientes inteligentes.

A localização é uma das informações de contexto mais típica. Aplicações sensíveis ao contexto usam principalmente a localização de pessoas, objetos, e dispositivos computacionais como sua principal fonte de informação contextual. De fato, como o progresso significativo alcançada pelos sensores de localização e tecnologias de rastreamento, por exemplo, o Sistema de Posicionamento Global (GPS), e o identificação por radiofrequência (RFID), a localização tornou-se de fato a informação contextual preeminente (HOAREAL, 2009).

Para armazenar informações de contexto, devemos utilizar uma base de dados contextual. Recentemente, a comunidade científica tem empregado conceitos de Web Semântica para armazenar o contexto (TORRES, 2011). Tim Berners-Lee cunhou esse termo como uma extensão da *World Wide Web* atual, que não só fornece informações no nível sintático para usuários humanos, mas também em um nível compreensível para as máquinas (BERNERS-LEE, 1999). Na Web Semântica, o conhecimento adquirido sobre o significado de recursos da web podem ser armazenados como máquina processável, também chamados de metadados (BERNERS-LEE, 1999). Desta forma, podem ser, desenvolvidos serviços para encontrar, integrar, ou ligar as informações com base nestas descrições semânticas. Como exemplo de aplicação comercial bem sucedida, temos o Assistente Pessoal Virtual Siri, onde auxilia o usuário a encontrar ou fazer alguma coisa, se concentrando em tarefas, em vez de informações de acordo com o usuário (interpretar a linguagem) e o contexto (localização, horário, história) funcionando de acordo com o comportamento do usuário, a orquestração de serviços múltiplos e fontes de informação para ajudar a completar a tarefa (NOVA SPIVACK, 2013)

Dependendo das abordagens, modelos ou métodos usados para adicionar semântica de termos, como vocabulários controlados, taxonomias, tesauros e ontologias, diferentes graus de semântica pode ser alcançado (CARDOSO, 2006), A interoperabilidade semântica necessária para que os softwares possam usar eficientemente as informações disponíveis na Web é conseguida através das ontologias (STUDER, 1998).

Para GUARINO (1998) uma ontologia é "uma maneira de se conceitualizar de forma explícita e formal os conceitos e restrições relacionados a um domínio de interesse". Assim, ontologia é um modelo abstrato com o intuito de representar conceitos de um determinado domínio de forma clara e objetiva. Já, Gruber (1993) complementa que é importante uma

ontologia ser também formal e compartilhada, isto é, ela deve ser formal no intuito de ser processável por máquinas e poder ser compartilhada para um grupo de pessoas. Outra característica importante sobre ontologia é ressaltada em Freitas (2005), e remete ao fato de que uma ontologia não pode ser tratada apenas como uma hierarquia de conceitos, mas também como um conjunto de relações, restrições, axiomas, instâncias e vocabulário. A partir das definições de Guarino, Gruber e Freitas, conclui-se que uma ontologia é a descrição de um determinado domínio, o qual deve ser formal, compartilhável e composto por um conjunto de conceitos e regras bem formalizadas.

Existem diversos benefícios quando se define um domínio de interesse com ontologias, como: compartilhamento do conhecimento, aplicação de uma ontologia genérica para um domínio de conhecimento específico e compreensão semântica dos dados do domínio. Para garantir que uma ontologia seja construída com qualidade é necessário definir o domínio de conhecimento com objetividade, descrevendo o conhecimento essencial ao domínio e definindo um vocabulário que evite interpretações ambíguas (GRUBER, 1993)

As ontologias proveem um vocabulário comum em uma determinada área e definem, em diferentes níveis de formalidade, os termos e as suas respectivas relações. Os conhecimentos em ontologias são formalizados sob a ótica de cinco tipos de componentes: conceitos, relações, funções, axiomas e instâncias (GRUBER, 1993) (GOMEZ-PEREZ, 1999). Na ontologia, existem os seguintes itens (GRUBER, 1993): conceitos, usados pelo senso comum, podem ser abstratos ou comuns, elementares ou compostos, reais ou fictícios; relações, representam o tipo de interação entre os conceitos do domínio, como por exemplo, classe e subclasse; funções, um tipo de relação, onde o enésimo elemento da relação é o único para os n-1 elementos anteriores; axiomas, usados pela modelagem para as sentenças que são sempre verdadeiras; instâncias, utilizadas para representar os elementos da ontologia, ou seja, os dados.

Com relação aos formalismos baseados no padrão web tem-se o XML, RDF e a OWL, conforme apresenta Su & Lars (2002). O XML (*eXtensible Markup Language*) é um formato universal para a estruturação de documentos e dados na web proposto pelo  $W3C^1$ . A sua principal contribuição e a capacidade de prover uma sintaxe comum e fácil para documentos web. Entretanto, o XML sozinho não é uma linguagem de ontologias. Porém, o XML-Schema pode ser estendido e usado para especificar uma ontologia. No entanto, o XML-Schema foi criado principalmente para verificação de documentos XML e modelagem de primitivas que são as suas maiores aplicações.

O RDF<sup>2</sup> (*Resource Description Format* é uma infraestrutura para conversão, troca e reuso de metadados estruturados, e assim como o XML também foi proposto pelo W3C. O RDF fornece um formulário padrão para representar os metadados em XML. O modelo de dados em RDF consiste em três tipos de objetos: *resources*, são descritos por expressões RDF;*properties*, definem aspectos específicos, características, atributos ou relações para descrição de um recurso; *statements*, atribuem um valor para uma propriedade em um recurso específico (pode ser outra indicação de RDF).

O RDF não possui mecanismos para definir o relacionamento entre processos, atributos e recursos. Este é o papel do RDF-S<sup>3</sup>. O RDF-S pode ser usado diretamente para

l

 $^1$  http://www.w3c.org

<sup>&</sup>lt;sup>2</sup> http://www.w3.org/standards/techs/rdf

<sup>3</sup> http://www.w3.org/TR/rdf-schema/

descrever ontologias, embora sua função principal não seja a especificação de uma ontologia. O RDF-S fornece um conjunto fixo de primitivas para a definição de uma ontologia (classes, subclasses, propriedades, *is-a*, elementos de relacionamentos, dentre outros) e uma maneira padrão para converter para dentro do XML. No entanto, o RDF-S tem poder de expressão limitado, visto que os axiomas não podem ser definidos diretamente. Neste caso, observa-se que a relação entre RDF-S e ontologias é muito mais próxima do que entre XML e ontologias.

A OWL (*Ontology Web Language*) é baseada em XML, RDF e RDF-S, e pode ser usada para representar explicitamente o significado dos termos nos vocabulários e nos relacionamentos entre os termos. Esta representação de termos e seus inter-relacionamentos são chamados ontologia. A  $\text{OWL}^1$  possui mais facilidades para expressar o significado e a semântica do que XML, RDF, RDF-S. A OWL é uma revisão da  $DAML+OIL<sup>2</sup>$ .

A OWL possui três sub-linguagens, e são elas:

- *OWL lite : suporte para usuários que necessitam de uma hierarquia de classificação;*
- *OWL DL : suporte aos usuários que desejam o máximo de expressividade;*
- *OWL full : para usuários que desejam o máximo de expressividade e a liberdade semântica do RDF sem nenhuma garantia computacional.*

Na literatura existem diferentes caracterizações sobre os tipos de ontologias. No entanto, neste trabalho será adotada a caracterização segundo a visão de Studer; Ben-Jamins; Fensel (1998):

- *Ontologias de domínio:* compreendem o conhecimento que é válido para um domínio em particular, provendo assim um vocabulário específico dentro deste domínio, como por exemplo, eletrônica, medicina e mecânica;
- *Ontologias de aplicação*: contém todo o conhecimento necessário para a modelagem de um domínio particular;
- *Ontologias de representação de conhecimento:* compreendem a representação para formalizar o conhecimento em paradigmas de representação, por exemplo, a Frame Ontology, que faz uso da representação primitiva, usando uma linguagem baseada em frames;
- *Ontologias genéricas:* fazem uso de um domínio genérico, isto e, a ontologia pode ser reaproveitada em diversos domínios.

 $\overline{\phantom{0}}$ 

<sup>27</sup>

<sup>&</sup>lt;sup>1</sup> http://www.w3.org/TR/owl-features/

<sup>&</sup>lt;sup>2</sup> http://www.w3.org/TR/daml+oil-reference

#### **3 TRABALHOS RELACIONADOS**

Nesse capítulo são estudadas propostas relacionadas com o tema da dissertação. O capítulo está divido em duas seções principais. Na primeira delas, são analisados modelos de guias de turismo que utilizam conceitos de computação móvel (MTGs) e ubíqua (UTGs) que foram selecionados baseados nos critérios de uso de informação semântica, como ontologias, relevância em relação as características estudadas em computação ubíqua (WEISER, 1991; COSTA, 2008), e ordem decrescente do ano de publicação dos trabalhos. A seção 3.2 analisa algumas ontologias propostas. A escolha das ontologias se baseia no conjunto de ontologias classificadas como de aplicação e de representação de conhecimento propostas por Studer et al. (1998) e que sejam especificamente para a área de turismo.

#### **3.1 Modelos Científicos de Turismo Móvel e Ubíquo**

Os trabalhos relacionados escolhidos foram: Mytilene (KENTERIS, 2009), um guia de turismo multiplataforma personalizado e adaptado para os dispositivos móveis; IYOUIT (BOEHM, 2009), um aplicativo que incorpora dados semânticos para utilização no turismo; csxPOI (BRAUN, 2010), um guia de turismo para o compartilhamento de pontos de interesse semânticos sobre o usuário e o ambiente; Murshid (ECHTIBI, 2010) , uma aplicação que suporta serviços baseados em contexto; e, DBPediaMobile (BECKER, 2008), uma aplicação que utiliza dados semânticos da Wikipedia.

#### **3.1.1 Mytilene**

O Mytilene é uma plataforma de Guia de Turismo Eletrônico criada para a cidade de Mytilene, na Grécia (KENTERIS, 2009). O objetivo principal da plataforma Mytilene é adaptar conteúdos multimídia de turismo obtidos em websites para serem utilizado por um turista em um dispositivo móvel, ou seja uma aplicação *web-to-mobile* (KENTERIS, 2009).

 Esta implementação foi definida a partir da observação de que os turistas frequentemente visitam websites, blogs e wikis para a busca de informações turísticas e que os dispositivos móveis, apesar de darem mais mobilidade ao turista, possuem limitações como tamanho da tela de exibição pequena e dispositivo de entrada limitado. Os principais serviços que o Mytilene pode prover são os serviços de recomendação baseados no perfil do usuário, como idade, hábitos turísticos e interesses; serviços baseados em localização (LBS) e serviços de avaliação e comentários dos pontos de interesse do turista.

A ideia original do Mytilene consiste no desenvolvimento de um website para o cadastramento do perfil e interesse dos turistas e, posteriormente, o uso destas informações adaptadas pela plataforma em uma aplicação para dispositivos móveis. Uma das características importantes deste projeto é o suporte a multiplataforma, para que a aplicação se torne portável para vários dispositivos. Em relação a ubiquidade, o Mytilene foi projetado para não depender de uma conexão com internet constante, de forma a poder ser utilizado pelo turista de forma on-line ou off-line. O Mytilene considera a usabilidade, sendo que, tanto a aplicação web como a móvel deve suportar uma grande faixa de usuários com conhecimentos variáveis, além de incluir descrições textuais curtas acompanhado de conteúdo multimídia na aplicação móvel.

Para o estudo de usabilidade do Mytilene no site Web foram utilizadas as 10 heurísticas de Nielsen (1990). Para a avaliação da aplicação móvel foram empregadas 8 heurísticas de Bertini (2006), que são: 1. consistência e mapeamento; 2. facilidade de entrada de leitura na tela, *glancability (todas as tarefas na tela principal)*; 3. correspondência entre o sistema e o mundo real; 4. gerenciamento de erro realista, visibilidade da situação do sistema e *losability* / encontrabilidade,; 5 flexibilidade; 6. eficiência de uso e personalização; 7. boa ergonomia e projeto minimalista; 8. estética, privacidade e convenções sociais (KENTERIS, 2009).

A arquitetura do subsistema web do Mytilene, conforme pode ser visto na Figura 1, é composta de um servidor web executando tecnologias Java e MySQL, como banco de dados que se comunicam via internet com um navegador web e via *Bluetooth*, com um dispositivo móvel. Nesta arquitetura é possível verificar a existência de um mecanismo de portabilidade e de construção de aplicação móvel utilizando tecnologias Java ME e XML.

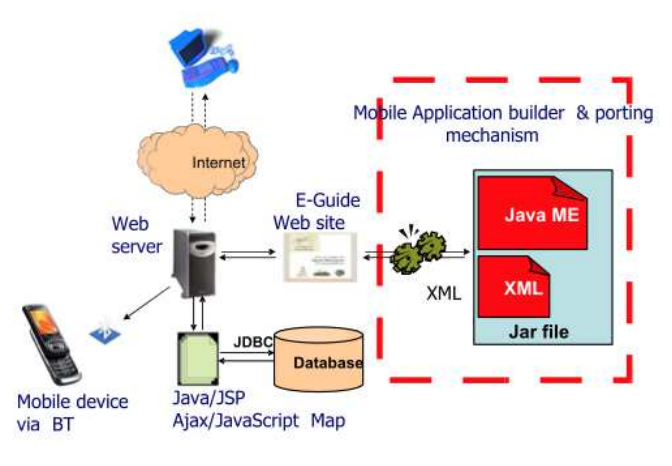

**Figura 1. Arquitetura subsistema e-guide** 

Fonte (KENTERIS, 2009).

As principais conclusões do projeto Mytilene, de acordo com Kenteris (2009), são que enquanto os estudos de usabilidade mostraram que apesar de turistas estarem ansiosos para utilizar a aplicação web estática pelo dispositivo móvel, eles relutavam em usar o sistema móvel através da interface web. Além disso, os usuários que desejassem conteúdo extra ou que gostariam de receber mais conteúdo do que o sistema gerava, deveriam usar uma conexão web para fazer isso. Os estudos de Kenteris (2009) mostraram ainda que o uso de uma interface web para conectar os usuários uns aos outros, permitindo o *upload* de fotos e escrita de comentários, fez com que a aplicação web fosse elogiada, pois o uso dessa plataforma permitia aos turistas se conectarem com seus pares e mostrarem a visita para suas famílias e seus amigos na fase pós-visita.

#### **3.1.2 IYOUIT**

O IYOUIT é uma aplicação para dispositivo móvel, sensível ao contexto, desenvolvida pelo laboratório DOCOMO Euro-Labs de Munique na Alemanha, juntamente com o Telematica Instituut na Holanda. O objetivo da aplicação é coletar dados de contexto

30

utilizando o telefone celular, permitindo compartilhar as experiências do usuário através de amigos e comunidades online (BOEHM, 2009). A partir do suporte a diversas fontes de contexto, como dados de perfil de usuário, informações do ambiente e o uso de sensores embarcados no dispositivo móvel, como o dispositivo GPS, podem ser inferidas, automaticamente pelo IYOUIT, informações da vida real do usuário.

O IYOUIT utiliza tecnologia de Web Semântica para abstrair os dados sobre o turista e o ambiente (BOEHM, 2009). Desta forma, dados quantitativos são mapeados para ontologias de contexto para que com o uso de um domínio de conhecimento especializado, a aplicação possa derivar descrições conceituais complexas de situações e eventos do usuário.

A arquitetura do IYOUIT é composta por: aplicativo móvel, um portal web e um conjunto de componentes para os chamados *Building Blocks,* os quais são detalhados a seguir. A aplicação para dispositivo móvel do IYOUIT é composta de 8 guias (Me, Buddy, Location, Events, Weather, XP, Photo e Scan). Cada guia representa um determinado tipo de contexto, ou um conjunto de informações vistas sobre a perspectiva de um contexto, para avaliar a situação de um usuário em um determinado instante. A Tabela 2 sumariza as guias disponíveis no IYOUIT: *Me* resume informações próximas ao usuário*; Buddy,* é o principal local onde ocorre a coleta de contexto; *Location* informa o usuário sobre sua localização; *Event,* exibe uma linha do tempo com mudanças significativas no contexto do usuário; *Weather,* a informação sobre o tempo; *Experience*, configuração de atributos; *Photo*, adição de fotos com informações semânticas; *Scan*, onde são coletadas as observações técnicas para a associação com os usuários.

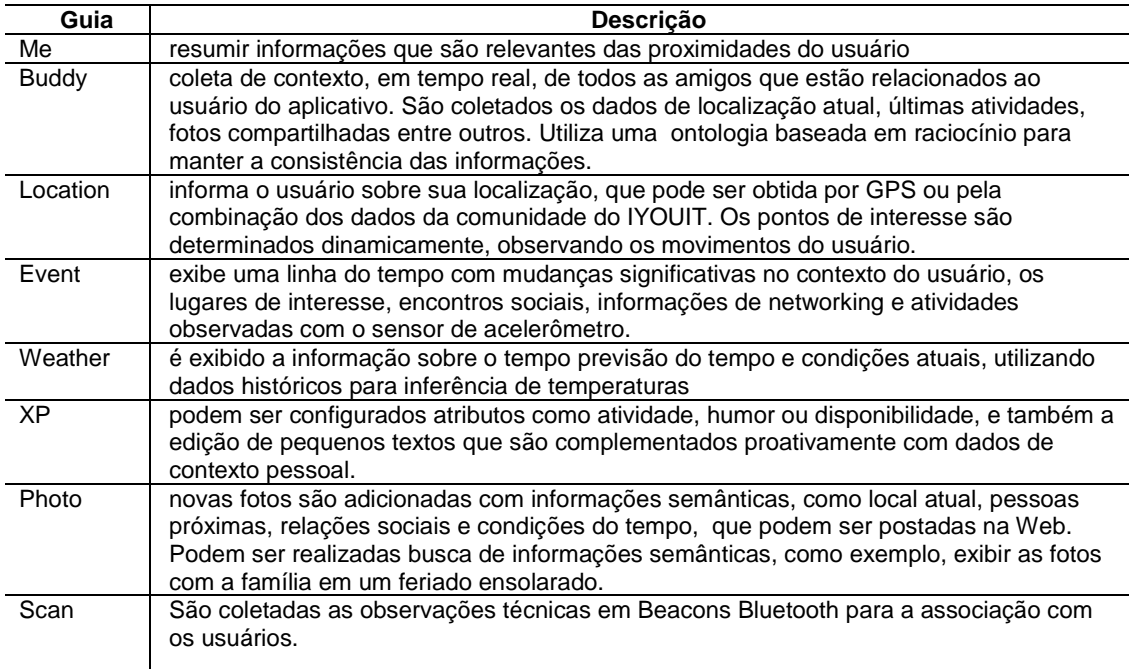

#### **Tabela 2. Guias IYOUIT**

Fonte: (BOEHM, 2009).

O IYOUIT também possui um cliente web composto pelas seções *Portal*, *Social Relationship & Privacy, Context Queries e BuddyMap, como resumido na Tabela 3*. No

*Portal* web do IYOUIT*,* as últimas observações e itens coletados de contexto são exibidos em tempo real, juntamente com dicas sobre como a comunidade está evoluindo. No *Context Queries*, é possível realizar consultas referentes ao contexto passado, onde os resultados são mapeados em sua origem geográfica e resumidos em nuvens de contexto contendo definições contextuais. Em Social *Relationship & Privacy*, o usuário pode definir relações sociais e políticas de privacidade pessoais de acordo com sua preferência. No *BuddyMap*, os usuários exploram, utilizando um mapa, quais são os usuários próximos, classificados por características contextuais chaves, onde é possível enviar e receber convites e compartilhar dados, como fotos e vídeos, contendo informações de contextos (BOEHM, 2009).

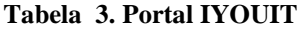

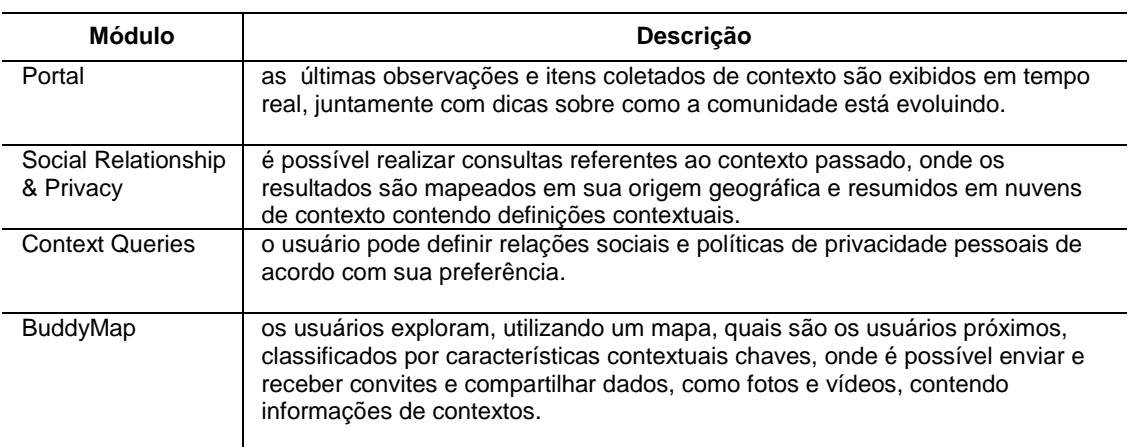

Fonte: (BOEHM, 2009).

Os *Building Blocks* são componentes compostos pelos seguintes itens: *Context Ontologies, Data Aggregation, Social Reasoning e Situational Reasoning*. *Context Ontologies* são um conjunto de ontologias de domínios distintos, tais como de relações sociais, de registros de localização e de condições de temperatura (BOEHM, 2009). Estas ontologias foram desenvolvidas objetivando a otimização. Para isto não foram reutilizadas ontologias já existentes e amplamente conhecidas. *Data Aggregation*, no IYOUIT, é o processo do qual as informações de contexto de baixo nível são empregadas para transformar dados de informações obtidas quantitativamente em conceitos de contexto qualitativos. Como exemplo, os dados de coordenadas geográficas utilizadas na obtenção da localização, sendo transformados em dados qualitativos como lugares visitados frequentemente. O *Social Reasoning* é responsável por gerenciar relações sociais estabelecidas do usuário e o nível de acesso aos dados de seu contexto por suas relações. *Situational Reasoning* é o componente responsável pelos métodos que fazem uso de descrições situacionais qualitativas definidas nas ontologias de contexto. Com isso, é possível haver uma classificação dos contextos de alto nível capturados pelo IYOUIT de forma a serem inferidos outros conceitos a partir destes.

Uma das principais contribuições do trabalho IYOUIT é a análise de dados do contexto utilizando web semântica, pois o IYOUIT utiliza um conjunto de ontologias criadas especialmente para inferir informações relevantes através da coleta de contexto automática.

32

#### **3.1.3 csxPOI**

A proposta do csxPOI, acrônimo para *collaborative semantic and context-aware Points-Of-Interest* é a criação, colaboração e compartilhamento de pontos de interesse semânticos através de uma aplicação móvel. O csxPOI permite descrever lugares com propriedades semânticas colaborativas através do uso de ontologias, definição de um vocabulário e uma hierarquia de um conjunto de pontos de interesses que podem ser utilizados para que usuário final possa estender as classes dos POIs de forma colaborativa (BRAUN, 2010). O csxPOI utiliza dados externo obtidos pela DBPedia (AUER, 2007) para busca de informações sobre os pontos de interesses pesquisados. Utiliza, também, técnicas de Data Mining, para incrementar a qualidade de colaboração de POIs, como o tratamento de pontos de interesse repetidos.

A arquitetura do csxPOI, conforme Figura 2, consiste em três camadas, cliente*,*  servidor e *triplestore*. A camada cliente compreende a aplicação móvel, que é responsável pela criação e consulta de pontos de interface. É a única camada de contato direto pelo usuário, tornando o as camadas servidor e *Triplestore* invisíveis para o mesmo. Nesta camada, existem os componentes *POI Retrieval*, responsável por realizar a busca por palavras chave dos pontos de interesse para o usuá*rio; POI Creation,* onde usuários fornecem as informações para a criação de um novo POI*; Collaboration*, do qual inclui a edição, de forma colaborativa dos metadados dos POIs*; Account Management,* responsável pela autenticação e edição de dados do usuário; e, *Context Sensing,* que analisa o contexto do usuário e provê informações para outras camadas do cliente.

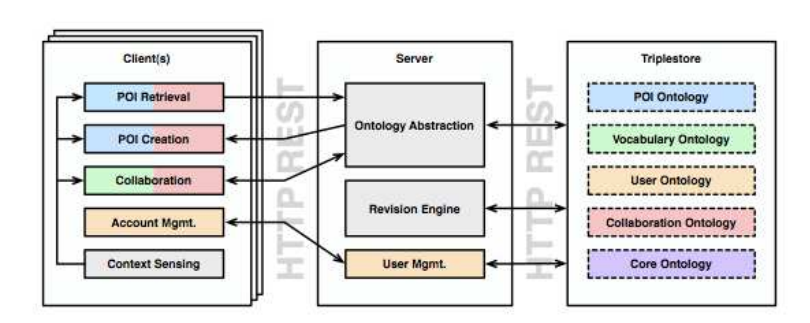

**Figura 2. Arquitetura csxPOI** 

Fonte: (BRAUN, 2010).

A camada servidor disponibiliza os dados solicitados pela aplicação cliente e também recebe dados deste para processamento ou armazenamento de forma permanente. A camada age essencialmente como um mediador entre os clientes e a camada *triplestore*. Os componentes da camada servidor são *Ontology Abstraction*, *Revision Engine* e *User Management*. O objetivo da *Ontology Abstraction*, é abstrair a ontologia da camada do cliente. Entre outras funções, ela é responsável por converter solicitações GET do protocolo HTTP vindas do cliente para uma consulta SPARQL a ser executada na *triplestore*. O *Revision Engine* emprega algoritmos de *data mining* sobre os dados de POIs e metadados da ontologia para melhorar a sua qualidade, como detecção de POIs duplicados e, eventual, junção destes. O componente *User Management* é responsável pela edição de dados dos usuários e executar a autenticação de forma a comparar os dados de acesso fornecidos com os existentes na triplestore.

A camada Triplestore é responsável pelo banco de dados de ontologias do csxPOI, na qual as informações são atualizadas e persistidas utilizando o formato RDF. Não existe conexão direta entre a aplicação de dispositivo móvel e o triplestore, pois toda a comunicação é realizada pela *server,* camada intermediária do csxPOI. As ontologias contidas nessa camada são *POI Ontology*, responsável pelas instâncias e metadados dos Pontos de Interesse pesquisados, *Vocabulary Ontology*, representando as categorias dos POIs e suas relações, *User Ontology*, responsável por dados de autenticação de usuário, *Collaboration Ontology* onde está é atualizada para qualquer inserção atualização ou remoção de um POI com o objetivo de manter os dados de colaboração e, por fim, *Core Ontology*, contendo classes e propriedades utilizadas por todas as ontologias do csxPOI.

As principais contribuições do csxPOI são a proposição de ontologias para a criação de pontos de interesse de forma colaborativa, explorando os conceitos de web semântica para utilização no turismo. O trabalho explora basicamente, em nível de contexto, somente os serviços baseados em localização.

#### **3.1.4 Murshid**

Murshid é uma aplicação móvel sensível ao contexto, desenvolvida primeiramente para os Emirados Árabes Unidos utilizando a tecnologia J2ME, que orienta turista em viagens para esse país (ECHTIBI, 2009). O Murshid fornece um conjunto de serviços como notificação de eventos especiais, previsão do tempo, câmbio, tradução de idiomas, localização e compartilhamento. Cada serviço fornece orientação turística de acordo com o contexto do usuário, adaptando suas funcionalidades de acordo com o ambiente que está relacionado. As informações contextuais que o Murshid suporta podem ser espaciais, temporais, ou relacionadas com o ambiente. O modelo de contexto inclui a localização do usuário, o seu perfil, a data atual, eventos, e informações relacionadas ao ambiente.

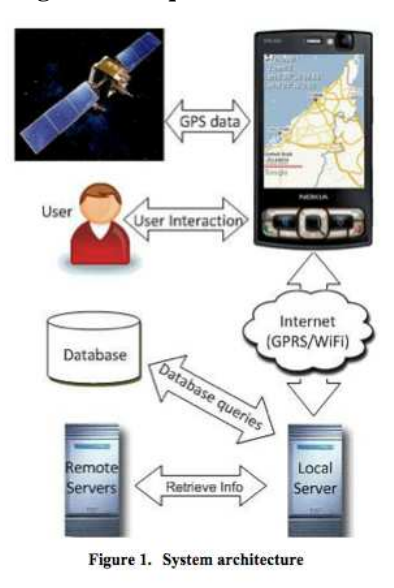

**Figura 3. Arquitetura Murshid** 

Fonte: (ECHTIBI 2009)

A arquitetura do Murshid, reproduzido na Figura 3, é composta por módulo cliente, uma aplicação móvel para uso do turista, no lado servidor, um servidor local, servidores

34

remotos e um servidor de banco de dados. O sistema Murshid é composto pelos módulos: *Context Sensing, Context Reasoning e Context Delivery*. Ao turista utilizar o aplicativo, o módulo *Context Sensing*, obtém informações relacionadas ao contexto do turista, incluindo o perfil de usuário e a localização, adiciona informações de contexto provindas de outros servidores e envia estas informações para o módulo de *Context Reasoning*. Esse módulo é encarregado de fazer a comparação de contexto do usuário com a instância para que possa ser finalmente enviada para o módulo de *Context Delivery,* onde as informações são marcadas em um mapa*.*

As principais contribuições do Murshid advém do fato que o sistema considera o perfil do usuário como contexto, não utilizando somente o contexto de localização para prestar serviços de turismo.

#### **3.1.5 DBpedia Mobile**

DBpedia Mobile é e uma aplicação para dispositivos móveis que acessa dados da Wikipedia (WIKIPEDIA, 2012), através de uma API denominada DBpedia (AUER, 2007). A aplicação possibilita extrair informação estruturada da Wikipedia e publicar estas informações como dados referenciados na web. O conjunto de dados disponibilizados para acesso pela API contém informações sobre mais de 2,18 milhões de coisas, incluindo cerca de 300.000 localizações geográficas (BECKER, 2008).

A arquitetura do DBpedia Mobile, de acordo com Becker (2009) é formada por uma aplicação cliente/servidor, que utiliza como cliente uma aplicação móvel e no lado servidor diversas tecnologias com o apoio de ontologias, como a DBpedia (AUER, 2007), para realização de inferências. A arquitetura utiliza Marbles Linked Data Browser (BECKER, 2009) para processar os recursos selecionados, bem como utiliza consultas na linguagem SPARQL para construir a visão do mapa. A partir do mapa, os usuários podem explorar as informações referentes aos locais e podem navegar em DBpedia e outros conjuntos de dados interligados, tais como GeoNames, Revyu, Eurostat e Flickr.

As principais funcionalidades do DBpedia Mobile são a exploração de conteúdo ao redor do turista através da navegação entre links para outros recursos web e a publicação de sua localização, fotos e avaliações sobre os POIs visitados. Estas características permitem, por exemplo, um turista estar visualizando POIs em um determinado bairro e poder se interessar por saber mais sobre a cidade, estado ou país, navegando pelos hierarquia de links relacionados a este local.

#### **3.2 Comparação entre os modelos estudados**

A Tabela 4 apresenta um comparativo entre os modelos científicos de guias móveis de turismo estudados. A característica de *Contextos Empregados* demonstra se a localização do turista, seu perfil de preferências e o histórico são utilizados como contexto pelo guia móvel. No item *Detecção de perfil* é verificado se a aquisição de contexto de perfil é efetuada de forma automática, ou seja, sem a necessidade de entrada de dados do perfil por parte do turista ou manual. Outra comparação efetuada é quanto ao *Uso de Ontologia*, isto é, se o guia móvel utiliza ontologia e inferências para a sugestão de POIs aos usuários. No item *Necessidade de Conexão*, é indicado se há necessidade, para o uso efetivo do aplicativo conexão ativa com a Internet. Em relação as características quanto as *Fontes de Dados* é verificado se os dados dos POIs são obtidos através de fontes de dados externas, como a Wikipedia, ou apenas dados específicos do guia.

| Característica                         | <b>Mytilene</b>            | <b>IYOUIT</b>                           | csxPOI                    | <b>Murshid</b>            | <b>DBPediaMobile</b>      |
|----------------------------------------|----------------------------|-----------------------------------------|---------------------------|---------------------------|---------------------------|
| Contextos<br>Empregados                | Localização<br>e Perfil    | Localização e<br>Perfil                 | Localização               | Localização e<br>Perfil   | Localização               |
| Detecção do Perfil                     | Manual                     | Automático e<br>Manual                  | Não                       | Manual                    | Não                       |
| Uso de Ontologia                       | Não                        | <b>Sim</b>                              | <b>Sim</b>                | Não                       | Sim                       |
| Necessidade de<br>Conexão              | Não                        | <b>Sim</b>                              | Sim                       | Sim                       | Sim                       |
| Fontes da Dados                        | Interna                    | Interna e<br>Externa                    | Interna e<br>Externa      | Interna e<br>Externa      | Externa                   |
| Fases do Turismo                       | Planejament<br>o e Turismo | Planejamento,<br>Turismo e<br>Lembrança | Planejamento<br>e Turismo | Planejamento<br>e Turismo | Planejamento e<br>Turismo |
| Permite Adição de<br><b>POIS</b>       | Não                        | Não                                     | Sim                       | Não                       | Sim                       |
| Integração com<br><b>Redes Sociais</b> | Não                        | Twitter e<br>Facebook                   | Não                       | Não                       | Não                       |
| Suporte a Rotas                        | Não                        | Não                                     | Não                       | Não                       | Não                       |
| Tipo de Guia                           | <b>UTG</b>                 | <b>UTG</b>                              | <b>MTG</b>                | <b>UTG</b>                | <b>MTG</b>                |
| Permite Interação<br>entre os usuários | Não                        | Sim                                     | Não                       | Não                       | Não                       |
| Escopo                                 | Específico<br>Cidade       | Geral                                   | Geral                     | Especifico<br>Cidade      | Geral                     |

**Tabela 4. Comparação entre trabalhos científicos** 

Fonte: elaborado pelo autor

No item *Fases do Turismo*, é definido se o guia pode ser usado na fase de planejamento de viagem, no turismo propriamente dito, ou na fase de lembranças / pósturismo. No item *Permite Adição de POIs* é analisado se o guia permite que o usuário crie novos POIs. No critério *Integração com Redes Sociais* foi verificado se o guia suporta integração com redes sociais como o *Twitter* e *Facebook*. Já no item *Suporte a rotas*, é analisado se o guia suporta rotas estáticas, incluídas previamente no aplicativo ou dinâmicas, criadas pelos usuários, ou ainda não suporta o uso de rotas. No item *Tipo de Guia*, foi feita a classificação em Mobile Tourist Guide - MTG ou Ubiquitous Tourist Guide - UTG. A característica descrita como *Permite Interação* entre os usuários, define se o guia possibilita que os usuários interajam entre si de alguma forma. No item *Escopo* é definido se o guia é específico de uma cidade ou é geral, atuando em abrangência global.

De acordo com o estudo dos trabalhos relacionados, os dados perfil do turista como contexto são utilizados pelos guias Mytilene, IYOUIT e Murshid. Nenhum dos guias analisados utilizou informações de histórico como contexto. Quanto ao uso de ontologia, apenas o Murshid e o Mytilene não utilizam. No requisito da necessidade de conexão, apenas o guia Mytilene foi projetado para uso *off-line*. Na questão fonte de dados, quase todos os guias suportam dados externos. Somente o DBpedia Mobile e o csxPOI permitem a adição de POIs. Quanto a integração com redes sociais, detecção de perfil de forma automática e interação entre os usuários e uso do aplicativo na fase de lembrança do turismo, somente o IYOUIT suporta estas funcionalidades. Nenhum dos guias apresentados suporta o uso de rotas, ou seja um conjunto de POIs para a visita. Somente o guia DBpedia Mobile e o guia csxPOI não foram considerados um UTGs, pois só utilizam a localização como contexto.
#### **3.3 Modelos Comerciais de Turismo Móvel e Ubíquo**

Além da análise de propostas científicas de UTGs e MTGs, foram selecionados para estudo quatro aplicações móveis de guias de turismo comerciais: *mTrip* (MTRIP TRAVEL GUIDES, 2012*)*, *Triposo* (TRIPOSO, 2012*)*, *Lonely Planet* (LONELY PLANET, 2012) e *Trip Advisor* (TRIP ADVISOR LLC, 2012*)*. Estas aplicações foram selecionadas pelos critérios de melhor avaliação e maior popularidade representados pelo número estimado de downloads efetuados nas lojas de aplicativos *Google Play Store* (GOOGLE, 2012*)* e *Apple App Store* (APPLE, 2012*)*. O objetivo desta seleção é fazer um contraste entre as aplicações acadêmicas e comerciais, podendo verificar quais funcionalidades e características de computação móvel e ubíqua estão sendo implementas com sucesso.

O mTtrip é uma aplicação móvel, que pode ser utilizada off-line desenvolvida para a busca de POIs e rotas disponível para 28 cidades suportadas pelo aplicativo. Suas principais características são a criação de itinerários automatizados e personalizados de acordo com a preferencias do usuário, como museus, parques entre outras, além de considerar os dias disponíveis do turista, locais que estão abertos no momento, entre outras. O mTrip suporta busca de POIs utilizando Realidade Aumentada (RA), compartilhar viagens e avaliações de POIs entre amigos, além de permitir o envio de cartões postais baseados nas fotos tiradas no local (MTRIP TRAVEL GUIDES, 2012).

O Triposo é um dos guias de turismo móvel mais avançados existentes (TRIPOSO, 2012). A busca de dados sobre POIs é feita através de fontes de dados livres, disponíveis na internet, tais como World66 (WORLD66, 2012), Wikitravel (WIKITRAVEL, 2012), Wikipedia (WIKPEDIA, 2012), Open Street Maps (OPEN STREET MAPS, 2012), TouristEye (TOURIST EYE, 2012), Dmoz (DMOZ, 2012), Chefmoz (CHEFMOZ, 2012) e Flickr (FLICKR, 2012). Após a aquisição dos dados, é feita uma combinação para obter somente uma descrição unificada baseada nas diversas fontes utilizadas para obter as informações sobre os POIs pesquisados e ordenados por relevância do ponto de vista de um viajante. O Triposo suporta rotas e uso off-line.

O Lonely Planet, por sua vez, é um aplicativo móvel baseado em cidades. Esse guia é baseado no guia impresso homônimo bastante conhecido. As principais características são a descrição de informações relevantes em forma de leitura textual e a busca baseada na localização atual ou endereço. Suporta o recurso de Realidade Aumentada e utiliza mapas para a busca de POIs *(LONELY PLANET, 2012)*.

Por fim, o *Tripadvisor* é um aplicativo móvel e também um web site, desenvolvidos para a busca de hotéis restaurantes e pontos turísticos em qualquer destino. Suas principais vantagens são as fotos dos *POIs* que são postadas pelos próprios turistas e o acesso a quantidade de mais de 60 milhões de avaliações e opiniões dos viajantes. A utilização é feita somente no modo on-line. Para uso *off-line*, existem versões baseadas em cidades chamadas de *Tripadvisor city guides* (TRIP ADVISOR LLC , 2012).

#### **3.3.2 Principais Características das Propostas Comerciais**

Os aplicativos analisados neste trabalho resumem o que existe, atualmente, disponível em termos de guias de turismo móveis comerciais. Pode-se observar que todos os guias utilizam Serviços Baseados em Localização, apoiados por mapas, como característica básica de serviço de recomendação de POIs. Apenas os aplicativos mTrip e Lonely Planet utilizam o serviço de Realidade Aumentada.

Outra característica dos aplicativos comerciais é que apenas o aplicativo Tripadvisor possui como escopo o mundo inteiro, não necessitando fazer o *download* do conteúdo por regiões. Entretanto, este guia possui a limitação de não funcionar off-line. Quando ao recurso de criação de rotas, apenas os guias Triposo e mTrip possuem esta funcionalidade. Quanto a funcionalidade de uso de perfil para recomendar POIs ou rotas, somente mTrip e Triposo possuem estas funcionalidades.

No geral, podemos observar que todos os guias possuem funcionalidades que lembram a computação móvel e ubíqua, como a busca de pontos de interesse baseadas em algum tipo de contexto. Entretanto, cada aplicativo valoriza determinadas funcionalidades básicas em detrimento de outras. Neste trabalho não foi encontrado nenhum aplicativo comercial que explore atrações existentes a partir de qualquer lugar e a qualquer momento e que considere o perfil do usuário como contexto.

#### **3.4 Ontologias para Turismo**

No setor de turismo, várias pesquisas têm se concentrado na criação de ontologias. A seguir estão descritas algumas das mais relevantes.

O projeto QALL-ME (QUALL-ME, 2006) (OU, 2008) (UBIEST, 2006) visa a criação de uma infraestrutura compartilhada para a questão multilíngue e multimodal no domínio do turismo. O objetivo desta ontologia é permitir aos usuários realizarem perguntas naturais em diferentes idiomas, usando uma variedade de dispositivos de entrada, retornando uma lista de respostas na modalidade mais adequada. A ontologia QALL-ME fornece uma descrição conceituada de vários aspectos do domínio do turismo, incluindo destinos turísticos, locais de turismo, eventos, turismo e transporte. Esta ontologia contém 122 classes e 107 propriedades que indicam as relações entre as classes. QALL-ME é codificado na linguagem de ontologia OWL-DL.

O Harmonizer (FODOR, 2005) é a ontologia considerada como elemento central no HarmoNET (Rede de Harmonização para a Troca de Informação de viagem e turismo). Essa proposta visa criar uma rede internacional para harmonização (o processo de reconciliação entre conjuntos heterogêneos de dados) e troca de dados na indústria do turismo. A ontologia se concentra em dois subdomínios do domínio do turismo: eventos (como conferências, desporto) e acomodação (quartos particulares, hotéis, pensões), modelado na linguagem RDFS. Os membros desta rede podem compartilhar dados através do mapeamento seu modelo de dados específicos para a ontologia Harmonizer, que atua como o modelo de dados central da rede. O mapeamento de recursos no local de cada membro individual, pois não há um mapeamento de propriedade entre o sistema legado e membro da ontologia Harmonizer.

A ontologia Hi-Touch (MONDECA, 2004) foi desenvolvido durante o IST / CRAFT, programa europeu que visava estabelecer metodologias de Web Semântica e ferramentas para o turismo sustentável na Europa. O objetivo era formalizar o conhecimento sobre as expectativas dos viajantes e propor produtos turísticos personalizados. A ontologia classifica objetos turísticos, que estão ligados entre si em uma rede de relações semânticas. A rede semântica é fornecida por um mapa de tópicos. As classes de nível superior da ontologia Hi-Touch são documentos (qualquer tipo de documentação sobre um produto turístico), objetos (os objetos próprios de turismo) e publicação (um documento criado a partir dos resultados de uma consulta, por exemplo, um documento PDF). Os objetos de turismo ainda podem ser indexado por palavras-chave usando o dicionário de sinônimos em atividades turísticas e de lazer pela Organização Mundial do Turismo. Esta terminologia padrão garante a consistência da categorização de recursos de turismo gerenciado em bases de dados distribuídas e permite funcionalidades de consulta semântica.

A ontologia de turismo eletrônico DERI (PRANTNER, 2004) foi desenvolvido pela STI Innsbruck. A ontologia centra-se na descrição das acomodações e infraestrutura e permite que um usuário, ao consultar um portal de turismo possa encontrar um pacote de acomodações e infraestruturas relevantes.

O Jogo do Agente de Viagens na Agentcities, TAGA (TAGA, 2012) é um framework para simular o mercado global de viagens na Internet. A ontologia TAGA define conceitos de viagem, tais como itinerários, clientes, serviços de viagens e reservas de serviços, bem como diferentes tipos de leilões.

 O GETESS (Sistema de Busca e Exploração de Texto Alemão) (STAAB, 1999), por sua vez, é um projeto focado em recuperar informações de sites turísticos. Esta informação é semanticamente interpretada e pode ser consultado pelo usuário através de técnicas de processamento de linguagem natural. A Ontologia EON Viajar foi desenvolvida pelo *Institut National de l'Audiovisuel* na França, no projeto GETESS. Ele descreve os conceitos de turismo que são divididos em entidades temporais (por exemplo, as reservas) e entidades espaciais, que ainda compõem artefatos dinâmicos (por exemplo, meios de transporte), bem como artefatos estáticos que compõem paisagens urbanas ou meios de hospedagem.

Outra proposta considerada, a Ontologia CRUZAR (CRUZAR, 2012), baseia-se a ontologia DOLCE, definindo modelos de perfil de visitante, rotas de viagem, e pontos de interesse. Para descrever POIs, reutiliza as propriedades das ontologias Dublin Core, FOAF, e SKOS-Core.

O projeto SPETA explora conceitos da ontologia de turismo eletrônico, a fim de descrever serviços turísticos (CARDOSO, 2007). Além disso, links para conceitos de DBpedia e YAGO para descrever conceitos como atrações ou atividades e FOAF para descrever relações sociais de turistas. A ontologia DTG é construída aproveitando algumas taxonomias existentes de  $DAML^1$  e GETTY<sup>2</sup>.

A Ontologia do Turismo Mondeca<sup>3</sup> (MONDECA, 2004) inclui conceitos importantes do domínio do turismo que são definidos no dicionário de sinônimos da OMC. As dimensões que são definidos dentro da Ontologia Mondeca são perfis turismo objeto, objetos e turismo cultural, pacotes de turismo e turismo de conteúdo multimídia.

Por fim, foi considerado o projeto PRANTER (2004) que implantou a ontologia e turismo, utilizando OWL. Esta ontologia foi baseada em um padrão internacional: o dicionário de sinônimos em turismo lazer e atividades da Organização Mundial do Turismo (OWT). Ela descreve o domínio do turismo que incide sobre alojamento e atividades.

As ontologias estudadas apresentam diversas características que são importantes sobre o ponto de vista do turismo. A maioria destas tenta definir uma taxonomia para o domínio do turismo considerando a infraestrutura básica para o turismo, como a definição de pontos de interesse e atividades turísticas. Diversas ontologias consideram outros aspectos do turismo como pacotes turísticos, agências de viagem, reservas de serviços entre outros. Outra

l

<sup>&</sup>lt;sup>1</sup> http://www.daml.org/ontologies/keyword.html

<sup>&</sup>lt;sup>2</sup> http://www.getty.edu.

<sup>&</sup>lt;sup>3</sup> www.mondeca.com

característica importante nas ontologias utilizadas foi a reuso de parte de ontologias genéricas já existentes, como a FOAF, para demostrar conceitos como interação entre os turistas.

#### **3.5 Considerações Finais**

Neste capítulo foram estudados alguns guias eletrônicos de turismo oriundos de propostas científicas e comerciais, além de ontologias para o domínio do turismo. Verificouse nestes trabalhos relacionados a falta de um guia eletrônico de turismo que contemplasse algumas características consideradas de forma integrada, tais como uso off-line, suporte a rotas e outras caraterísticas de arquitetura. Além disso, os guias estudados são para locais específicos, ou seja não são criados dinamicamente a partir da localização do usuário, e não consideram perfil do usuário.

As ontologias de turismo devem ser consideradas para reutilização, antes de se pensar em construiu uma nova ontologia para o turismo. No entanto, devido à heterogeneidade do setor do turismo, o processo de desenvolvimento e manutenção de uma ontologia de turismo única que cubra o todo o domínio do turismo exigiria um acordo do comum vocabulário entre as diferentes organizações de turismo.

Baseado em todos esses trabalhos e projetos estudados, no próximo capítulo é proposto um modelo de turismo ubíquo.

#### **4 O MODELO UBITOUR**

Nesta seção é apresentada a descrição do sistema proposto, detalhando os componentes da arquitetura e a especificação dos artefatos na infraestrutura do modelo. Primeiramente, é descrito as premissas e a arquitetura do modelo UbiTour, detalhando os componentes da camada cliente e servidor. Após são descritos os requisitos do modelo e os casos de uso. E por mim, detalhada a ontologia para o modelo proposta.

## **4.1 Arquitetura**

A arquitetura do modelo UbiTour parte de três premissas básicas sobre computação ubíqua (WEISER, 1991; SAHA e MUKHERJEE, 2003; COSTA, 2008):

- *1) acesso a computação a qualquer momento e qualquer lugar;*
- *2) a computação se integra as necessidades das pessoas, se adaptando ao perfil do usuário;*
- *3) a computação se adapta ao contexto do ambiente.*

Além dessas premissas básicas, o modelo proposto tem as seguintes diretrizes gerais:

- *Ser um Guia de Turismo Ubíquo: possuindo características como sugestões de pontos de interesse baseados em contextos e restrições do turista e do ambiente onde ele se encontra;*
- *Empregar uma ontologia: de forma que possam ser inferidas informações importantes sobre o perfil do turista e o contexto onde ele se encontra;*
- *Encontrar informações turísticas em qualquer cidade: não possuindo limitações geográficas, sendo o seu uso de escopo global;*
- *Poder ser utilizado em qualquer lugar e a qualquer momento, não dependendo de acesso a internet no uso do aplicativo;*
- *Buscar dados de fontes externas para que as informações turísticas sejam mais atualizadas e completas possíveis;*
- *Possibilitar a interação entre os usuários permitindo trocar sugestões entre turistas que tenham interesse em comum ou esteja visitando lugares próximos;*
- *Ter integração com redes sociais, tais como Facebook e Twitter, para usuários divulgarem e compartilharem suas lembranças;*
- *Permitir que a comunidade construa o guia através da criação e avaliação de pontos de interesse e rotas.*

Na Figura 4 é possível observar a arquitetura proposta para o modelo UbiTour. Para a descrição do modelo foi utilizada a notação TAM/FMC (TAM, 2012). O modelo proposto é baseado na arquitetura cliente/servidor. A camada servidor é composta por componentes de software que fornecem serviços de turismo ubíquo para a camada cliente. Estes serviços foram selecionados de acordo com as premissas do modelo proposto e os resultados obtidos através da análise de comparação dos trabalhos relacionados. A camada cliente é composta pelo aplicativo para dispositivo móvel UbiTour. Nesta camada, foram disponibilizados componentes de software para a utilização integrada com o servidor (modo online) ou offline.

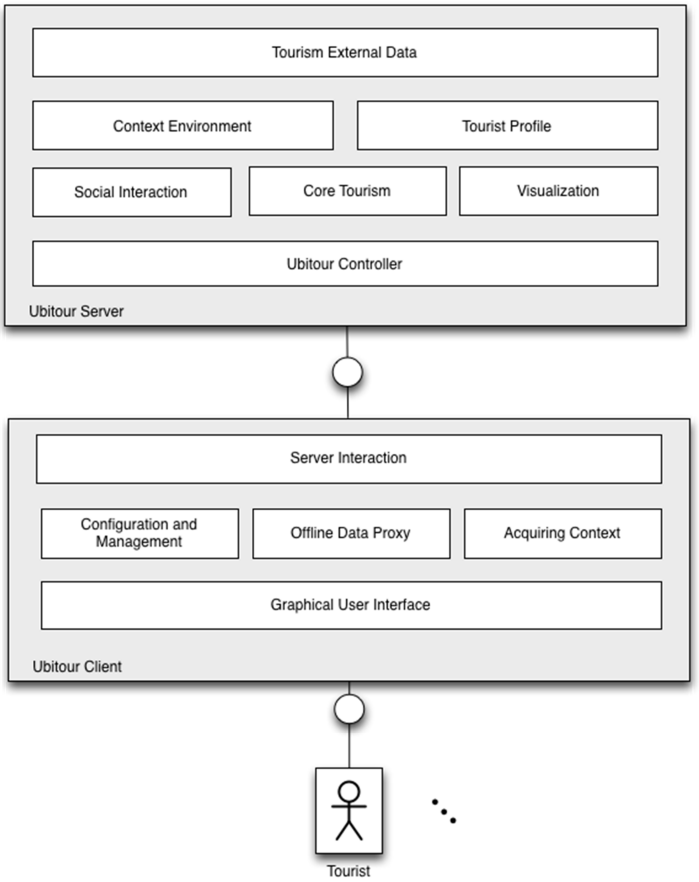

**Figura 4. Modelo Conceitual da Arquitetura UbiTour**

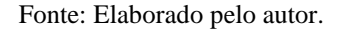

### **4.1.1 Servidor**

A camada servidor do modelo UbiTour é composta pelos seguintes componentes: UbiTour Controller, Core Tourism, Social Interaction, Visualization, Context Environment, Tourist Profile e External Data. Cada componente exerce uma função específica que é detalhada a seguir:

> • *UbiTour Controller: é o ponto de entrada, conforme Figura 5, para os serviços oferecidos pelo servidor para a camada cliente. A partir de uma solicitação válida e de acesso permitido do aplicativo cliente, o UbiTour Controller delega a atividade para os componentes Core Tourism, Social Interaction ou Visualization indicando o componente mais apropriado para a atividade solicitada. Na Figura 6 é indicado o fluxo desta ação.*

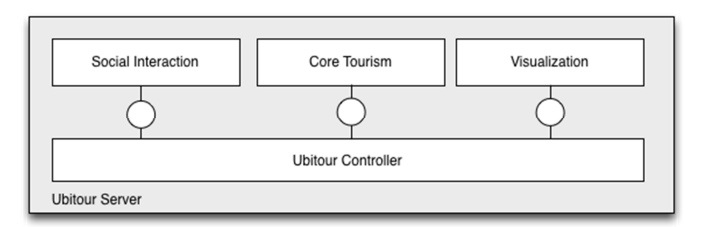

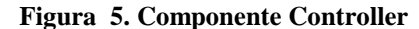

Fonte: Elaborado pelo autor.

**Figura 6. Atividade Controller** 

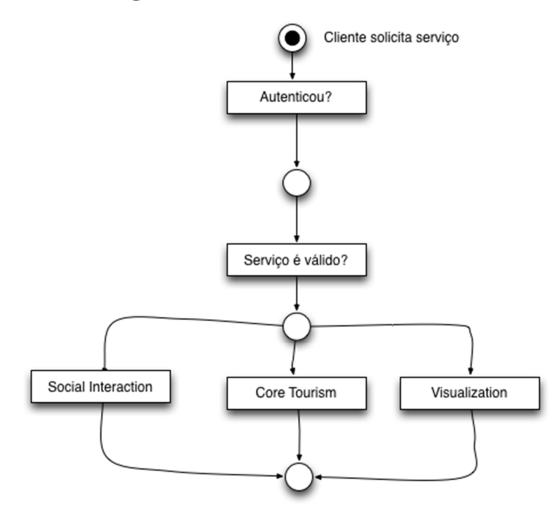

Fonte: Elaborado pelo autor.

Core Tourism: este componente é formado pelos serviços fundamentais da aplicação de turismo ubíquo, como a autenticação do turista, a inclusão e manutenção, avaliação e pesquisa de POIs e Rotas e a sincronização de dados do cliente com o servidor. Caso necessário, utiliza serviços dos componentes Tourist Profile e Context Environment, conforme descrito na Figura 7, e vistos a seguir.

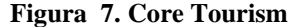

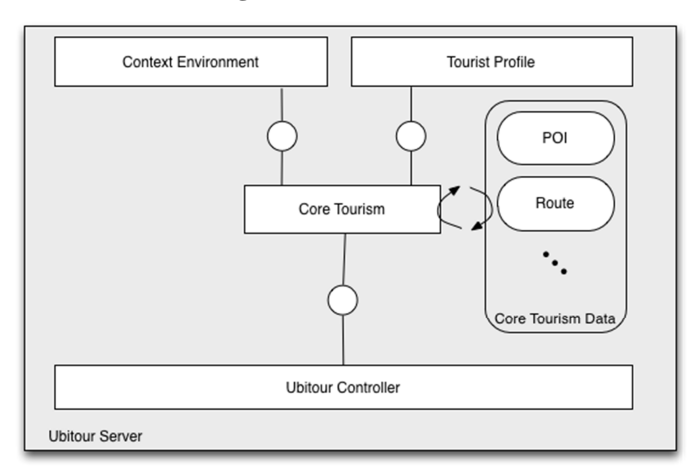

Fonte: Elaborado pelo autor.

- Social Interaction: este componente é responsável pelas interações sociais entre os turistas (Figura 8). Os turistas podem interagir entre si, trocando mensagens ou solicitando opiniões específicas sobre locais já visitados. Também é possível utilizar as redes sociais cadastradas pelo turista para publicar informações a respeito de sua viajem. As interações entre os turistas e as redes sociais utilizam os dados de contexto do ambiente e o perfil do turista através dos componentes Context Environment e Tourist Profile respectivamente.

**Figura 8. Social Interaction** 

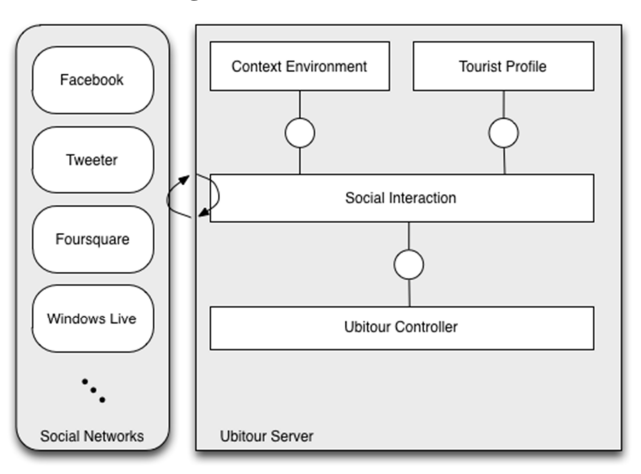

Fonte: Elaborado pelo autor.

Context Environment **Tourist Profile** Map Argumented Reality  $\Box$ Visualization List Multimedia **Ubitour Controller** News ٠. **Visualization Data Ubitour Server** 

**Figura 9. Visualization** 

Fonte: Elaborado pelo autor.

- Visualization: componente (Figura 9) que é utilizado para decidir qual a melhor estratégia de visualização (como) do POI, além de quais informações complementares (o que) serão exibidas de acordo com o contexto do ambiente e o perfil do turista. As estratégias de visualização consistem em suporte a exibição dos POIs em mapas, como o Google e o Bing; visualização em realidade aumentada, onde ao se apontar para um POI obtém-se informações sobre o mesmo; e, visualização em lista, onde os POIs são exibidos ordenados por um critério como os mais recomendados para um determinado turista ou os melhores avaliados. O conteúdo complementar do POI pode ser multimídia como vídeos ou fotos sobre este, além de notícias relacionadas. Todo o conteúdo a ser exibido depende do perfil do turista e do contexto do ambiente. Por exemplo, para um turista que tem o perfil de gostar da disciplina História, poderá ser sugerido pelo guia a leitura de informações

e notícias e visualização de vídeos históricos de um determinado ponto de interesse.

- Tourist Profile: O componente Tourist Profile (Figura 10) representa o perfil do turista. Este perfil pode ser composto por informações inseridas manualmente pelo turista ou adquirida automaticamente por perfis de redes sócias. Tendo em vista que o perfil do turista é algo dinâmico, é necessário que existam mecanismos para atualizá-lo sem a interação manual do usuário. Para isto o componente *Tourist Profile*, a partir de uma configuração do usuário se conecta com as redes sociais do turista, extraindo os dados do perfil cadastrados nestas redes automaticamente. O usuário pode selecionar quais redes quer disponibilizar a informação e possivelmente adicionar a uma nova rede social futuramente existente. Com a combinação destes dados é montado um novo perfil unificado que é utilizado amplamente pelos componentes Core Tourism, Visualization e Social Interaction deste guia de turismo.

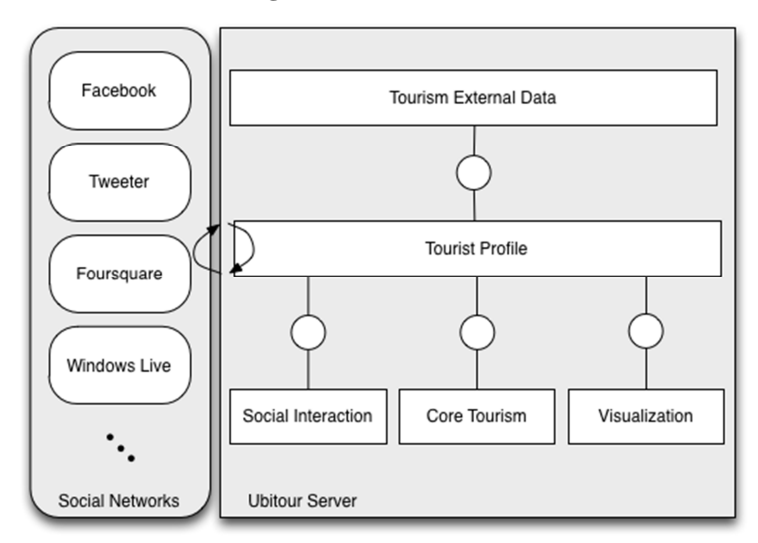

**Figura 10. Tourist Profile** 

Fonte: Elaborado pelo autor.

- Context Environment: O componente Context Environment (Figura 11) é o principal componente do modelo UbiTour. Nele são efetuados a unificação de dados de POIs e sugestões de visita inferidas a partir do contexto do ambiente, perfil do turista e suas restrições. Este componente se comunica através de um componente interno auxiliar chamado *Knowledge Base*, que é composto por um banco de dados, uma ontologia e um motor de inferência. O banco de dados é necessário para que possam ser armazenadas informações básicas, que não necessitam de inferência sobre o sistema, como exemplo, os dados de autenticação do cliente. Na Ontologia, ficam armazenados os dados de contexto do ambiente e do perfil do turista. Esses dados são necessários para que sejam feitas inferências, como por exemplo para recomendar serviços como POIs ou rotas para o turista. No motor de inferência são realizadas todas as operações necessárias para inferir informações a partir dos componentes *Context Environment* e *Tourist Profile*.

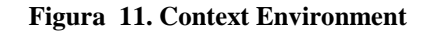

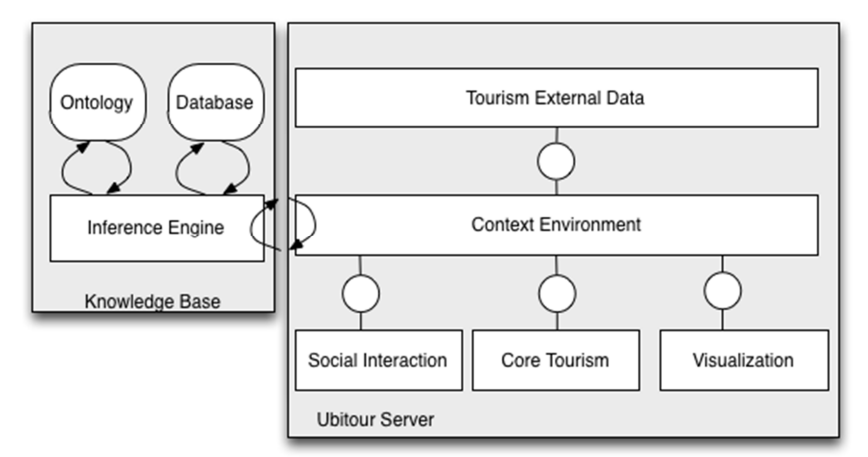

Fonte: Elaborado pelo autor.

- *Tourism External Data*: O componente *Tourism External Data* (Figura 12) é responsável pela comunicação com os dados de turismo disponíveis externamente. A partir das preferencias definidas no componente *Tourism Profile*, o modelo *UbiTour* busca informações turísticas de fontes externas como Wikipédia e Wikitravel sobre Pontos de Interesse que possam ser sugeridos. O turista sempre poderá escolher as bases externas entre as existentes ou configurar uma nova, a partir do momento de sua disponibilidade.

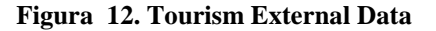

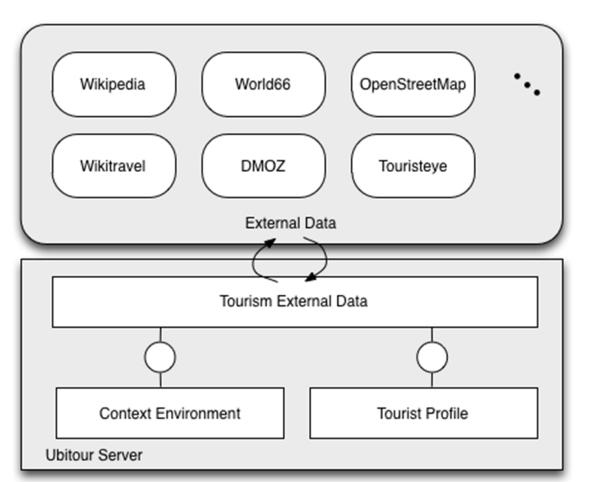

Fonte: Elaborado pelo autor.

## **4.1.2 Cliente**

A camada cliente é composta pelos componentes Graphical User Interface, Configuration and Management, Off-line Data Proxy, Acquire Context e Server Interaction que são detalhados a seguir:

- *Graphical User Interface*: componente responsável pela iteração entre o turista e a aplicação, visto na Figura 13, servindo de suporte para todas as funcionalidades da aplicação. Este componente se comunica diretamente com o *Server Interaction* para fazer as solicitações do usuário. Caso não seja possível, devido a falta de conexão com a Internet, é utilizado o componente *Off-line Data Proxy* que possui funcionalidades para o uso *off-line* do guia. O *Graphical User Interface* também utiliza os serviços do componente *Configuration and Management* para configurar o guia.

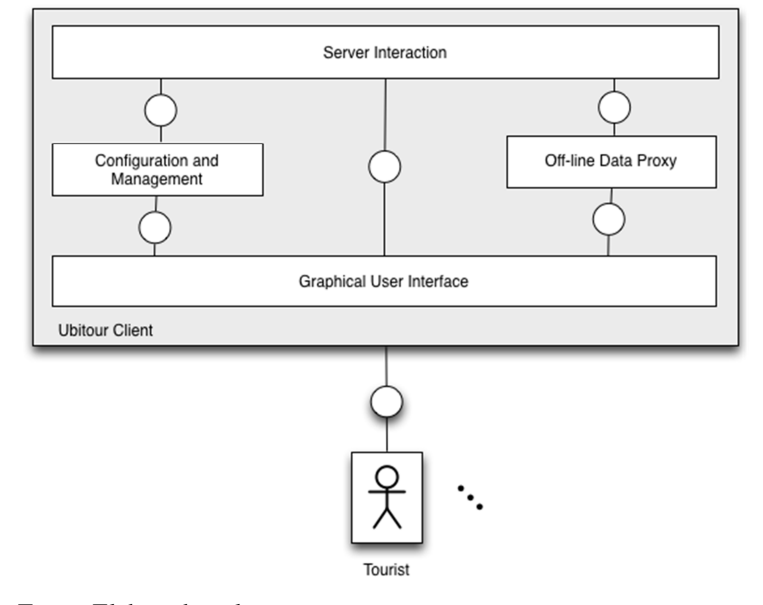

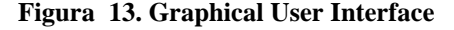

Fonte: Elaborado pelo autor.

- *Acquire Context*: este componente (Figura 14) é responsável por detectar contextos como a localização atual do turista, a data e hora atual, a temperatura do local, se está chovendo, se o clima está húmido ou seco, em que direção o turista está se movendo, entre outras e torna-la disponível como contexto para uso na aplicação. Comunica-se diretamente com o *Server Interaction* se houver conexão com a Internet, caso não seja possível, envia as informações para o componente *Off-line Data Proxy*. Utiliza o componente *Configuration Management* para selecionar os contextos habilitados pelo usuário.

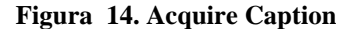

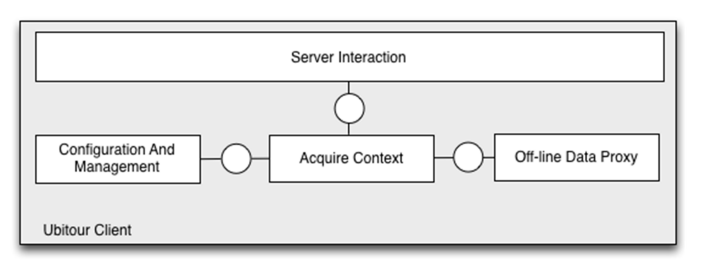

Fonte: Elaborado pelo autor.

- *Off-line Data Proxy*: neste componente (Figura 15) são armazenados todas as informações que necessitam ser guardadas no dispositivo móvel, como usuário e senha do turista, POIs e Rotas armazenados de maneira off-line;

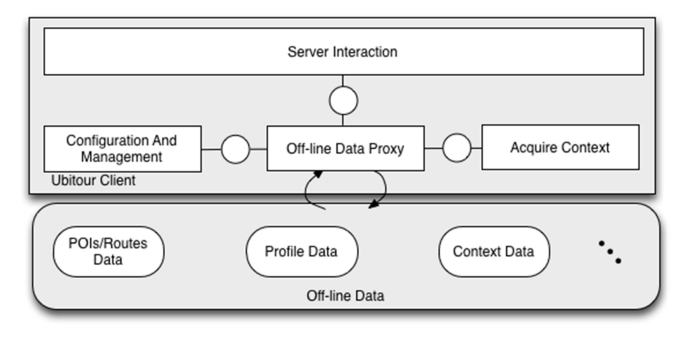

**Figura 15. Off-line Data Proxy** 

Fonte: Elaborado pelo autor.

- *Configuration and Management*: este componente (Figura 16) é responsável por toda a configuração da aplicação, como método de autenticação, integração com redes sociais, dados de contexto, privacidade entre outros;

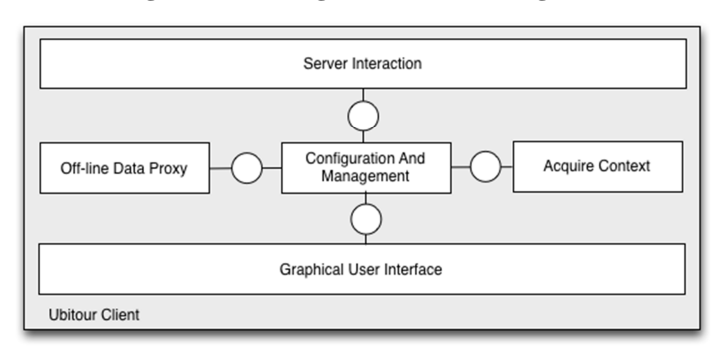

**Figura 16. Configuration and Management** 

Fonte: Elaborado pelo autor.

- *Server Interaction*: este componente (Figura 17) gerencia o acesso a camada servidor. Cada componente da camada cliente que necessite utilizar os serviços da camada servidor deve passar por este componente que irá se conectar diretamente ao componente *UbiTour Controller* levando informações sobre o tipo de solicitação, o turista e os dados atuais de contexto capturados pelo componente *Acquire Context.* 

**Figura 17. Server Interaction** 

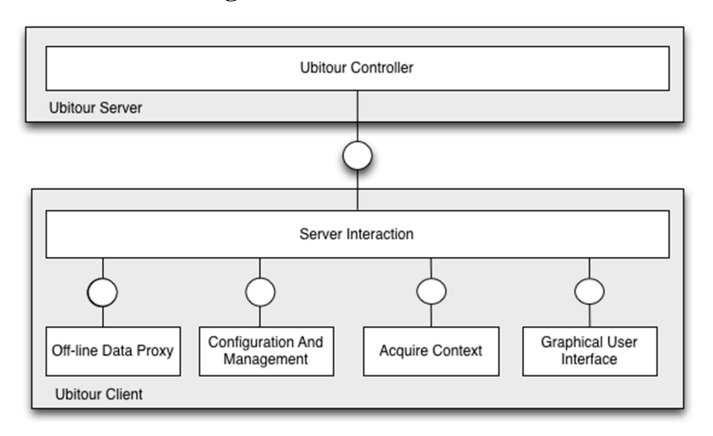

Fonte: Elaborado pelo autor.

#### **4.2 Requisitos**

Neste item são apresentados os requisitos principais da aplicação, levando-se em consideração a características do modelo UbiTour, descrito na Tabela 5, análise dos trabalhos relacionados, necessidades de independência das premissas do modelo e das necessidades de suporte básicos à aplicação. Para tanto foram levantados 11 (onze) principais requisitos de negócio, que estão descritos na Tabela 6.

### **4.3 Casos de Uso**

Esta subseção tem por objetivo apresentar e descrever os casos de uso levantados a partir dos requisitos de negócio da aplicação. A Figura 18 apresenta o Diagrama de Casos de Uso e reflete os Requisitos de Negócio já detalhados na Tabela 5.

A seguir é apresentada uma descrição dos casos de uso.

### **4.3.1 Caso de Uso UC01 – Autenticar Turista**

De acordo com a RN.01 este caso de uso é Requisito responsável por permitir ao turista o acesso através da senha do sistema ou integração com redes sociais, como Facebook. Ao iniciar o aplicativo UbiTour, o sistema exibe um tela de autenticação para a entrada dos dados de usuário e senha da rede social Facebook. Após o usuário informar estes dados, é feita a tentativa de autenticação. Case tenha obtido sucesso, é apresentada a tela inicial do aplicativo. Caso tenha falhado, é exibido ao usuário uma mensagem informando o erro e oportunizado uma nova tentativa.

| Tabela 5. Principals requisitios do modelo UbiTour |                                                                                                    |                                                                                                    |                                                                                                    |  |  |
|----------------------------------------------------|----------------------------------------------------------------------------------------------------|----------------------------------------------------------------------------------------------------|----------------------------------------------------------------------------------------------------|--|--|
| Característica<br>$(O$ que)                        | Implementação UbiTour<br>(Como)                                                                                                    | Aplicação Prática (Onde)                                                                                                    | Motivação (Porquê)                                                                                                    |  |  |
| Contextos<br>Empregados                            | Diversos contextos<br>empregados como perfil<br>do turista, localização,<br>histórico de visitas;<br>restrições financeiras, de<br>saúde e de tempo entre<br>outras. | selecionar POIs que sejam mais<br>indicados para o turista.                                                                            | O uso de diversos<br>contextos contribui para a<br>experiência de turismo<br>otimizada em termos de<br>investimento de tempo e<br>dinheiro do turista. |  |  |
| Detecção do Perfil                                 | Os dados do perfil são<br>obtidos automaticamente<br>de redes sociais como<br>Facebook e Twitter e<br>unificados para uso no<br>UbiTour                              | Torna dinâmico o perfil do<br>usuário, baseado em diversas<br>redes sociais.                                                           | O perfil do turista muda,<br>mas não há retrabalho<br>para mantê-lo atualizado                                                                         |  |  |
| Uso de Ontologia                                   | Ontologia otimizada para<br>inferir pontos de interesse<br>baseados no perfil e<br>restrições do turista e<br>contexto do ambiente                                   | Permite que se crie regras e<br>axiomas para inferir POIs                                                                              | As inferências obtidas<br>pela ontologia auxiliam o<br>turista na personalização<br>do seu passeio.                                                    |  |  |
| Suporte a Conexão<br>Off-line                      | Permitir que se faça<br>download de POIs, Rotas<br>e Perfil do turista.                                                                                              | Permite utilizar o sistema em<br>lugares cujo acesso a Internet é<br>restrito ou impossível                                            | Viabiliza transparência e<br>suporte ao turismo a<br>qualquer hora e em<br>qualquer lugar.                                                             |  |  |
| Fontes da Dados<br>Interna e Externa               | Permitir que sejam<br>obtidos dados de turismo<br>em fontes externas como<br>Wikipedia e Wikitravel.                                                                 | Permite utilizar o sistema em<br>locais onde não foram<br>cadastrados dados de POIs.                                                   | Cria uma experiência de<br>turismo mais rica,<br>podendo consultar dados<br>adicionais utilizando<br>características da web<br>semântica.              |  |  |
| Suporte a Fases do<br>Turismo                      | Suporta funcionalidades<br>de turismo em todas as<br>três fases do turismo                                                                                           | Permite usufruir de recursos<br>computacionais aplicados ao<br>turismo desde o planejamento<br>da viajem até após a sua<br>finalização | O turismo não começa<br>quando estamos na<br>viagem e nem termina<br>quando esta acaba<br>(WATSON, 2004).                                              |  |  |
| Permite Adição de<br>POIS                          | Permite a criação de<br>POIs e Rotas inexistentes.                                                                                                    | Dar suporte a lugares novos,<br>pouco visitados ou não<br>cadastrados em guias<br>existentes.                                          | Quanto mais opções o<br>turista tiver, melhor será a<br>qualidade do filtro para a<br>sua escolha.                                                     |  |  |
| Integração com<br><b>Redes Sociais</b>             | Permite que as<br>informações do turismo<br>sejam compartilhadas na<br>rede social em tempo real.                                                                    | Permite que fotos sejam vistas<br>por amigos e familiares distantes<br>no momento que são tiradas,<br>por exemplo.                     | Adiciona interatividade<br>em tempo real.                                                                                                    |  |  |
| Suporte a Rotas                                    | Permite que sejam<br>criadas rotas<br>personalizadas.                                                                                                    | Dar suporte a escolha de<br>itinerários com informação de<br>distância e tempo hábil de visita.                                        | Viabilizar a escolha de<br>visitar diversos POIs<br>relacionados por um tema<br>ou uma restrição como o<br>tempo disponível.                           |  |  |
| Tipo de Guia                                       | Ser um guia considerando<br>as premissas do turismo<br>ubíquo.                                                                                                    | Suporte a personalização do<br>guia de acordo com o turista.                                                                           | Utilizar os conceitos de<br>computação ubíqua para<br>auxiliar o turista.                                                                              |  |  |
| Permite Interação<br>entre os usuários             | Permitir que usuários<br>deem, troquem e solicitem<br>informações entre eles.                                                                                        | Fazer com que turistas façam<br>novas amizades.                                                                                        | Torna a experiência de<br>turismo mais social e<br>interessante                                                                                        |  |  |
| Escopo                                             | Permitir um escopo geral<br>do guia                                                                                                    | Utilizar o guia para conhecer<br>qualquer lugar                                                                                        | Viabilizar o turismo em<br>qualquer lugar                                                                                                    |  |  |

**Tabela 5. Principais requisitos do modelo UbiTour** 

Fonte: Elaborado pelo autor

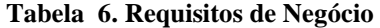

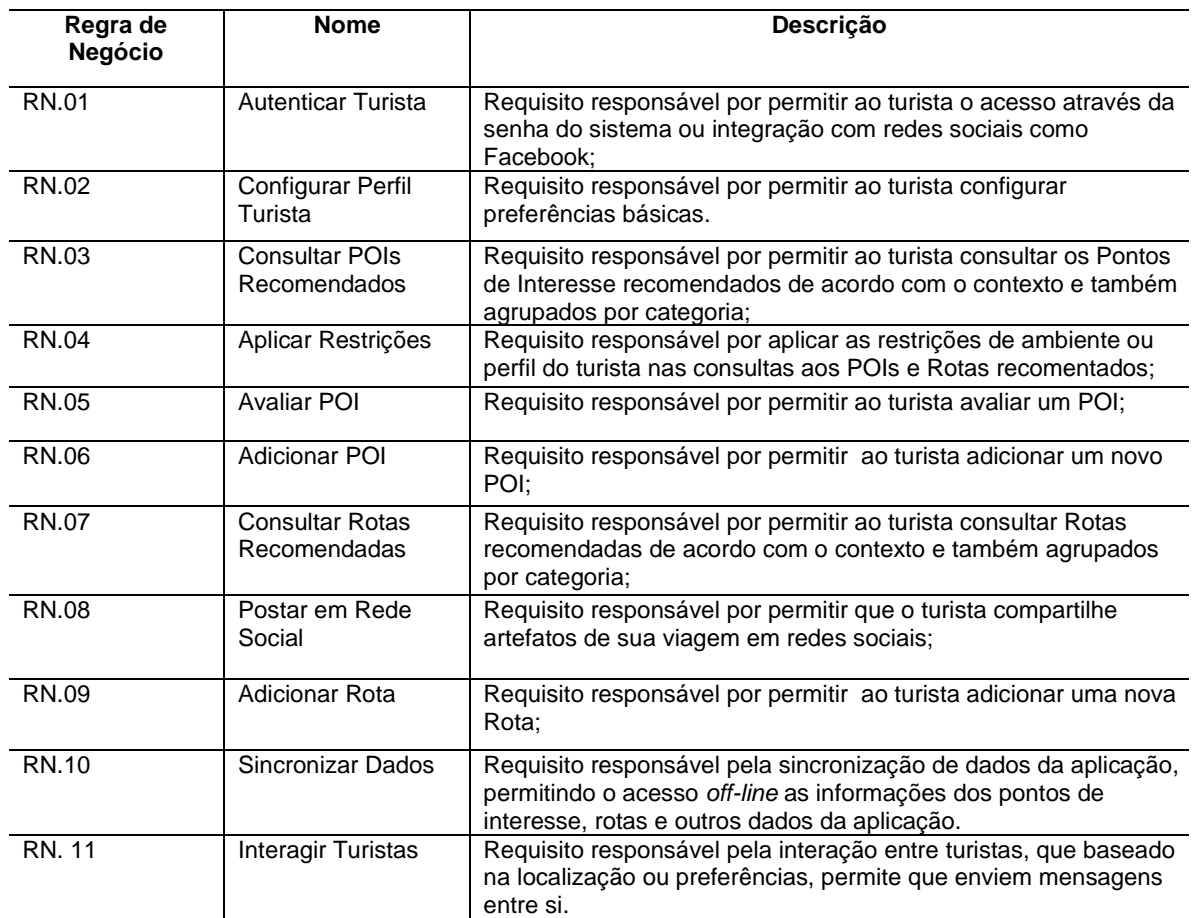

Fonte: Elaborada pelo autor

## **4.3.2 Caso de Uso UC02 – Configurar Perfil Turista**

De acordo com a RN.02 este caso de uso é requisito responsável por permitir ao turista configurar preferências básicas. Ao selecionar a opção do configurações de perfil de usuário, é exibida uma tela contendo as preferencias de configuração, como por exemplo, ao perfil que está conectado e se a autenticação pode ser automatizada, sem a necessidade de solicitar o nome de usuário e senha.

## **4.3.3 Caso de Uso UC03 – Consultar POIs recomendados.**

De acordo com a RN.03, este caso de uso é o requisito responsável por permitir ao turista consultar os Pontos de Interesse recomendados de acordo com o contexto. Ao selecionar a opção de consultar os POIs, o sistema verifica as informações de contexto de usuário, como informações de perfil e do ambiente bem como localização e horário, e exibe uma lista de POIs recomendados para este usuário naquele momento.

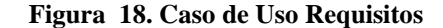

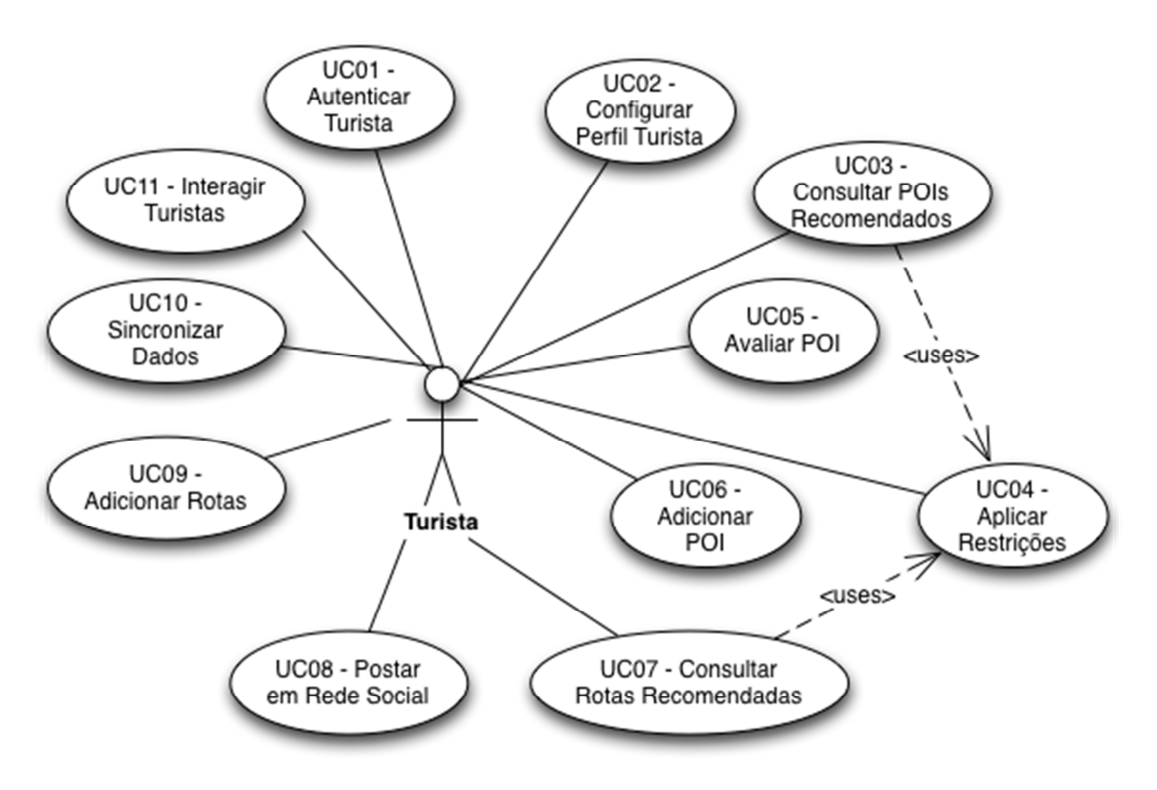

Fonte: Elaboração do Autor.

## **4.3.4 Caso de Uso UC04 – Aplicar Restrições.**

De acordo com a RN.04 este caso de uso é o requisito responsável por aplicar as restrições de ambiente ou perfil do turista nas consultas aos POIs e Rotas recomentados. A partir do momento que é feita a busca por POIs recomendados para o turista, podem ser aplicadas restrições de orçamento, de tempo e de saúde, através de opções selecionadas na interface de usuário.

#### **4.3.5 Caso de Uso UC05 – Avaliar POI.**

De acordo com a RN.05, este caso de uso é o requisito responsável por permitir ao turista avaliar um POI. Após o usuário listar os POIs disponíveis, ele poderá avaliá-los. A avaliação é feita selecionando um determinado POI e marcando a opção de 1 até 5 estrelas. Opcionalmente, poderá deixar comentários, em texto, a respeito da sua satisfação.

#### **4.3.6 Caso de Uso UC06 – Adicionar POI.**

De acordo com a RN.06, este caso de uso é o requisito responsável por permitir ao turista adicionar um novo POI. O usuário solicita a inserção de um novo POI o sistema espera entrada de dados do POI; verificando se o mesmo já existe no sistema, e caso negativo, cadastra o novo POI.

### **4.3.7 Caso de Uso UC07 – Consultar Rotas Recomendadas.**

Ao selecionar a opção de consultar as rotas, o sistema verifica as informações de contexto de usuário, informações do perfil e do ambiente, como localização e horário, e exibe uma lista de rotas recomendadas para este usuário naquele momento.

### **4.3.8 Caso de Uso UC08 – Postar em Rede Social**

De acordo com a RN.08, este caso de uso é o requisito responsável por permitir que o turista compartilhe artefatos de sua viagem em redes sociais. O turista ao visitar um POI, por exemplo, pode compartilhar na rede social informações de que esteve visitando este POI, juntamente com outras informações de contexto, como data, hora, condições do tempo, etc.

## **4.3.9 Caso de Uso UC09 – Adicionar Rotas.**

De acordo com a RN. 09, este caso de uso é o requisito responsável por permitir ao turista adicionar uma nova Rota. O usuário solicita a inserção de uma nova rota, o sistema espera entrada de dados da rota; verificando se a mesma já existe no sistema, e caso negativo, cadastra a nova rota.

### **4.3.10 Caso de Uso UC10 – Sincronizar Dados**

De acordo com a RN.10 , este caso de uso é o requisito responsável pela sincronização de dados da aplicação. O Sistema verifica se existe conexão com a internet, sincroniza os dados sobre a cidade selecionada para posterior acesso off-line e avisa o usuário através de uma mensagem que os dados estão sincronizados.

## **4.3.11 Caso de Uso UC11 – Interagir Turistas**

De acordo com a RN.11, este caso de uso é o requisito responsável pela interação entre turistas, que baseado na localização ou preferências, permite que enviem mensagens entre si. O usuário seleciona a opção de localizar turistas por sua localização próxima ou preferências semelhantes. Após a busca, o sistema exibe uma tela de seleção de turistas disponíveis para interação. O usuário, então, seleciona o turista e envia um mensagem. Quando o turista destinatário acessa o sistema, poderá ler e responder a mensagem enviada.

#### **4.4 Ontologia Proposta**

Na definição da arquitetura UbiTour, provou-se a necessidade da utilização de um mecanismo para possibilitar a inferência de informações turísticas baseadas no perfil do usuário e suas preferências. Optou-se pela escolha do uso de ontologias, tendo em vista as necessidades de inferências do modelo UbiTour. Na Figura 19, podemos observar a Ontologia proposta para o UbiTour. Esta Ontologia foi desenvolvida utilizando a metodologia de Noy e McGuinness (2001), que sugere uma sequência de passos para o desenvolvimento de uma nova ontologia. Os passos necessários, de acordo com esta metodologia, e resumidos na Tabela 7, são determinar o domínio e o escopo da ontologia, considerar a reutilização de ontologias existentes, enumerar os termos importantes na ontologia, definir as classes e a hierarquia de classe, definir as propriedades das classes, definir as facetas: cardinalidade, tipo de valor, domínio e escopo das propriedades e, como último passo, a criação de instâncias.

Uma das premissas definidas no primeiro passo desta metodologia é responder a quatro perguntas básicas sobre a nova ontologia:

- *Qual o domínio que a ontologia irá cobrir?*
- *Para que será usada a ontologia?*
- *Para que tipo de questões a informação contida na ontologia proveria respostas?*
- *Quem irá usar e manter a ontologia?*

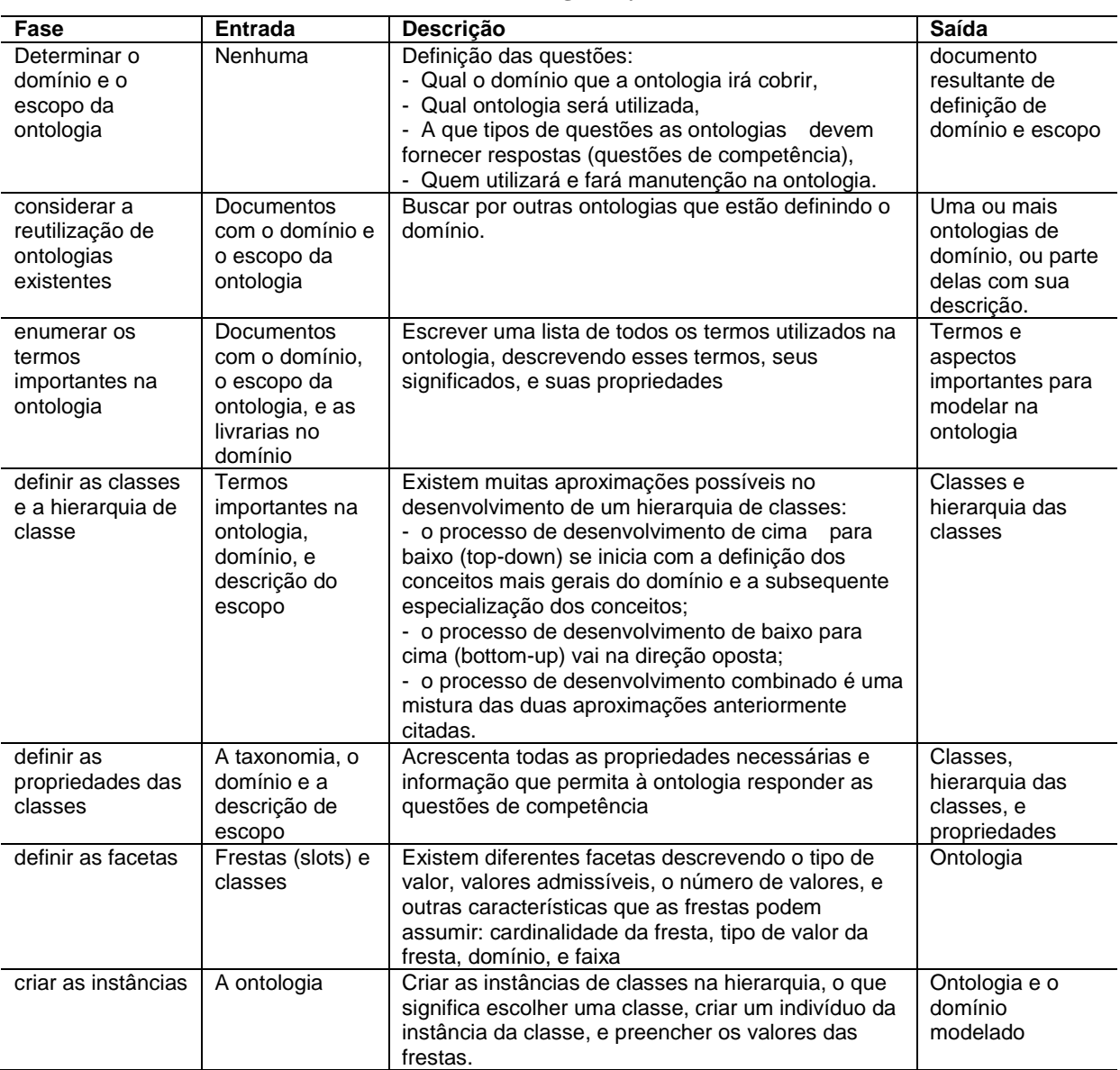

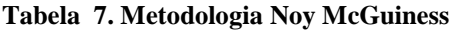

Fonte: Adaptado de Cristani e Cuel (2005).

No modelo UbiTour a ontologia cobrirá o domínio de turismo ubíquo, sendo utilizada para inferir POIs baseados no perfil do usuário e no contexto do ambiente. A ontologia

54

proverá resposta a questões referentes ao perfil, interesse e restrições do turista, pontos de interesse e rotas, e informações sobre as três fases do turismo: planejamento (*planning*), turismo (*touring*) e lembranças (*reminiscing*) (WATSON, 2004).

Ainda no passo um da metodologia (NOY e MCGUINNESS, 2001), é importante a criação de questões de competência (GRUNINGER e FOX, 1995), onde são descritas as questões que a ontologia deverá tentar resolver. No modelo UbiTour foram elencadas as seguintes questões de competência, baseadas no domínio e escopo deste trabalho:

- *Qual são a POIs/Rotas próximos ao turista?*
- *Qual são a POIs/Rotas recomendados para o perfil do turista?*
- *Qual são os POIs/Rotas já visitados pelo turista.*
- *Qual são os POIs/Rotas marcados para futura visita pelo turista.*
- *Qual são os POIs/Rotas recomendados pelo turista?*
- *Qual os POIs/Rotas mais visitados naquela região?*
- *Qual são os POIS/Rotas mais visitados em um determinado período?*
- *Qual são os POIS/Rotas com melhor avaliação de satisfação?*
- *Qual são os POIS/Rotas com mais comentários?*
- *Qual rota é recomendada de acordo com a limitação de gastos diários imposta pelo turista?*
- *Quais as formas de pagamento aceitas pelo POI/Rota?*
- *Qual o tempo necessário para chegar a uma POI/Rota?*
- *Quais POIs/Rotas estão em funcionamento no horário atual?*
- *Quais os POIs/Rotas são recomendados para o turno (manhã, tarde, noite)?*
- *Quais os melhores pontos de interesse com base em restrições de tempo disponível do turista? (planejamento em dias/horas).*

No passo 2, desta metodologia, é considerado o reuso de outras ontologias existentes. No modelo UbiTour foram selecionas as ontologias LODE (SHAW, 2012), para representar eventos, Review, para avaliação e Time para tempo tendo em vista que são consideradas relevantes para o trabalho.

No passo 3, (NOY e MCGUINNESS, 2001) determinam que sejam selecionados os termos importantes para a criação da ontologia. Tendo em vista que o escopo da ontologia ser o turismo ubíquo, foram selecionados os termos Tourist, POI, Route, Restriction, Profile, Event e Context.

No passo 4 são definidas as classes e a hierarquia, onde podem-se escolher 3 alternativas: top-down, botton-up e combination. Na alternativa top-down são definidas as classes de cima para baixo na hierarquia de classes. No caso da seleção pela alternativa botton-up são definidas as classes ao inverso, de baixo para cima. A opção combination, combina as duas alternativas. No modelo proposto foi escolhida a alternativa combination, considerando maior liberdade de estratégia na criação da hierarquia das classes.

No passo 5 são definidas as propriedades das classes e suas características quanto a cardinalidade e outras configurações, como exemplo das propriedades da classe

Facebookprofile, apresentada na Tabela 7. Na Figura 19, temos a hierarquia de classes e na Figura 20, seus relacionamentos.

No passo 6 são definidas as instâncias para popular a ontologia, que serão descritas no próximo capítulo.

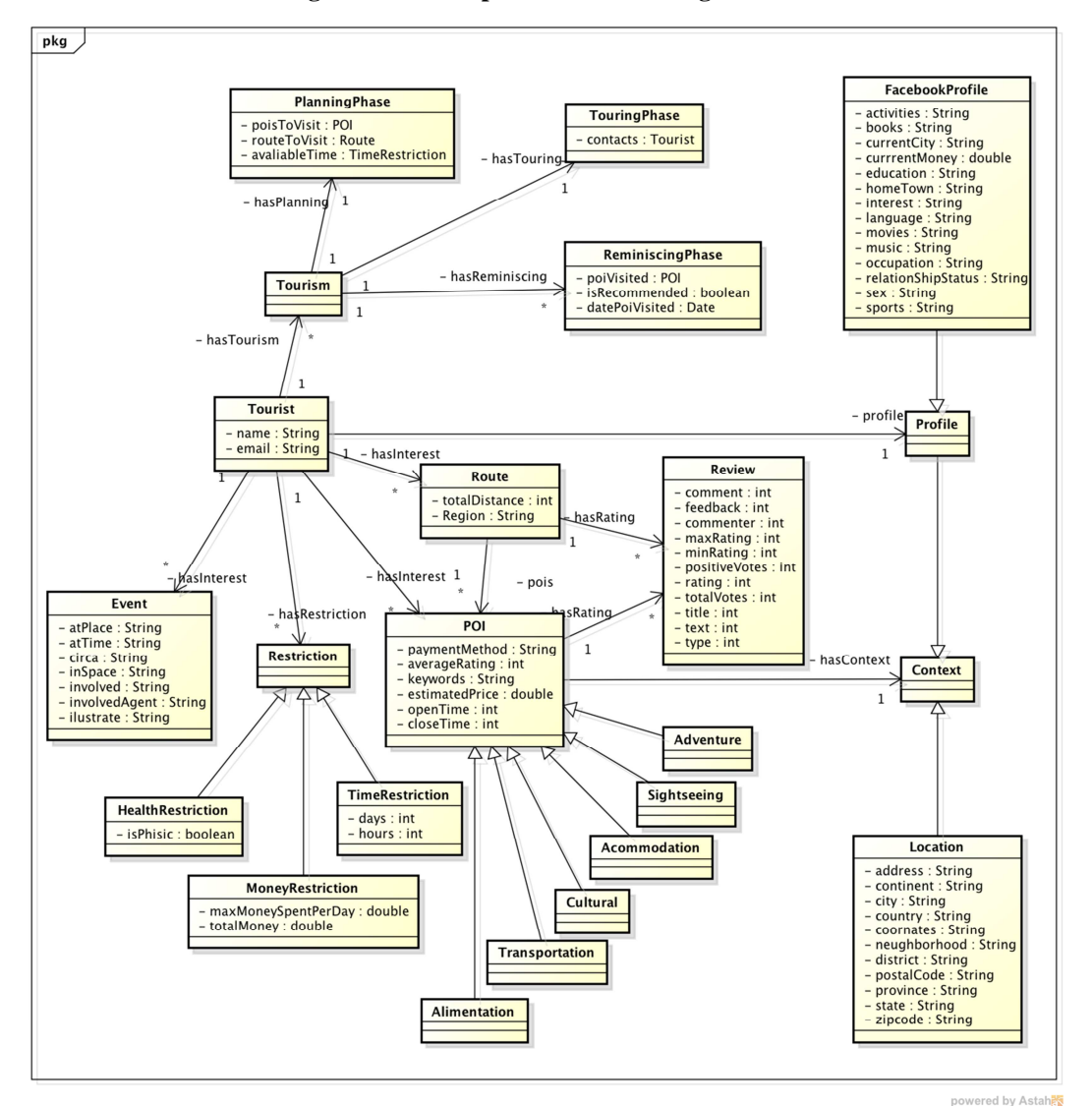

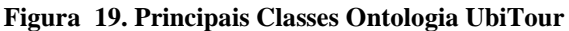

Fonte: Elaborado pelo autor.

As principais classes da ontologia são as seguintes:

− Tourist: classe responsável por representar o turista na aplicação. Um turista possui atributos de nome e e-mail e possui um perfil que pode ser obtido através de redes sociais como Facebook (FacebookProfile) pode ter restrições, classe Restriction, eventos (Event) e pode fazer turismo (Tourism) de acordo com as fases do turismo definidas por Watson (2004);

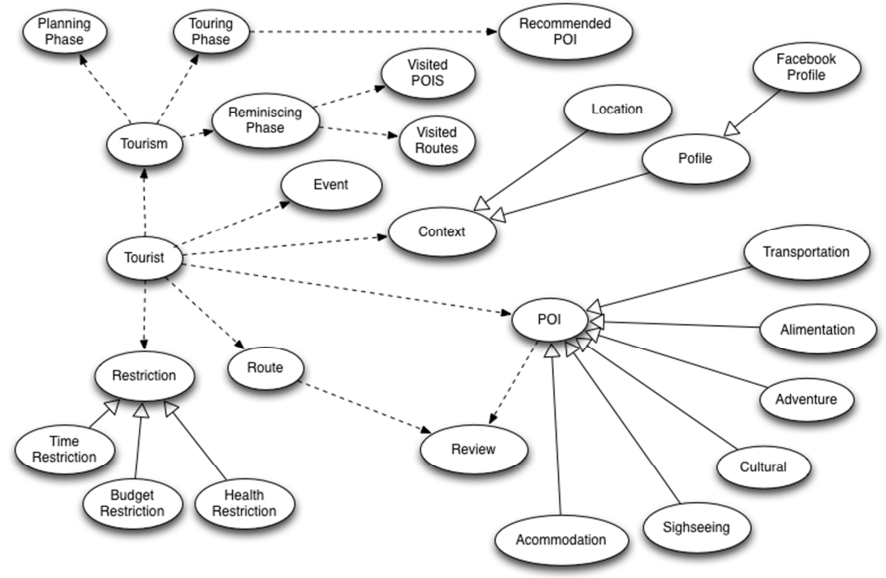

#### **Figura 20. Relacionamento em Classes UbiTour**

Fonte: Elaboração do Autor.

| <b>Propriedade</b> | Descrição          | <b>Tipo</b>    |
|--------------------|--------------------|----------------|
| currentCity        | cidade atual       | string (dados) |
| language           | idioma             | string (dados) |
| homeTown           | cidade natal       | string (dados) |
| sex                | sexo               | string (dados) |
| birthday           | data de nascimento | date (dados)   |
| relationshipStatus | relacionamento     | string (dados) |
| education          | formação acadêmica | string (dados) |
| occupation         | profissão          | string (dados) |
| music              | musica preferida   | string (dados) |
| books              | livro preferido    | string (dados) |
| interest           | interesses         | string (dados) |
| sports             | esportes           | string (dados) |
| movies             | filmes             | string (dados) |
| activities         | atividades         | string (dados) |

**Tabela 8. Classe FacebookProfile** 

Fonte: Elaborado pelo autor.

- − A classe Profile é responsável pelo perfil do turista, que é considerado como sendo um contexto representado pela classe Context. Abaixo da classe Profile podem ser definidas classes de acordo com a origem do perfil do turista. Se, por exemplo, o perfil vier da rede social Facebook, a classe utilizada será a FacebookProfile;
- − A classe Context representa um contexto na aplicação que pode ser um perfil do turista (classe Profile), Localização (Location) ou pode estar contida em um Ponto de Interesse (POI), Rota (Route) ou Evento (Event);
- − A classe que representa as Rotas (Tour) possui pontos de Interesse (PointOfInterest) que estão ligados a contextos (Context);
- − A classe PointOfInterest, por sua vez, possui contextos (Context) e avaliações (Review);
- − A classe Rating é responsável pela avaliação e comentários sobre os POIs.

Através da definição desta ontologia é possível fazer inferências sobre o perfil do turista e o ambiente em que ele se encontra como diferencial de guia de turismo eletrônico proposto.

58

## **5 IMPLEMENTAÇÃO**

Nesta seção é apresentada a descrição dos aspectos relacionados ao desenvolvimento do protótipo do modelo proposto, apresentando as tecnologias aplicadas, com a descrição dos componentes da arquitetura, os frameworks e bibliotecas utilizadas, além de outros artefatos que serviram de base para a construção do protótipo e do servidor, incluindo as interfaces gráficas da aplicação. Optou-se por desenvolver o protótipo do aplicativo cliente UbiTour para a plataforma iOS, utilizando como destino os dispositivos móveis iPhone e iPAD. A escolha, inicial, desta plataforma se baseia na premissa de experiência de usuário proporcionada tendo em vista o aspecto de personalização da experiência do turista estudado neste trabalho.

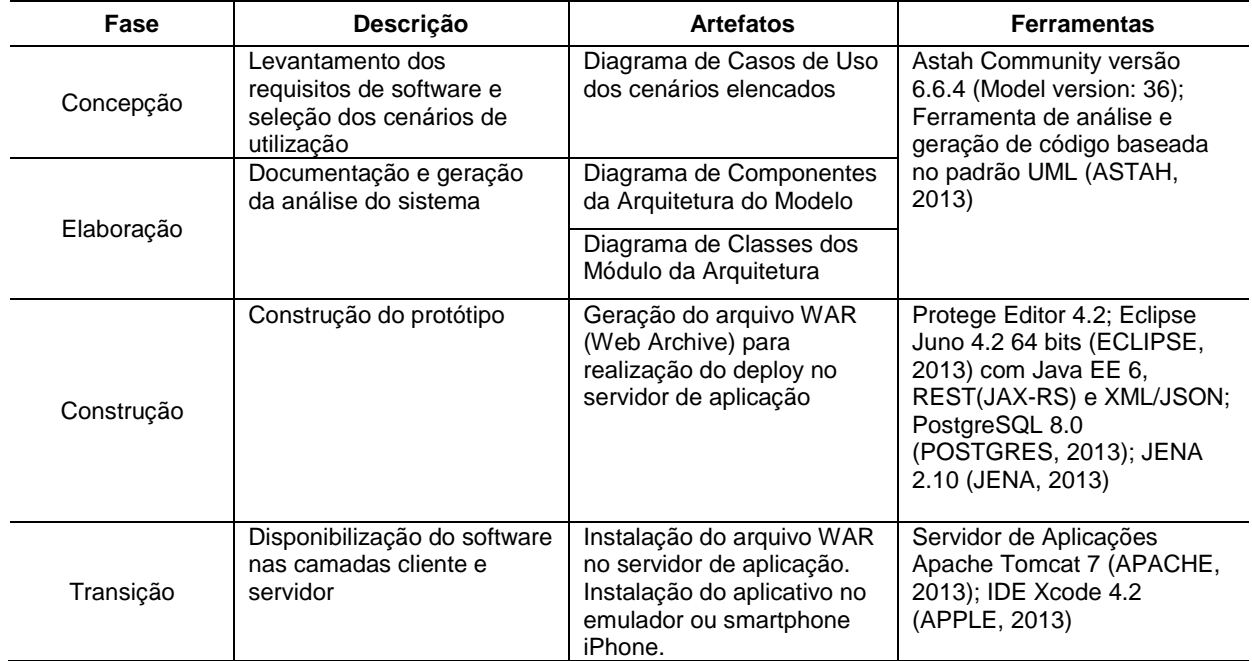

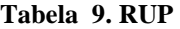

Fonte: elaborado pelo autor.

Para a implementação do projeto, foi utilizado o processo de desenvolvimento de software RUP (Rational Unified Process ou Processo Unificado Racional). O RUP é um framework de processo abrangente que fornece práticas testadas indústria para software e sistemas de entrega e de execução, para gerenciamento de projetos eficaz (IBM, 2013). O RUP usa a abordagem da orientação a objetos em sua concepção e é projetado e documentado utilizando a notação UML (Unified Modeling Language) para ilustrar os processos em ação. Utiliza técnicas e práticas aprovadas comercialmente (IBM, 2013). O RUP utiliza o conceito de fases para o gerenciamento do projeto. As fases do RUP são:

- *Fase de Concepção* a fase de iniciação ou concepção contém os workflows necessários à concordância das partes interessadas - com os objetivos, a arquitetura e o planejamento do projeto. Nesta fase, os requisitos essenciais do sistema são transformados em casos de uso
- *Fase de Elaboração*  A fase de elaboração será apenas para o projeto do sistema, buscando complementar o levantamento e a documentação dos

casos de uso, voltado para a arquitetura do sistema, revisa a modelagem do negócio para os projetos e inicia a versão do manual do usuário

- *Fase de Construção*  na fase de construção, começa o desenvolvimento físico do software, produção de códigos, e testes.
- *Fase de Transição*  nesta fase ocorre a entrega do software, onde é realizado o plano de implantação e entrega, acompanhamento e qualidade do software.

 A Tabela 9 apresenta as fases de concepção, elaboração, construção e transição com os artefatos gerados, bem como descreve as ferramentas utilizadas para a obtenção de tais resultados do modelo UbiTour.

### **5.1 Cliente UbiTour**

O protótipo de cliente UbiTour foi inteiramente desenvolvido utilizando a linguagem de programação Objective-C, tendo em vista que é a linguagem nativa para a construção de aplicações iOS. A Figura 21 apresenta algumas telas do protótipo criado. A ferramenta de ambiente integrado de desenvolvimento – IDE utilizada foi a XCode, já contendo, praticamente, todas as bibliotecas necessárias para a codificação do protótipo.

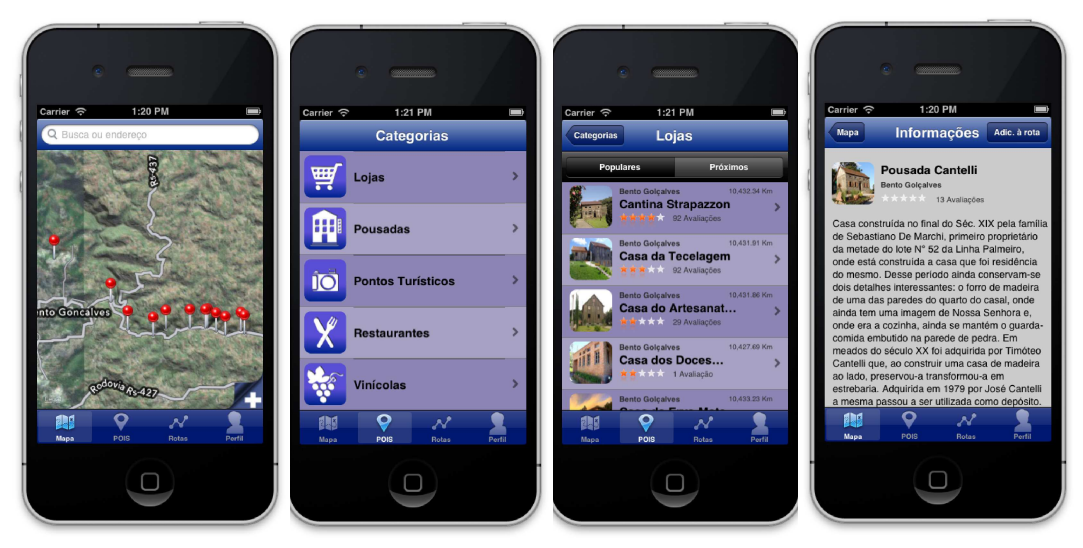

**Figura 21. Capturas de Tela do aplicativo** 

Fonte: elaborado pelo autor.

O cliente UbiTour também foi desenvolvido utilizando o padrão de projeto Model View Controller - MVC, objetivando a separação das camadas de Model e View para obter uma codificação centrada no baixo acoplamento de componentes. Foi utilizado o recurso *Storyboard,,* da ferramenta XCode, possibilitando o reaproveitamento do mesmo código para o protótipo executado em um iPhone ou iPAD.

 Na Figura 22, é descrito o diagrama de classes do cliente UbiTour. As classes com sufixo ViewController, como ProfileViewController, POIsViewController, RoutesViewController e MapViewController são as responsáveis pelas camadas View e Controller, fazendo a ligação entre a interface gráfica do aplicativo e a camada Model, conforme visualizadas na Figura 3. A camada Model é formada pelas classes ConfigurationAndManagementService, OfflineDataProxy e ServerInteraction. A classe responsável pelos serviços do cliente é a ConfigurationAndManagementService, sendo apoiada pelas classes ServerInteracion, quando necessário a comunicação com o servidor e a OffLineDataProxy quando necessário armazenar dados no cliente.

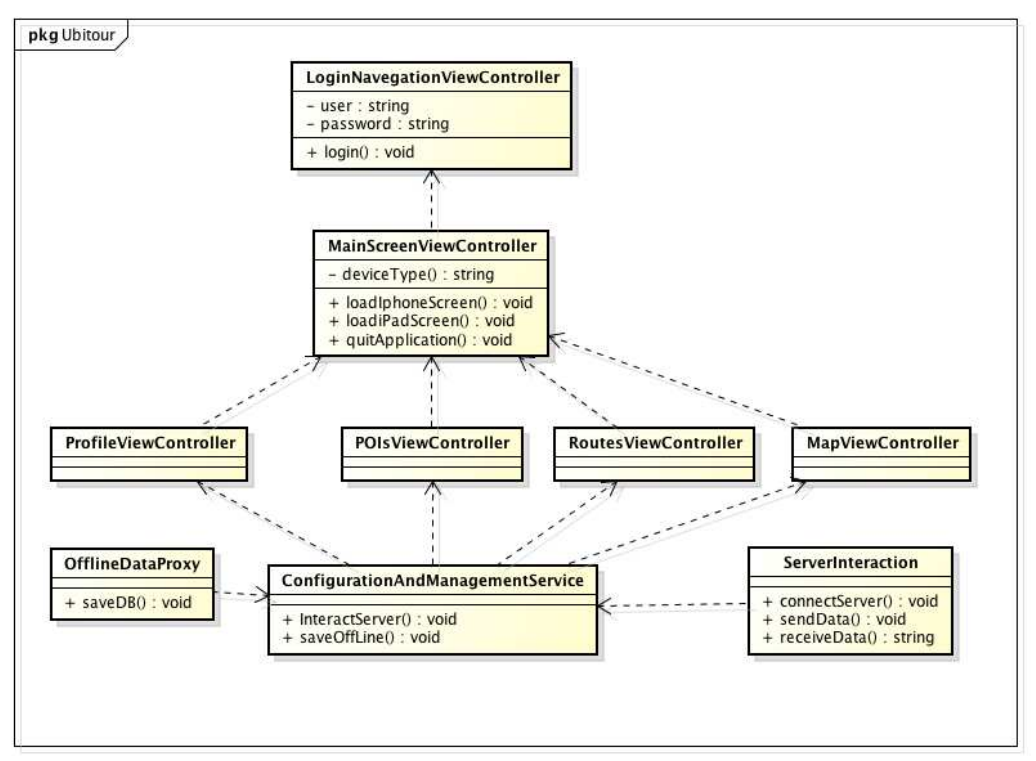

**Figura 22. Diagrama de Classes Cliente UbiTour** 

Fonte: Elaborado pelo autor.

## **5.2 Servidor UbiTour**

O protótipo do servidor UbiTour foi desenvolvido utilizando Web Services na linguagem Java (ORACLE, 2013), tendo em vista a total integração com o framework Apache Jena, que fornece um conjunto de ferramentas e bibliotecas que possibilitam a construção de aplicações de Web Semântica (JENA, 2013). Para o desenvolvimento de Web Services pode-se escolher entre duas arquiteturas básicas: REST (JAX-RS) ou SOAP (JAX-WS). Foi escola a arquitetura REST, tendo em vista que está é a mais aconselhada para integração com dispositivos móveis, pois é mais rápida e simplificada que a arquitetura SOAP. Para a implementação do servidor UbiTour, foi utilizada a API do Java JAX-RS, sendo uma especificação (JSR-311) que define a criação de um WebService com arquitetura RESTful. Na sua API, são utilizadas anotações, que simplificam a necessidade extra de configurações.

Na Figura 23, é mostrado os serviços implementados através de WebService do servidor UbiTour. São definidos 3 Webservices List, Enroll e Infer. O Webservice List contém todos os elementos que podem ser pesquisados como POIS, Perfil do turista e outras Informações. O Web Service Enroll, é responsável por cadastrar as informações vindas do cliente UbiTour no servidor. E o Web Service Infer é utilizado para serviços de inferência na

ontologia. SPARQL é uma linguagem de consulta e um protocolo de acesso a RDF concebido pelo W3C RDF Data Access Working Group.

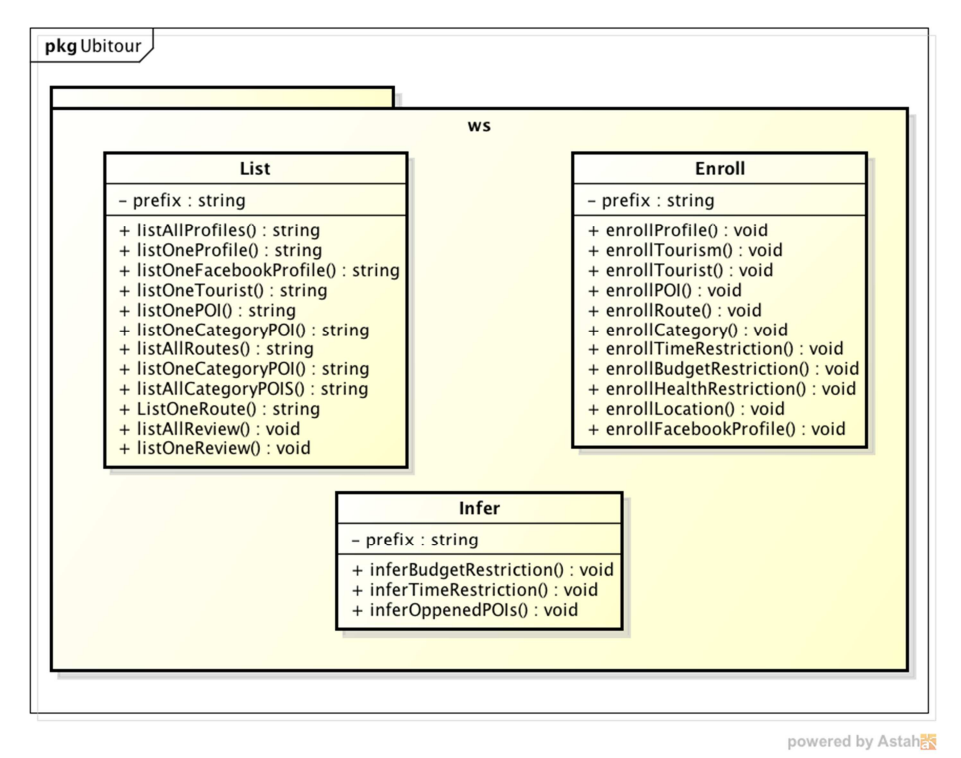

**Figura 23. Web Services UbiTour** 

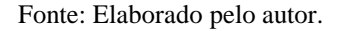

Os Web Services utilizados na arquitetura UbiTour utilizam a API ARQ do JENA, onde é possível definir consultas semânticas utilizando a linguagem de consulta SPARQL. O SPARQL permite que se retornem dados, na forma de um conjunto de ligações ou um gráfico de RDF.

Na Figura 24, temos uma consulta SPARQL para a busca de um turista baseado em seu e-mail. Todas as buscas são feitas na ontologia UbiTour que foi criada através do software Protégé, Figura 25, que fornece uma um conjunto de ferramentas para a construção de modelos de domínio e conhecimento com aplicações baseadas em ontologias. Na sua essência, Protégé implementa um rico conjunto de conhecimentos de modelagem de estruturas e ações de apoio à criação, visualização e manipulação de ontologias em vários formatos de representação (PROTÉGÉ, 2013).

**Figura 24. Consulta SPARQL** 

```
@GET @Path("oneTourist/{email}")
@Produces(MediaType.APPLICATION_JSON)
public String listOneTourist(@PathParam("email") String email) {
     String q = prefix +<br>"SELECT ?subject ?tn ?tp ?te " +<br>"WHERE { " +
                      "OPTIONAL { ?subject rdf:type ubi:Tourist
                                                                                  \cdot }" +
                     "OPTIONAL { ?subject voitingle uption ist<br>"OPTIONAL { ?subject ubi:touristName ?tn<br>"OPTIONAL { ?subject ubi:touristPhone ?tp
                                                                                 \frac{1}{2}\frac{1}{2} \frac{1}{2}" { ?subject ubi:touristEmail '" + email +
                n \geq n
```
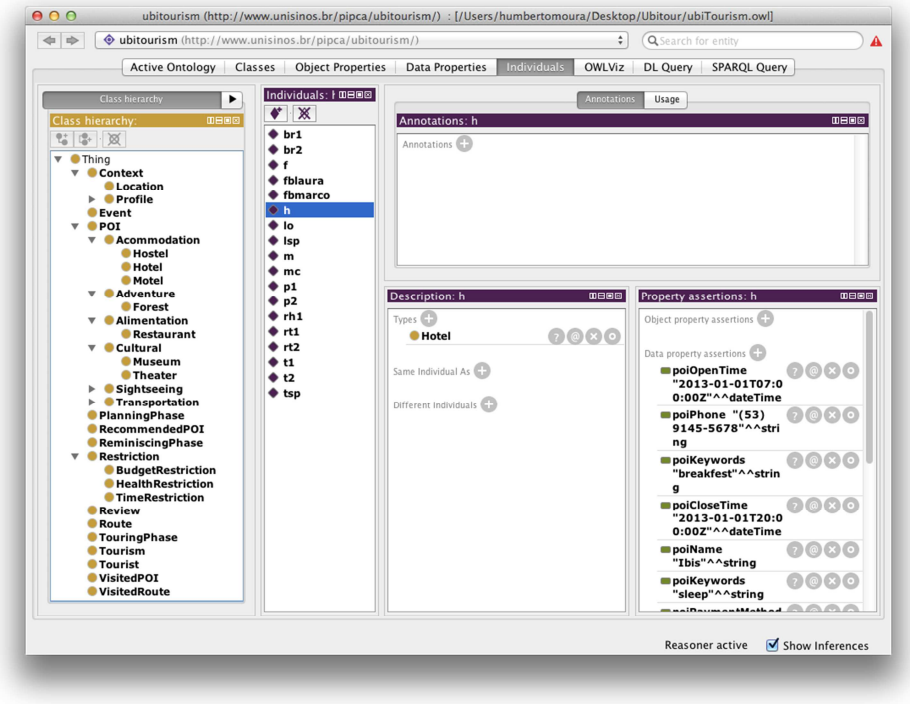

**Figura 25. Instancias UbiTour no Protégé** 

Fonte: Elaborado pelo autor.

Para a persistência dos dados da ontologia foi utilizado o banco de dados PostgreSQL (POSTGRESQL, 2013) que é um banco de dados objeto-relacional de código-fonte aberto.

## **5.3 Ambiente de Experimentação**

Para avaliação do modelo proposta foi desenvolvido um protótipo para os Caminhos de Pedra em Bento Gonçalves no Rio Grande do Sul. Neste protótipo, foram acrescidas as principais funcionalidades propostas no modelo, tais como uso da ontologia, contextos e restrições, para avaliar o funcionamento do modelo em um cenário real.

Foi assinado um termo de cooperação entre a UNISINOS e Associação Caminhos de Pedras<sup>1</sup> para a criação de um protótipo baseado no UbiTour, exclusivo para a região do itinerário cultural. Foi realizada uma visita na associação para demonstrar o potencial uso do turismo ubíquo na região (Figura 26). Neste protótipo, foram acrescidas as principais funcionalidades propostas no UbiTour, tais como uso da ontologia, contextos e restrições, para avaliar o funcionamento do modelo.

Na etapa de desenvolvimento do protótipo e testes foram utilizado diversos equipamentos, software e infraestrutura disponíveis na Unisinos. Para a criação do cliente para iPhone, foi utilizado o laboratório MobiLab, do PIPCA (Figura 27), na UNISINOS. O hardware utilizado para desenvolvimento foi equipamento Apple iMac (Processador Core i5, 4GB RAM DDR3 1333, HD 500GB) executando o sistema operacional Mountain Lion e ferramenta IDE XCode 4.2. Foi utilizado um Servidor MacMini (Processador Core2 Duo,

<sup>&</sup>lt;sup>1</sup> http://www.caminhosdepedra.org.br

8GB RAM DDR3 1333, HD 500GB), executando sistema operacional Mountain Lion Server. Para as experimentação, foram empregados Tablets iPad  $2^{\circ}$  e  $3^{\circ}$  geração, iPod 4<sup>a</sup> geração e iPhone 4S.

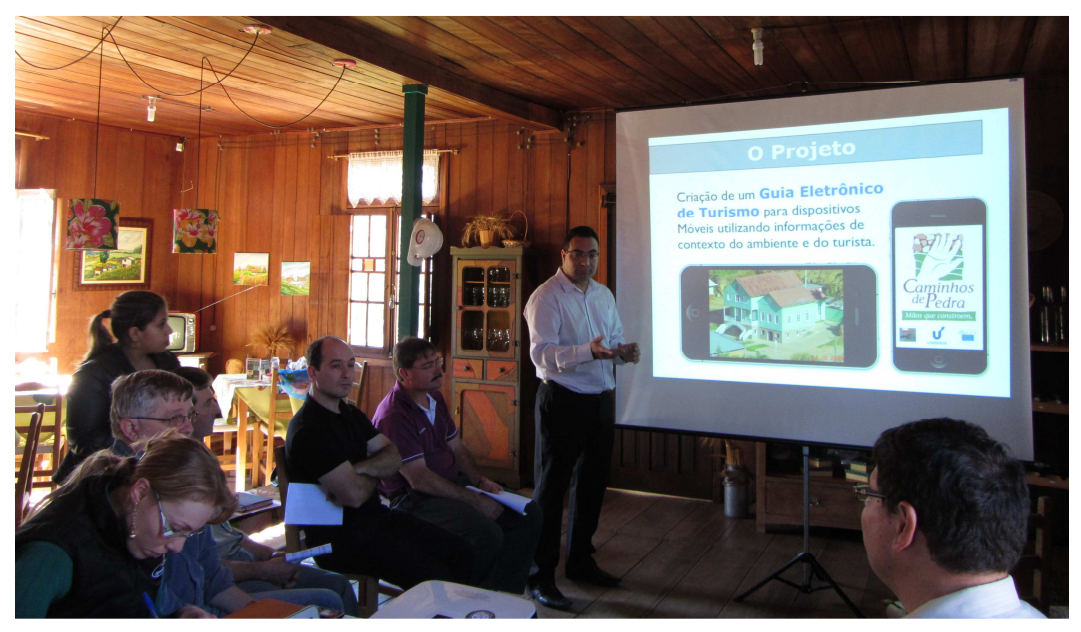

**Figura 26. Visita Caminhos de Pedra** 

Fonte: Álbum do autor

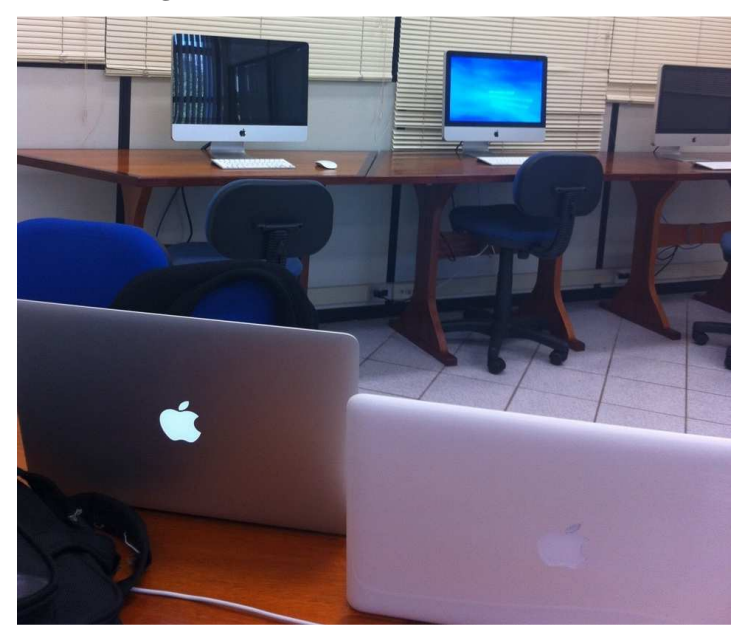

**Figura 27. Laboratório de Macs no MobiLab** 

Fonte: Álbum do autor.

64

# **6 AVALIAÇÃO**

A avaliação do modelo foi desenvolvida a partir de três experimentações. A primeira foi planejada com o objetivo de analisar a ontologia proposta para o UbiTour em relação a qualidade e exatidão. A segunda experimentação, consiste em uma avaliação por cenários, objetivando determinar o funcionamento das principais características do modelo proposto. Essa etapa foca principalmente no uso da ontologia. Por fim, foi desenvolvida uma terceira avaliação para verificar a percepção de utilidade e a facilidade de uso pelos usuários. Essa etapa foca na avaliação do cliente desenvolvido e das funcionalidades oferecidas pelo modelo UbiTour.

#### **6.1 Avaliação da Ontologia**

De acordo com Poveda-Villalon (2012), a qualidade da ontologia pode ser afetada pelas dificuldades envolvidas na sua modelagem, podendo ocasionar o aparecimento de anomalias nas ontologias. Esta situação leva à necessidade de validação de ontologias, isto é, avaliar a sua qualidade e exatidão.

Para avaliar ontologias, existem diversas propostas disponíveis (Gómez-Pérez, 1994, 2004; Maedche & Staab, 2002; Guarino e Welty, 2002; Porzel & Malaka, 2004; Brewster et al, 2004;. Lozano-Tello e Gómez-Pérez, 2004; Velardi et al, 2005;. Gangemi et al, 2006; Ding et al, 2004). Embora pareça não existir uma metodologia padrão abrangente e consensual (ALMEIDA, 2009), de acordo com Obrst et al. (2006), a falta de consenso em relação ao processo de avaliação de ontologias é um resultado das diferentes perspectivas fornecidas pelos diversas áreas acadêmicas envolvidas.

A partir do crescimento na quantidade de ontologias disponíveis, foram realizadas algumas tentativas de estudar as diferentes abordagens e ferramentas de avaliação de ontologias (HARTMMAN 2004). A seguir, é descrito resumidamente as principais abordagens atuais para a avaliação e validação de ontologias:

- Avaliação Baseada na Evolução: Esta abordagem parte do princípio inerente à mudança do conhecimento ao longo do tempo. Os domínios sempre aumentam e é necessário que sejam adicionados as ontologia que modelam estes domínios. Esta abordagem rastreia mudanças na mesma ontologia em diferentes versões para obter uma indicação da qualidade da ontologia, e para detectar e recuperar qualquer mudança inválida na ontologia. Como exemplo, podemos citar as metodologias de avaliação de Plessers (2005) e Haase (2005);
- Avaliação Lógica (baseado em regras): Esta abordagem é baseada em regras objetiva avaliar a ontologia e a qualidade das regras de uso que estão embutidas nas linguagens de ontologia e detectar conflitos entre estas. Exemplo de avaliação baseada em regras é a definida por Arpinar (2006);
- Baseado em Métricas (características): As técnicas baseadas em métricas objetivam oferecer uma perspectiva quantitativa da qualidade da ontologia. Estas técnicas utilizam diversas estatísticas sobre o conhecimento apresentado na ontologia, ou solicitam ao usuário a entrada de alguma informação que não está incluída na própria ontologia. Como exemplo as técnicas de Supekar (2004), Crocho (2004) e Mostowfi (2006).

Para a avaliação da Ontologia UbiTour, foram utilizadas duas técnicas baseadas em métricas. A primeira técnica utilizada, foi baseada na metodologia denominada FOEval, Full Ontology Evaluation (BOUIADJRA, 2011). A FOEval permite aos usuários selecionarem um conjunto de métricas que possam auxiliar no processo de avaliação das ontologias, atribuindo pesos a cada uma e possibilitando a avalição das ontologias armazenadas local ou remotamente. A metodologia possui um amplo conjunto de métricas, que são denominadas: cobertura, riqueza, nível de detalhe, abrangência, conectividade e eficiência computacional (BOUIADJRA, 2011).

A utilização desta metodologia se baseia em quatro etapas. A primeira etapa, denominada *Preparação*, consiste em decidir quais serão as ontologias avaliadas e classificadas: locais ou remotas. A segunda etapa, que é denominado *Métricas*, consiste em determinar a partir de um conjunto de métricas, quais serão utilizados no processo de avaliação, e, opcionalmente, atribuir pesos para cada uma usada de acordo com a percepção de impacto e importância dela no processo. Na terceira etapa, denominada *Avaliar,* as ontologias são avaliadas para cada métrica utilizada, e então, atribuída uma pontuação numérica. A partir destes dados, uma pontuação global para a ontologia é calculada como uma soma ponderada das suas pontuações obtidas nas métricas.

Na primeira etapa da ontologia foi escolhida a abordagem de avaliação local da ontologia UbiTour, tendo em vista a disponibilidade dos dados através do arquivo físico no formato OWL. Na segunda etapa foram escolhidas as métricas de avaliação denominadas *riqueza*, *cobertura*, *detalhamento global* e *eficiência computacional*. Estas métricas foram escolhidas por melhor se adaptarem as necessidades deste trabalho. A métrica *riqueza* permite verificar se uma determinada ontologia é rica em termos de relações e atributos, estes sendo importantes critérios para uma ontologia. A métrica *cobertura*, avalia relevância entre palavras-chave utilizadas em buscas e nome das classes e relações. A métrica de *detalhamento global* avalia como o conhecimento está agrupado em diferentes categorias e subcategorias na ontologia, permitindo conhecer se uma determinada ontologia tem predominância vertical ou horizontal. Já, a métrica *eficiência computacional* foi selecionada tendo em vista a importância de verificar o desempenho da ontologia.

A ontologia FOEval também possui as métricas denominadas *abrangência e nível de detalhamento específico.* A métrica de *nível de detalhamento específico* avalia a importância dos termos pesquisados na ontologia. Na avaliação da ontologia UbiTour, estas métricas não foram utilizadas tendo em vista que a ontologia proposta neste trabalho não é generalista, e não tenta definir um domínio para área do turismo.

Para calcular a riqueza, são realizados três cálculos. A *riqueza de relação* (RR) que mensura a diversidade das relações, assumindo que quanto maior quantidade de relações não hierárquicas, mais rica é a ontologia. Outro cálculo realizado é da *riqueza de atributo* (RA) que consiste no número médio de atributos que são definidos para cada classe que pode indicar a quantidade de informações relativas a dados de instância, quanto mais atributos são definidos maior conhecimento a ontologia transmite*.* Finalmente, é calculada a riqueza da ontologia (RO), a partir dos valores de RR e RA.

Segundo Bouiadjra (2011), RO é definida como a soma de *RR e RA*. RR é definida como a razão entre o número de relações não-hierárquica definidas na ontologia, dividido pelo número de todas as relações (P) de *riqueza atributo*. RA, por sua vez, é definida como o número de atributos definidos de todas as classes, divididos pelo número de classes da ontologia (classes *C*).

Para a efetuar os cálculos foram utilizados os dados da ontologia resumidos na Tabela 10. Os resultados obtidos para a ontologia UbiTour foram 0,72 pontos para RR; 2,61 pontos para RA; e, 3,33 pontos para RO. Esses resultados demonstram que a ontologia UbiTour é mais rica em atributos do que em relações. Além disso há em média de 2,61 atributos por classe e de 0,72 relações por classe. O RO obtido pode ser empregado na comparação da riqueza do UbiTour com a riqueza de outras ontologias para a área de turismo. Essa comparação não foi realizada, pois outras ontologias estudadas, e relacionadas na seção 3.4, encontram-se incompletas. Por exemplo, tem-se um diagrama geral da ontologia, com as principais relações, porém sem atributos.

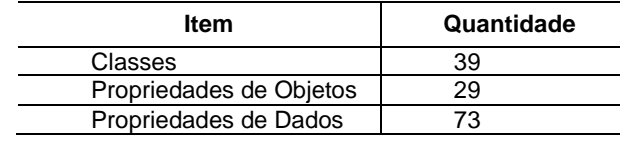

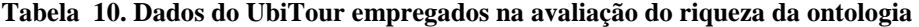

Fonte: elaborado pelo autor

Para calcular a cobertura, consiste em avaliar a partir de palavras-chave pesquisadas, quantas nomes de classes se relacionam com a ontologia. Para selecionar as palavras mais buscadas sobre turismo foram selecionadas as 10 palavras sobre turismo obtidas na ferramenta de busca<sup>1</sup> por *tags* do projeto OpenStripMap<sup>2</sup>. A seguir, na Tabela 11, são exibidas as palavras encontradas.

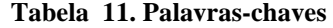

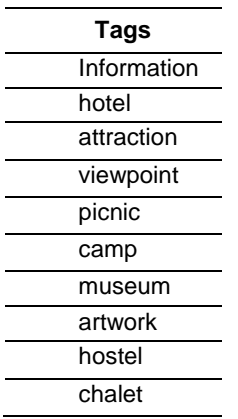

Fonte: http://taginfo.openstreetmap.org/keys/?key=tourism

A partir destas palavras-chave obtidas comparou-se com a taxonomia de classes da ontologia UbiTour e foi verificado que três palavras-chaves (*hotel*, *museum* e *hostel*) correspondem a ontologia UbiTour. Pode-se, então, afirmar que a taxonomia de classes do modelo UbiTour possui elementos relevantes ao domínio do turismo.

O do cálculo de *nível de detalhamento global, é* definido pela média do número de subclasses divididos pelo número de classes da ontologia. Ao efetuarmos esta fórmula na ontologia UbiTour, obtemos o valor 39 para o total de subclasses, desta forma chegamos ao valor  $0.02$  ((39/39) / 39 = 0.02)), demonstrando que a ontologia UbiTour é bem dividida em

 $\overline{\phantom{0}}$ 

<sup>&</sup>lt;sup>1</sup> http://taginfo.openstreetmap.org/keys/?key=tourism#values

<sup>&</sup>lt;sup>2</sup> http://www.openstreetmap.org

termos de classes e subclasses, sendo muito próximo do meio termo entre tipos de taxonomia vertical e horizontal.

O cálculo da métrica de eficiência computacional considera o uso de uma ontologia de avaliação e uma ontologia candidata. No caso da ontologia candidata foi assumida a possibilidade da ontologia UbiTour crescer 10 vezes, ou seja, os dados relativos a quantidade de classes, instâncias e outros elementos serem multiplicados por 10. A eficiência computacional pode ser definida, de acordo com Bouiadjra (2011), como sendo: (número de classes da ontologia avaliada / maior número de classes de uma ontologia candidata) + (número de subclasses de todas as classes da ontologia + número de relações da ontologia avaliada) / número de classes da ontologia avaliada) + (número de relações da ontologia avaliada) / (maior número de relações de uma ontologia candidata) + (tamanho em kilobytes da ontologia avaliada) / (tamanho em kilobytes da ontologia candidata). Aplicando a fórmula, obtém-se o valor 2,04. Os valores considerados foram: (39/390) + ((39+29)/39) + (39/390)+(58/580). A eficiência computacional demonstrou ser facilmente processável, apesar do crescimento simulado, pois seu valor ficou relativamente próximo de zero.

Devemos considerar que os valores obtidos pela avaliação FOEval foram obtidos sem considerar os eventuais pesos das métricas, assumindo que todas possuem a mesma importância, além de observar que os valores dos parâmetros utilizados nesta avaliação mudam constantemente, tendo em vista o crescimento natural da ontologia, tendo em vista o seu uso.

A segunda técnica selecionada para avaliar o modelo UbiTour é definida por Poveda-Villalon (2012) e é chamada Ontology Pitfall Scanner - OOPS!. Ela se baseia em analisar se a ontologia está em conformidade com as melhores práticas de modelagem de ontologias, ou seja, para verificar se as ontologias apresentam anomalias ou *pitfalls* (armadilhas*)*. A escolha desta metodologia baseou-se na atualidade do trabalho, comparado com outras metodologias existentes, e ao benefício da aplicação do conjunto de melhores práticas reconhecidas compiladas pelo autor. OOPS!, cuja arquitetura é apresentada na Figura 28, é uma ferramenta baseada na web, independente de qualquer ambiente de desenvolvimento de ontologias, para a detecção de possíveis armadilhas que possam levar a erros de modelagem. Esta ferramenta foi criada para ajudar os programadores de ontologias durante a validação (POVEDA-VILLALON, 2012).

**Figura 28. Arquitetura OOPS!** 

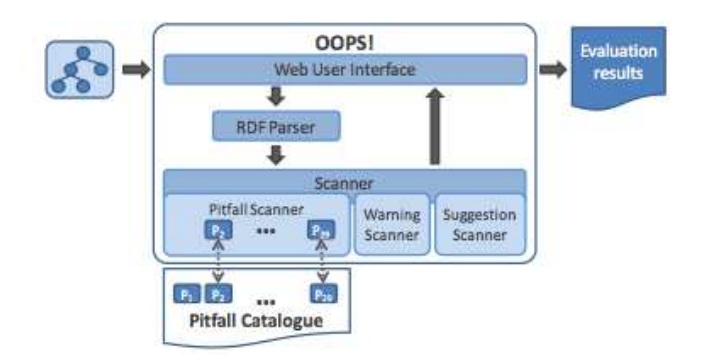

Fonte: (POVEDA-VILLALON 2012).

OOPS! é uma aplicação web baseado em tecnologias Java EE, HTML, jQuery, JSP e CSS. A interface de usuário web consiste em uma visão única, onde o usuário fornece uma

68

URI ou o documento RDF para descrever a ontologia a ser analisada. Durante a análise da ontologia, usando o Jena API, ocorre a busca por principais problemas que podem ocorrer no desenvolvimento da ontologia (Tabela 12). Durante esta fase de varredura, os elementos da ontologia envolvidos em potenciais erros são detectados e, além disso, os avisos sobre sintaxe RDF e algumas sugestões de modelagem são gerados. Finalmente, os resultados da avaliação são apresentados por meio de interface web mostrando a lista de armadilhas, se houver, e os elementos da ontologia afetados, bem como explicações complementares.

| <b>Entendimento Humano</b>                                     | Questões de Modelagem                  |
|----------------------------------------------------------------|----------------------------------------|
| P1. Criação de elementos                                       | P2. Criando sinônimos como classes     |
| polissêmicos                                                   |                                        |
| P2. Criação de sinônimos como                                  | P3. Criação de relação "is a" no       |
| classes                                                        | lugar de "rdfs:subClassOf", "rdf:type" |
|                                                                | ou "owl:sameAs"                        |
| P7. Mesclando conceitos diferentes                             | P4. Criação de elementos               |
| na mesma classe                                                | desconexos ontologia                   |
| P8. Falta de anotações                                         | P5. Definição de relações inversas     |
|                                                                | equivocadas                            |
| P11. Falta de Domínio (domain) ou                              | P6. Inclusão de ciclos na hierarquia   |
|                                                                |                                        |
| intervalo (range) em propriedades<br>P12.Falta de propriedades | P7. Mesclando conceitos diferentes     |
| equivalentes                                                   | na mesma classe                        |
| P13. Falta de relações inversas                                | P10. Falta de disjunção                |
| P19. Troca entre intersecção e união                           | P17. Hierarquia muito específica       |
|                                                                |                                        |
| P20. Mau uso de anotações na                                   | P11. Falta de domínio (domain) ou      |
| ontologia                                                      | intervalo (range) nas propriedades     |
| P22. Usando diferentes critérios de                            | P12. Falta de propriedades             |
| nomenclatura na ontologia                                      | equivalentes                           |
| Consistência Lógica                                            | P13. Falta de relações inversas        |
| P5. Definição errada de relações                               | P14. Mau uso de "owl:allValuesFrom     |
| inversas                                                       |                                        |
| P6. Inclusão de ciclos na hierarquia                           | P15. O mau uso "not some" e "some      |
|                                                                | not"                                   |
| P14. Mau uso de "owl:allValuesFrom                             | P18. Domínio ou o intervalo muito      |
|                                                                | específico.                            |
| P15. Mau uso "not some" e "some                                | P19. Troca entre intersecção e união   |
| not"                                                           |                                        |
| P18. Domínio ou o intervalo muito                              | P21. Usando uma classe modificada      |
| específico.                                                    |                                        |
| P19. Troca entre intersecção e união                           | P23. Usando elementos da ontologia     |
|                                                                | incorretamente                         |
| P27. Definição errada de relações                              | P24. Usando definição recursiva        |
| equivalentes                                                   |                                        |
| P28. Definição errada de relações                              | P25. Definição de uma relação          |
| simétricas                                                     | inversa a ela mesma                    |
| P29. Definição errada de relações                              | P26. Definição de uma relação          |
| transitivas                                                    | inversa para uma simétricas            |
| Representação Mundo Real                                       | P27. Definição de relações             |
|                                                                | equivalentes equivocadas               |
| P9. Falta de informação básica                                 | P28. Definição de relações             |
|                                                                | simétricas equivocadas                 |
| P10. falta de disjunção                                        | P29. Definição de relações             |
|                                                                | transitivas equivocadas                |
|                                                                |                                        |

**Tabela 12. Principais problemas** 

Fonte: Adaptado de (POVEDA-VILLALON 2012)

A aplicação *Pitfall Scanner*, mostrado na Figura 29, implementa a detecção automática de um subconjunto de 21 erros classificados como erros de compreensão humana,

consistência lógica, representação do mundo real (2 erros) e questões de modelagem. Para utilizar o modelo de avaliação OOPS! foi necessário inserir o código fonte OWL na ontologia UbiTour no web site do projeto, de forma a verificar os resultados produzidos. Foram obtidos os seguintes resultados (resumidos na Figura 29):

- *P8 Falta de anotações: 140 casos. Na ontologia UbiTour não foram, inicialmente incluídos elementos anotações nas instâncias da ontologia, sendo importante para que seja claramente entendida por sob o ponto de vista do usuário. A partir dessa detecção, foram incluídas diversas anotação nas classes desenvolvidas;*
- *P11 Falta de Domínio ou Escopo em Propriedades: 1 caso. É importante a definição de domínio e escopo nas propriedades pois as torna mais específicas, facilitando o entendimento da faixa de valores disponíveis e a inferência na ontologia. Foi esquecido de colocar o domínio POI do atributo poiName da ontologia UbiTour;*
- *P13 Falta de Relacionamentos Inversos: 28 Casos. Quando um relacionamento (exceto para os simétricos) não tem uma relação inversa definida dentro da ontologia ocorre este erro. Foram criadas as relações inversas para as relações da ontologia UbiTour;*
- *P29 Definição Equivocada de Relacionamentos Transitivos: 1 Caso. Ocorre quando o domínio de uma relação transitiva é diferente de seu intervalo. Foi ajustado no modelo UbiTour o relacionamento hasContext.*

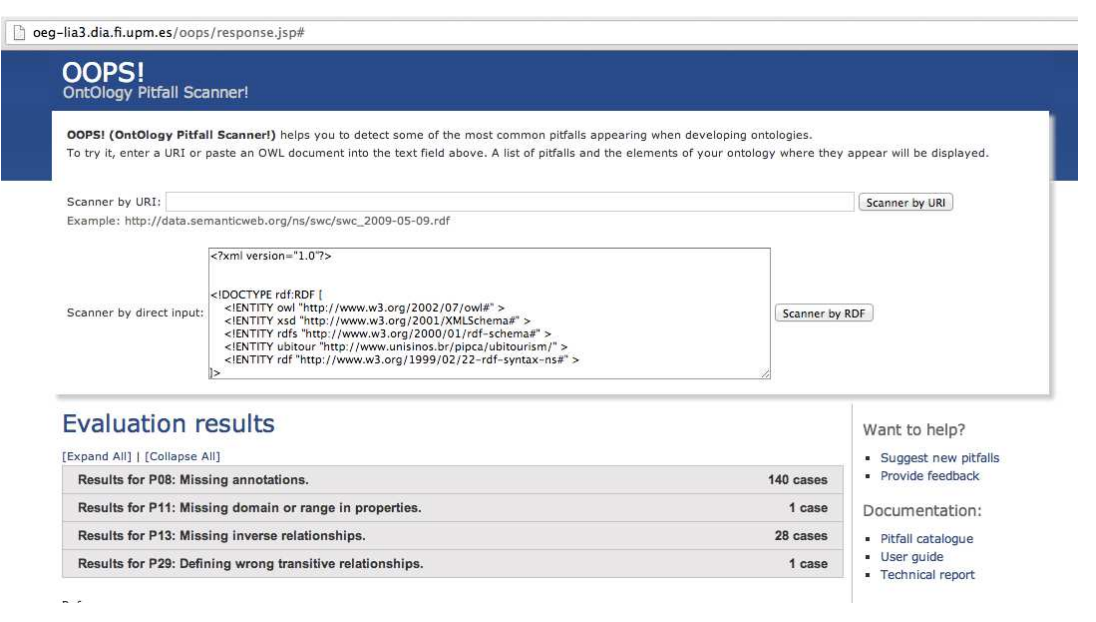

**Figura 29. Avaliação Ontologia UbiTour** 

Fonte: http://oeg-lia3.dia.fi.upm.es/oops/response.jsp

Após a execução do OOPS!, verificou-se que ainda haviam algumas inconsistências simples no modelo a serem resolvidas. Tendo em vista que a ferramenta indica exatamente qual classe, indivíduo ou propriedade que está com erro, a manutenção da ontologia se tornou

simples. Foi utilizada a ferramenta Protégé para corrigir os erros indicados na ontologia UbiTour.

#### **6.2 Avaliação por Cenários**

Para avaliar o projeto proposto, foi utilizada a avaliação baseada em estudos de cenários. Este modelo de avaliação tem sido utilizado pela comunidade acadêmico-científica para validar projeto em ambientes sensíveis ao contexto, conforme (DEY, 2001), e em ambientes ubíquos, de acordo com (SATYANARAYANAN, 2001). Nesta subseção são apresentados alguns cenários de casos de teste possíveis para avaliar a utilização sistema, os quais avaliam as principais características que o sistema tem por objetivo atender. A seguir, são demostrados os cenários avaliados:

(1) Cenário 1 – Planejamento de Viagem Turística ao Caminho de Pedras

Este Cenário pretende demonstrar a utilização do modelo no planejamento de uma viagem turística (WATSON, 2004), à região dos Caminhos de Pedra, no Rio Grande do Sul. Explora uma restrição orçamentária nessa etapa do turismo.

A seguir, é descrito um possível cenário de aplicação do modelo:

"*Maria possui um smartphone iPhone e deseja visitar a região do Itinerário do Caminho de Pedras por 2 dias. Consultando a iTunes Store, ela encontra um aplicativo para a região, denominado UbiTour. Ao acessar o aplicativo, este solicita o login através dos dados da conta do Facebook. Maria definiu o orçamento de R\$ 100,00 para ser utilizado no almoço de cada dia. Além disso, ela tem preferência por pagar com cartão de crédito. Maria seleciona, então, a opção de habilitar restrição de orçamento no aplicativo, inserindo o valor de R\$ 100,00, e também a restrição de tempo, limitando a vista a 2 dias. Após, Maria selecionar a busca de pontos de interesse, somente são apresentados como sugestão do resultado os restaurantes cuja soma não ultrapassem a quantia de R\$ 100,00 por dia e possuem a opção de pagamento por Cartão de Crédito. Maria então tem o planejamento de sua viagem realizado."*

Para executar o cenário, o aplicativo UbiTour então cria uma instância da classe BudgetRestriction e cadastra na ontologias os valores associando a instância do usuário Maria. Após Maria confirmar os dados, o cliente se conecta no servidor através do método interactServer() e salva as informações utilizando o método saveDataOffLine() da classe ConfigurationAndManagementService.

A conexão com o servidor é efetuada através de Web Service REST e é executado o método inferBudgetRestriction() da classe Infer que delega para a consulta SPARQL de inferência sobre restrições de orçamento, conforme apresentado na Figura 30. Após é criado uma instância de da classe PlanningPhase, armazenando no atributo poisToVisit o POIS que Maria deseja visitar.

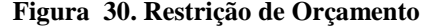

```
"SELECT ?subject ?tn ?tp ?te " +
"WHERE \{ " +
"OPTIONAL { ?subject rdf:type ubi:Alimentation . }" +
"OPTIONAL { ?subject ubi:poiName ?tn . }" +
"FILTER (ubi:poiEstimatedPrice <= "+ valorMedio +
" AND ubi:poiPaymentMethod='" + formaPagamento + "')" +
"1"+"LIMIT " + quantPois;
```
Fonte: Elaborado pelo autor.

(2) Cenário 2 – Visita inesperada ao Itinerário Caminhos de Pedra.

Este cenário pretende demonstrar a utilização do modelo em uma visita não planejada ao Itinerário Caminhos de Pedra, no qual o aplicativo deverá sugerir restaurantes que estejam abertas no momento da viagem, considerando a restrição da forma de pagamento com o cartão de crédito. A seguir, a descrição de um cenário hipotético para este uso:

"*Alex passou a manhã e a tarde trabalhando em um escritório de contabilidade em Porto Alegre. Perto do final do expediente recebeu um telefonema de seu chefe solicitando que fosse, imediatamente, até a região de Bento Gonçalves e apanhe alguns documentos no escritório de uma das filiais da empresa. Como Alex não conhece a região, aproveitou a ida para jantar na região dos Caminhos de Pedra. Para isso, Alex usou o aplicativo UbiTour para descobrir restaurantes que não estivessem fechados no momento de sua visita".*

Para realizar esta tarefa, o cliente UbiTour se conecta no servidor através do método interactServer(), obtém a data e hora atual e executa o método inferOppenedPOIs() da classe Infer, executando a SPARQL, exibida na Figura 31, referente a localização de POIS abertos naquele momento.

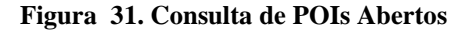

| "WHERE { ?s ubi:poiName ?pn . "+<br>"?s ubi:poiOpenTime ?ot . "+ |                                                                                   |
|------------------------------------------------------------------|-----------------------------------------------------------------------------------|
| "?s ubi:poiCloseTime ?ct " +                                     |                                                                                   |
|                                                                  | "FILTER(?ot <='2013-01-01T" + tempo + ":00Z'^^xsd:dateTime && ?ct >='2013-01-01T" |
| + tempo +":00Z'^^xsd:dateTime )"+                                |                                                                                   |
| "OPTIONAL { ?s ubi:poiDescription                                | $?pd +$                                                                           |
| "OPTIONAL { ?s ubi:poiEstimatedPrice ?pep . } "+                 |                                                                                   |
| "OPTIONAL { ?s ubi:poiPhone                                      | $\frac{1}{2}$ $\frac{1}{2}$ $\frac{1}{2}$<br>2 <sub>pp</sub>                      |
| "OPTIONAL { ?s ubi:poiEmail                                      | $?pe +$                                                                           |
| "OPTIONAL { $?s$ ubi:poiAverageRating $?par :$ } " +             |                                                                                   |
| $"1"$ :                                                          |                                                                                   |

Fonte: Elaborado pelo autor

(3) Cenário 3 – Viagem ao Caminhos de Pedra Personalizada

Cenário que pretende demonstrar, na fase de turismo (WATSON, 2004), a utilização do modelo onde as preferências do usuário são consideradas ao sugerir Pontos de Interesse.

A seguir um exemplo hipotético desse cenário:

*"José viajou para a região do Itinerário Caminhos de Pedra. Ao chegar na cidade, executou o aplicativo UbiTour para saber quais atrações que poderia visitar que provavelmente lhe agradariam. Ao entrar com os dados de usuário e senha, o sistema obteve as informações através do perfil do Facebook de José. José seleciona a listagem de POIs recomendados e define uma rota para visita-los. A partir daí, José vai visitando os pontos sugeridos e colocando no aplicativo avaliações e comentários sobre os POIs visitados."* 

José acessa o aplicativo UbiTour e entra com o seu usuário e senha do Facebook. O sistema UbiTour então cria uma instância da classe FacebookProfile e cadastra na ontologias os valores exibidos na Tabela 13, associando a instância do usuário José. Então, o cliente UbiTour se conecta no servidor através do método interactServer() e salva as informações de perfil do usuário através do saveDataOffLine() da classe ConfigurationAndManagement Service. Ao realizar a busca por POIs, o cliente se conecta ao servidor através Web Service e
executa o método inferProfileContext() da classe Infer que executa a consulta SPARQL de inferência de contexto de perfil, mostrada na Figura 32. A partir do resultado da consulta é criado uma instância da classe Route para o armazenamento dos Pois em uma nota rota. A cada avaliação que José faz a um POI, é criado uma instância da classe Review e associado a instância do POI. Ao visitar cada POI, é criado uma instância da Classe VisitedPoi contendo os POIs visitados e as avaliações feitas por José, conforme exibido na Figura 33.

**Figura 32. Consulta SPARQL preferências** 

```
?subject ?tn ?tp ?te
 SELECT
"WHERE \{ " +
"OPTIONAL { ?subject rdf:type ubi:POI
                                           .3" +\frac{1}{2} \frac{1}{2} \frac{1}{2} +
"OPTIONAL { ?subject ubi:poiName ?tn
"FILTER (ubi:poiKeywords = ubi:faceBookInterest OR ubi:poiKeywords = ubi:faceBookBooks "
"OR ubi:poiKeywords = ubi:faceBookInterest OR ubi:poiKeywords = ubi:faceBookMusic OR " +
"ubi:poiKeywords = ubi:faceBookSports OR ubi:poiKeywords = ubi:faceBookActivities)"
"}";
```
Fonte: Elaborado pelo autor

| <b>Atributo</b>    | Descrição          |
|--------------------|--------------------|
| currentCity        | Porto Alegre       |
| language           | Português          |
| homeTown           | Canoas             |
| sex                | Masculino          |
| birthday           | 13/03/1983         |
| relationshipStatus | Solteiro           |
| education          | Graduação          |
| occupation         | Advogado           |
| music              | Rock               |
| book               | O Pequeno Príncipe |
| interest           | game               |
| sports             | futebol            |
| movies             | Titanic            |
| activities         | Corrida, academia  |

**Tabela 13. Atributos FacebookProfile** 

Fonte: Elaborado pelo autor

## **6.3 Avaliação da Usabilidade**

Foi realizada uma avaliação de usabilidade utilizando o Modelo de Aceitação de Tecnologia (TAM) proposto por (DAVIS, 1989) e ampliado por (YOON, 2007), usando uma escala de Likert (LIKERT, 1932). De acordo com (Davis, 1989), os estudos mostram que, entre os vários fatores que as pessoas consideram mais importante para aceitar ou rejeitar uma aplicação, a percepção de utilidade, ou seja, a medida em que o usuário avalia que a aplicação pode melhorar a sua experiência, é a variável mais importante a considerar. A segunda variável mais importante é chamada de facilidade de utilização, a qual é definida como o grau em que uma pessoa acredita que a utilização de um sistema está livre de estresse. Esta variável complementa a primeira, porque de acordo com pesquisas apenas a aplicação não é suficiente para ser útil, porque os benefícios da aplicação deve superar o seu esforço para usá-la (DAVIS, 1989).

**Figura 33. Rotas e Avaliações** 

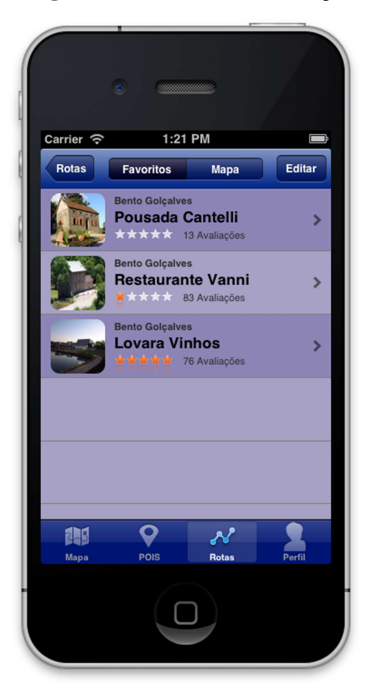

Fonte: Tela capturada pelo autor

A avaliação realizada neste estudo utilizou metodologia TAM para medir a aceitação do modelo. Esta avaliação envolveu 20 voluntários, que avaliaram o protótipo de UTG com o objetivo de investigar a percepção de utilidade e facilidade de uso do modelo proposto. Depois, uma pequena demonstração do UTG, os voluntários foram convidados a tentar usálo, executando as seguintes tarefas que foram previamente demonstradas: (i) a conclusão dos dados do usuário, (ii) em busca de informações de pontos turísticos de interesse da região; (iii) criar rotas personalizadas com base nesses pontos, (iv) os pontos de interesse visualizando usando o mapa da região e uma lista organizada por categorias. Depois de tentar o protótipo UTG, estes voluntários responderam a um questionário de 10 questões. A Tabela 14 apresenta a síntese das respostas em relação à facilidade de uso. A primeira coluna da tabela apresenta a declaração colocada. As seguintes cinco colunas mostram os resultados obtidos em cada escala, em graus absolutos e relativos. Podemos ver que a maioria encontrou o aplicativo fácil de usar. Havia apenas dois usuários que mostraram indiferença em relação às duas últimas perguntas.

| Questão                                                                      | <b>Discordo</b> | <b>Discordo</b>     | Indiferente | Concordo            | Concordo     |
|------------------------------------------------------------------------------|-----------------|---------------------|-------------|---------------------|--------------|
|                                                                              | totalmente      | <b>Parcialmente</b> |             | <b>Parcialmente</b> | Totalmente   |
| 1 A aplicação é fácil de entender.                                           | $0.0\%$ (0)     | $0,0\%$ (0)         | $0,0\%$ (0) | $40,0\%$ (8)        | 60,0% (12)   |
| 2. A aplicação é fácil de usar.                                              | $0.0\%$ (0)     | $0.0\%$ (0)         | $0,0\%$ (0) | $40,0\%$ (8)        | 60,0% (12)   |
| 3. Com pequeno esforço posso<br>encontrar informações turísticas na<br>área. | $0.0\%$ (0)     | $0.0\%$ (0)         | $0\%$ (0)   | 55,0% (11)          | 45,0% (09)   |
| 4. Com pequeno esforço posso criar<br>rotas na região                        | $0.0\%$ (0)     | $0,0\%$ (0)         | $5.0\%$ (1) | 55,0% (11)          | $40,0\%$ (8) |
| 5. As opções são claras e objetivas.                                         | $0,0\%$ (0)     | $0,0\%$ (0)         | $5,0\%$ (1) | $40,0\%$ (8)        | 55,0% (11)   |
| Média Geral                                                                  | 0.0%            | $0.0\%$             | 2,0%        | 46,0%               | 52,0%        |

**Tabela 14. Resultado Avaliação Facilidade de Uso** 

Fonte: Elaborado pelo autor.

As declarações relacionadas a percepção de utilidade são apresentados na 15. Analisando os resultados, podemos ver que a maior taxa foi relacionada ao benefício que usando o aplicativo traz para o turista (pergunta 2). A menor tarifa foi sobre questão 4, que avalia a facilidade de planejamento da viagem. Além disso, as respostas à pergunta 1 mostram que a interface também pode ser melhorada.

| Questão                                                     | <b>Discordo</b><br>totalmente | <b>Discordo</b><br><b>Parcialmente</b> | Indiferente | Concordo<br><b>Parcialmente</b> | Concordo<br><b>Totalmente</b> |
|-------------------------------------------------------------|-------------------------------|----------------------------------------|-------------|---------------------------------|-------------------------------|
| 1. As opções de menu<br>foram relevantes.                   | $0,0\%$ (0)                   | $0,0\%$ (0)                            | $0,0\%$ (0) | 45,0% (9)                       | 55,0% (11)                    |
| 2. A aplicação facilita<br>visitar a região                 | $0.0\%$ (0)                   | $0,0\%$ (0)                            | $0.0\%$ (0) | $15,0\%$ (3)                    | 85,0% (17)                    |
| 3. A aplicação facilita<br>encontrar atrações               | $0,0\%$ (0)                   | $0.0\%$ (0)                            | $0,0\%$ (0) | $30\%$ (6)                      | 70,0% (14)                    |
| 4. A aplicação facilita<br>planejar uma visita a<br>região  | $0,0\%$ (0)                   | $0,0\%$ (0)                            | $0,0\%$ (0) | 60,0% (12)                      | $40,0\%$ (8)                  |
| 5. Se eu fosse visitar a<br>região eu suaria a<br>aplicação | $0,0\%$ (0)                   | $0,0\%$ (0)                            | $0,0\%$ (0) | $30,0\%$ (6)                    | 70,0% (14)                    |
| Média Geral                                                 | 0.0%                          | 0.0%                                   | $0.0\%$     | 36,0%                           | 64.0%                         |

**Tabela 15. Avaliação Percepção de Utilidade** 

Fonte: Elaborado pelo autor.

A Figura 34 resume os resultados obtidos. A maioria dos usuários concordam que o protótipo foi fácil de usar e também é útil. Nenhum usuário considerados neste estudo discordou da afirmação colocada. Encontramos os resultados muito encorajadores. Eles mostram que o protótipo tem potencial e poderia ser alargada para apoiar outras regiões e locais.

#### **Figura 34. Resumo da Avaliação de Usabilidade**

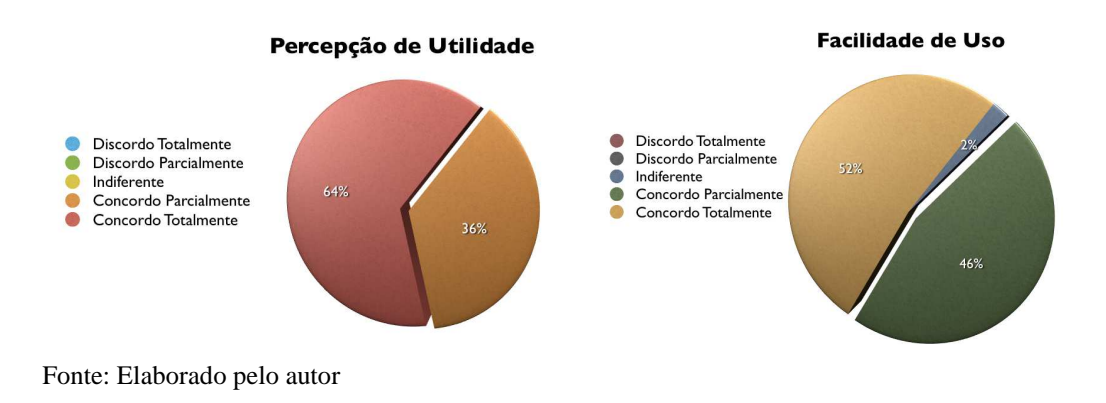

# **7 CONCLUSÃO**

Esse trabalho apresentou um modelo de arquitetura de software para dispositivos móveis focado no turismo, denominado UbiTour, cujo objetivo foi o de desenvolver um modelo para explorar o turismo a partir de dispositivos móveis usando os conceitos da computação ubíqua e de sensibilidade ao contexto. Também foram estudados os conceitos de computação móvel, computação ubíqua e turismo ubíquo, onde foi possível conhecer trabalhos científicos e soluções de aplicações móveis que consideram estes conceitos.

Os modelos científicos estudados foram Mytilene (KENTERIS, 2009), um guia de turismo multiplataforma personalizado e adaptado para os dispositivos móveis; IYOUIT (BOEHM, 2009), um aplicativo que incorpora dados semânticos para utilização no turismo; csxPOI (BRAUN, 2010), um guia de turismo para o compartilhamento de pontos de interesse semânticos sobre o usuário e o ambiente; Murshid (ECHTIBI, 2010) , uma aplicação que suporta serviços baseados em contexto; e, DBPediaMobile (BECKER, 2008), uma aplicação que utiliza dados semânticos da Wikipedia e o os modelos comerciais *mTrip* (MTRIP TRAVEL GUIDES, 2012*)*, *Triposo* (TRIPOSO, 2012*)*, *Lonely Planet* (LONELY PLANET, 2012) e *Trip Advisor* (TRIP ADVISOR LLC, 2012*)*.

A escolha dos modelos científicos foi baseada na aderência aos conceitos de computação ubíqua e turismo ubíquo estudados por Weiser (1991), Costa (2008) e Ruta (2004). Os modelos comerciais foram selecionados baseados nos critérios de avaliação das lojas de aplicativos da Apple e do Google.

Também foram estudas as principais ontologias da área de turismo QALL-ME (QUALL-ME, 2006) (OU, 2008) (UBIEST, 2006), Harmonizer (FODOR, 2005), Hi-Touch (MONDECA, 2004), DERI (PRANTNER, 2004), TAGA (TAGA, 2012), GETESS (Sistema de Busca e Exploração de Texto Alemão) (STAAB, 1999), CRUZAR (CRUZAR, 2012), SPETA (CARDOSO, 2007), Mondeca (MONDECA, 2004) e PRANTER (2004).

As ontologias estudadas possuíam o foco de definir uma taxonomia para o domínio do turismo ou consideravam outros aspectos do turismo como pacotes turísticos, agências de viagem, reservas de serviços, fazendo uso de reutilização de ontologias mais genéricas.

 Para um estudo detalhado, a Tabela 16 apresenta a comparação realizada entre os trabalhos científicos relacionados, acrescida de uma coluna para o modelo UbiTour. Em relação ao UbiTour as características exclusivas são a opção para definir rotas, uso de histórico, consideração de POIs e rotas visitadas, e a obtenção do perfil de forma automática. Pode-se observar também, a inexistência de um modelo com funcionalidades equalizadas, que congrega todas as características comparadas.

A partir deste estudo de trabalhos relacionados e das premissas básicas sobre computação ubíqua (WEISER, 1991; SAHA e MUKHERJEE, 2003; COSTA, 2008) foram as bases para propor o modelo UbiTour. Este modelo foi definido por uma camada servidor, composta pelos componentes UbiTour Controller, Core Tourism, Social Interaction, Visualization, Context Environment, Tourist Profile e External Data e uma camada cliente composta pelos componentes Graphical User Interface, Configuration and Management, Offline Data Proxy, Acquire Context e Server Interaction.

A implementação do modelo UbiTour foi realizada com um protótipo desenvolvido para iOS (iPhone e iPad), especificamente para o Itinerário Caminhos de Pedra, em Bento Gonçalves no Rio Grande do Sul. Neste protótipo, foram acrescidas as principais funcionalidades propostas no modelo, tais como uso da ontologia, contextos e restrições, para avaliar o funcionamento do modelo em um cenário real.

| Característica                         | <b>Mytilene</b>           | <b>IYOUIT</b>                           | $\exp O I$                | <b>Murshid</b>            | <b>DBPediaMobile</b>      | <b>UbiTour</b>                          |
|----------------------------------------|---------------------------|-----------------------------------------|---------------------------|---------------------------|---------------------------|-----------------------------------------|
| Contextos<br>Empregados                | Localização<br>e Perfil   | Localização e<br>Perfil                 | Localização               | Localização<br>e Perfil   | Localização               | Localização,<br>Perfil,<br>Histórico    |
| Detecção do<br>Perfil                  | Manual                    | Automático e<br>Manual                  | Não                       | Manual                    | Não                       | Automático e<br>Manual                  |
| Uso de Ontologia                       | Não                       | Sim                                     | Sim                       | Não                       | <b>Sim</b>                | Sim                                     |
| Necessidade de<br>Conexão              | Não                       | Sim                                     | Sim                       | Sim                       | Sim                       | Não                                     |
| Fontes da Dados                        | Interna                   | Interna e<br>Externa                    | Interna e<br>Externa      | Interna e<br>Externa      | Externa                   | Interna e<br>Externa                    |
| Fases do Turismo                       | Planejamento<br>e Turismo | Planejamento,<br>Turismo e<br>Lembrança | Planejamento<br>e Turismo | Planejamento<br>e Turismo | Planejamento e<br>Turismo | Planejamento,<br>Turismo e<br>Lembrança |
| Permite Adição<br>de POIs              | Não                       | Não                                     | Sim                       | Não                       | Sim                       | <b>Sim</b>                              |
| Integração com<br>Redes Sociais        | Não                       | Twitter e<br>Facebook                   | Não                       | Não                       | Não                       | Sim                                     |
| Suporte a Rotas                        | Não                       | Não                                     | Não                       | Não                       | Não                       | Sim                                     |
| Tipo de Guia                           | <b>UTG</b>                | UTG                                     | <b>MTG</b>                | <b>UTG</b>                | <b>MTG</b>                | <b>UTG</b>                              |
| Permite Interação<br>entre os usuários | Não                       | Sim                                     | Não                       | Não                       | Não                       | Sim                                     |
| Escopo                                 | Específico<br>Cidade      | Geral                                   | Geral                     | Especifico<br>Cidade      | Geral                     | Geral                                   |

**Tabela 16. Comparação UbiTour e Trabalhos Relacionados** 

Fonte: Elaborado pelo autor

A criação do protótipo foi feita utilizando as ferramentas de desenvolvimento para iOS, como o XCode juntamente com diversas tecnologias empregadas como o servidor Apache Tomcat para a execução de código REST. Foi empregado também o Jena como ferramenta de Web semântica, executando consultas na linguagem SPARQL e salvando os dados na ontologia e no banco de dados PostgreSQL.

Foi feita uma avaliação do modelo foi com base em três metodologias: avaliação da ontologia, avaliação por cenários e avaliação de usabilidade. Na avaliação da ontologia, foi realizada a metodologia FOEval, Full Ontology Evaluation (BOUIADJRA, 2011). Foram selecionadas um conjunto de métricas de auxílio no processo de avaliação das ontologias, das quais foram utilizadas no modelo UbiTour a cobertura, riqueza, nível de detalhe global e eficiência computacional (BOUIADJRA, 2011).

A avaliação de detalhamento de nível global, demonstrou que a ontologia UbiTour é bem dividida em termos de classes e subclasses, estando muito próxima do meio termo entre tipos de taxonomia vertical e horizontal. Já, a avaliação de riqueza, demonstrou que a ontologia UbiTour é mais rica em atributos do que em relações, sendo que a de cobertura afirma que a taxonomia de classes do modelo UbiTour possui elementos relevantes ao domínio do turismo. Na avaliação de eficiência computacional, a ontologia UbiTour demonstrou ser facilmente processável, tendo em vista os resultados de valores perto de zero, obtidos na avaliação.

Uma outra avaliação realizada na ontologia UbiTour foi a é definida por Poveda-Villalon (2012), chamada Ontology Pitfall Scanner - OOPS!. Foi realizada com o objetivo de analisar se a ontologia UbiTour estava em conformidade com as melhores práticas de modelagem de ontologias, ou seja, para verificar se as ontologias apresentam anomalias ou *pitfalls* (armadilhas*)*. Os resultados desta avaliação mostraram que existiam alguns erros simples de definição da ontologia, que foram a falta de anotações, uma definição de atributo sem domínio e a falta de algumas relações inversas, que foram prontamente corrigidas.

A próxima avaliação realizada, foi a por cenários, onde foras definidos alguns cenários de casos de teste possíveis para avaliar a utilização sistema, os quais avaliam as principais características que o sistema tem por objetivo atender. Foram definidos os cenários de Planejamento de Viagem Turística ao Caminho de Pedras, onde pretendeu demonstrar a utilização do modelo no planejamento de uma viagem turística, explorando uma restrição orçamentária; Visita inesperada ao Itinerário Caminhos de Pedra, cenário no qual o aplicativo deverá sugerir restaurantes que estejam abertas no momento da viagem, considerando a restrição da forma de pagamento com o cartão de crédito; e, o cenário Viagem ao Caminhos de Pedra Personalizada, focando na utilização do modelo onde as preferências do usuário são consideradas ao sugerir Pontos de Interesse.

Por fim, foi realizada uma avaliação de usabilidade utilizando a metodologia TAM para medir a aceitação do modelo, onde envolveu 20 voluntários, que avaliaram o protótipo de UTG com o objetivo de investigar a percepção de utilidade e facilidade de uso do modelo proposto. Os resultados obtidos foram demonstraram que houve uma aceitação muito grande no protótipo em relação a percepção de utilidade e a facilidade de uso. No caso da ontologia, verificou-se que ela não possui erros de definição e está equilibrada em relação as métricas testadas pela avaliação. Também foi desenvolvido cenários cujo objetivo avaliar se o aplicativo atenderia com qualidade as demandas elencadas como requisitos do aplicativo.

Resumindo os resultados principais do modelo, é possível concluir que as principais contribuições do modelo UbiTour são:

- melhor exploração do contexto com o uso de restrições, como orçamentárias e de tempo e orçamento;
- definição de um modelo que contemple todas as fases do turismo, tornando a experiência do usuário mais rica e melhor planejada;
- modelo totalmente dinâmico permitindo a população de instâncias automática da ontologia, não necessitando administração manual.

Como contribuição adicional, foram publicados e apresentados à comunidade acadêmica os seguintes artigos científicos:

- COSTA, H. J. M. ; COSTA, C. A. da ; SILVA, E. F. E. ; RIGO, S. ; BARBOSA, Jorge Luis Victoria ; SILVEIRA JR., L. G. ; BRUSCATO, U. M. . A Ubiquitous Electronic Tourist Guide for the Caminhos de Pedra Itinerary. In: **IADIS WWW/Internet 2012 Conference** (**ICWI 2012**), 2012, Madrd. Proceedings of IADIS WWW/Internet 2012 Conference. Lisboa: IADIS Press, 2012. p. 109-116.
- BRUSCATO, U. M. ; COSTA, C. A. da ; RIGO, S. ; COSTA, H. J. M. . Processo metodológico para construção do Guia de Turismo Ubíquo para a Rota Cultural Caminhos de Pedra/RS. In: **XVI Congresso da Sociedade Iberoamericana de Gráfica Digital** - **SIGraDi**, 2012, Fortaleza. XVI Congresso da Sociedade Iberoamericana de Gráfica Digital - SIGraDi 2012. Fortaleza: Expressão Gráfica e Editora, 2012. p. 179-182.

## COSTA, H. J. M. ; COSTA, C. A. da ; BARBOSA, Jorge Luis Victoria; Computação Móvel e Ubíqua Aplicada ao Turismo. In: 12a Escola Regional de Alto Desempenho - ERAD 2012, 2012, Erechim. Anais da **12a Escola Regional de Alto Desempenho** - **ERAD 2012**. Porto Alegre: Sociedade Brasileira de Computação (SBC), 2012. p. 85- 86.

Para os trabalhos futuros está previsto o incremento de novas formas de interação com com o aplicativo, como Realidade Aumentada. Além disso, pretende-se aplicar o protótipo em outras regiões. No momento já há interesse de outros itinerários turísticos, como as Charqueadas em Pelotas e as Missões em São Miguel. Além disso, trabalha-se na adição de novos contextos e na população automática da ontologia através da extração de dados externos.

Tendo em vista que a área de turismo é uma das que mais crescem e produzem o maior PIB da área de serviços, esperamos que esta contribuição auxilie na qualidade de vida das pessoas, auxiliando a gerar empregos na área e oportunizando viagens ou passeios turísticos mais prazeroso, contribuindo assim para que todos tenham uma vida melhor.

80

## **REFERÊNCIAS**

ALMEIDA, M. A proposal to evaluate ontology content. Applied Ontology 4 245–265 245 DOI 10.3233/AO-2009-0070. IOS Press, 2009

APPLE APP STORE. (2012) Disponível em <https://play.google.com/store>. Acesso em 27/05/2012

ARPINAR, I.B., GIRILOGANATHAN, K., AND ALEMAN-MEZA, B Ontology Quality by Detection of Conflicts in Metadata. In Proceedings of the 4th International EON Workshop. May 22nd, 2006.

AUER S, BIZER C, DBpedia: A Nucleus for a Web of Open Data. Lecture Notes in Computer Science, v. 4825/2007 p 722-735, 2007.

BECKER C, BIZER C. Exploring the Geospatial Semantic Web with DBpedia Mobile. Web Semantics: Science, Services and Agents on the World Wide Web vol. 7 p. 278–286, 2009.

BECKER C, BIZER C. DBpedia Mobile: A Location-Enabled Linked Data Browser. Linked Data on the Web (LDOW2008), 2008.

BERNERS-LEE T.: Weaving the Web. Ed. Harper, 1999.

BERTINI E, GABRIELLI S, KIMANI .Appropriating and assessing heuristics for mobile computing. In Proceedings of the working conference on Advanced visual interfaces, pp 119– 126, Venezia, Italy, 2006

BOEHM, S. KOOLWAAIJ J., et al., IYOUIT, The Semantic Web - ISWC 2008, Lecture Notes in Computer Science, p 804-817 v. 5318, Springer Berlin / Heidelberg, 2009.

BOUIADJRA A B. FOEval: Full Ontology Evaluation In proceeding of: 7th International Conference on Natural Language Processing and Knowledge Engineering, NLPKE 2011, Tokushima, Japan, 2012

BRAUN, M., SCHERP, A., & STAAB, S. Collaborative Creation of Semantic Points of Interest as Linked Data on the Mobile Phone, 2010.

BREWSTER, C., ALANI, H., DASMAHAPATRA, S. & WILK, Y. (2004). Data driven ontology evaluation. In International Conference on Language Resources and Evaluation, Lisbon, Portugal. Retrieved 12 December 2007, from http://eprints.aktors.org/337/02/BrewsterLREC-final.pdf.

BROWN, B. e CHALMERS, M. "Tourism and Mobile Technology", in Proceedings of the 8th European Conference on Computer Supported Cooperative Work, pp. 335-355, Helsinki, Finland, 2003.

BUHALIS, DeTourism: Information technology for strategic tourism management. Prentice Hall, Harlow, 2003.

BURIANO, L. Exploiting social context information in context-aware mobile tourism guides. Mobile Guide, 2006. ACM, 2006.

CHARLESWORTH, A. Internet marketing: A practical approach. Amsterdam: Elsevier Butterworth-Heinemann, 2009.

CHEVERST, K et. Al; Developing a Context-aware Electronic Tourist Guide: Some Issues and Experiences , Proceedings of the SIGCHI conference on Human factors in computing systems, Conference on Human Factors in Computing Systems, pp 17–24, 2000.

CORCHO O. et al. ODEval: a Tool for Evaluating RDF(S), DAML+OIL, and OWL Concept Taxonomies. 1st IFIP Conference on Artificial Intelligence Applications and Innovations (AIAI 2004). Toulouse, France. pp. 369-382.

COSTA, C. A., YAMIN, A. C., and GEYER, C. F. R. (2008). Toward a general software infrastructure for ubiquitous computing. IEEE Pervasive Computing,  $7(1)$ :64–73.

CRUZAR. Disponível em <http://www.zaragoza.es/ciudad/turismo/es/visitar/ontologia.htm> acesso em junho de 2012.

CUENTA satélite de turismo: recomendaciones sobre el marco conceptual.NuevaYork: Naciones Unidas; Madrid: Organización Mundial delTurismo, 2001. 149p.

DAVIS, F. D. Perceived usefulness, perceived ease of use, and user acceptance, MIS Quarterly, v. 13, n. 3,1989, p. 318–341, 1989.

DEY, A. K. Understanding and Using Context. Personal and Ubiquitous Computing, London, v. 5, n. 1, p. 4-7, February 2001.

DEY, A., Hightower J; de Lara, E. Davies, N. "Location-Based Services," IEEE Pervasive Computing, vol. 9, no. 1, pp. 11-12, January-March, 2010.

DING, L., PAN, R., JOSHI, A., KOLARI, C., Java, A. & Peng, Y. (2004). Swoogle: a search and metadata engine for the semantic web. In 13th ACM Conference of Information and Knowledge Management, Washington, DC, USA

ECHTIBI, A., ZEMERLY, M., JAMAL , BERRI, J. Murshid: a mobile tourist companion, Proceedings of the 1st International Workshop on Context-Aware Middleware and Services: affiliated with the 4th International Conference on Communication System Software and Middleware (COMSWARE 2009), p. 6-11, Dublin, Ireland, 2009.

FLOURI, E. and BUHALIS, D. "Wireless Technologies for Tourism Destinations", in Proceedings of the International Conference on Information and Communication Technologies in Tourism 2004, p. 27- 38 Cairo, Egypt. 2004.

FODOR, O., WERTHNER, H.: Harmonise - a step towards an interoperable e-tourism marketplace. Int. J. Electron. Commer. v. 9(2), p. 11–40, 2005.

FREITAS F. L. G. De; STUCKENSCHMIDT, H.; NOY N. F. Ontology issues and applications - guest editors' introduction. J. Braz. Comp. Soc. , v. 11 n. 2 p. 5-16, 2005.

GANGEMI, A., CATENACCI, C., CIARAMITA, M. & LEHMANN, J.. Qood grid: A metaontology-based framework for ontology, 2006 evaluation and selection. In 4th International Workshop on Evaluation of Ontologies for the Web (EON 2006) at the  $15<sup>th</sup>$ International World Wide Web Conference, Edinburgh, UK. Retrieved 3 June 2007

GOH, DION H. AND ANG, REBECCA P. AND ALTON, Y. K. CHUA AND LEE, CHU KEONG, A Factor Analytic Approach towards Determining Mobile Tourism Services, Proceedings of the 11th International Conference on Electronic Commerce, p. 152-159, ACM,New York, USA, 2009.

GÓMEZ-PÉREZ, A. Ontology evaluation. In S. Staab & R. Studer (eds), Handbook on Ontologies(pp. 251–274). Berlin: Springer-Verlag. 2004.

GÓMEZ-PÉREZ, A.. Some ideas and examples to evaluate ontologies. In 11th Conference on Artificial Intelligence Applications, Los Angeles, CA, USA. Retrieved 29, from Disponível em <http://citeseer.ist.psu.edu/gomez-perez94some.html>. Acesso em fevereiro de 2013

GOOGLE MAPS. Disponível em <http://www.google.com/maps>. Acesso em 27/05/2012.

GOOGLE PLAY. Disponível em < https://play.google.com/store>. Acesso em 27/05/2012.

GREGORY D. et al. Cyberguide: A Mobile Context-Aware Tour Guide, 1996.

GRUBER, T. R., A translation approach to portable ontologies, Knowledge Acquisition, 5, 99-220, 1993.

GRUNINGER e FOX. MS. Methodology for the Design and Evaluation of Ontologies. In: Proceedings of the Workshop on Basic Ontological Issues in Knowledge Sharing, IJCAI-95, Montreal, 1995.

Guarino, N. & Welty, C. (2002). Evaluating ontological decisions with OntoClean.Communications of the ACM, 45(2), 61–65. Disponível em < http://citeseer.ist.psu.edu/guarino02evaluating.html> Acesso em 27/05/2012.

GUARINO, N., Formal Ontology in Information Systems: Proceedings of the 1st International Conference June 6-8, 1998, Trento, Italy. IOS Press, Amsterdam, The Netherlands, 1998.

HAASE P., VAN HARMELEN F., HUANG Z., STUCKENSCHMIDT H., AND SURE Y. A framework for handling inconsistency in changing ontologies. In Proceedings of ISWC2005, 2005.

HARTMANN, J., SPYNS, P., GIBOIN, A., MAYNARD, D., CUEL, R., CARMEN SUÁREZ-FIGUEROA, M., SURE, Y. Methods for ontology evaluation. Knowledge Web Deliverable D1.2.3, v. 0.1, 2004.

HINZE, A. and BUCHANAN, G. "Context-Awareness in Mobile Tourist Information Systems: Challenges for User Interaction", in Proceedings of the International Workshop on Context in Mobile HCI, Salzburg, Austria, 2005.

HOAREAL, C. Modeling and Processing Information for Context-Aware Computing: A Survey. New Generation Computing, v. 27, p177-196 , Ohmsha, Ltd. and Springer, 2009.

IBM. IBM Ration Unified Process. Disponível em < http://www-01.ibm.com/software/awdtools/rup/> Acesso em fevereiro de 2013.

JING, J.; HELAL, A.; ELMAGARMID, A. Client-server Computing in Mobile Environments. ACM Computing Surveys, New York, v.31, n.2, p. 117-157, June 1999.

KAASINEN, E. "User Acceptance of Location-Aware Mobile Guides Based on Seven Field Studies", Behavior & Information Technology (24:1), pp. 37-49, 2005.

KENTERIS M, GALAVAS D, ECONOMOU D. An innovative mobile electronic tourist guide application. Pers Ubiquitous Comput 13(2):103–118 , 2009.

KENTERIS M, GALAVAS D, ECONOMOU D. Electronic mobile guides: a survey. Personal and ubiquitous computing V. 15 N. 1, in press, 2011.

KENTERIS M, GALAVAS D, ECONOMOU D. Evaluation of a web recommender system in electronic and mobile tourism Int. J. Web Engineering and Technology, Vol. 7, No. 1, 2012

KNOBLOCK, C. "Agents for Gathering, Integrating, Monitoring Information for Travel Planning", pp. 63-66, IEEE Intelligent Systems (17:6), 2002.

LEGGAT, P. "Sources of Health Advice Given to Travelers", Journal of Travel Medicine (7:2), pp. 85-88, 2000.

LIKERT, R., A Technique for the Measurement of Attitudes. Archives of Psychology, vol. 22, no.140, p. 1–55, 1932.

LONELY PLANET, Lonely Planet. (2012). Disponível em: <http://www.lonelyplanet.com/apps-and-ebooks/>. Acesso em junho de 2012.

LOZANO-TELLO, A. & GÓMEZ-PÉREZ, A. ONTOMETRIC: A method to choose the appropriate ontology. Journal of Database Management, 15(2), 1–18, 2004.

LYYTINEN K.; YOO, Y. Issues and Challenges in Ubiquitous Computing. IEEE Pervasive Computing, Los Alamitos, v.1, n.1, p. 61-65, Jan. 2002.

MAEDCHE, A. & STAAB, S. Measuring similarity between ontologies. In 13th European Conference on Knowledge Acquisition and Management (EKAW 2002), Madrid, Spain, Disponível em <http://www.aifb.uni-karlsruhe.de/~sst/Research/Publications/ekaw2002 compare.pdf.> Acesso em fevereiro de 2013

MCGUINNESS, D. L. and van Harmelen, F. (2009). Owl web ontology language overview. Disponível em: <http://www.w3.org/TR/owl-features/>. Acesso em abril de 2011.

MCGUINNESS, D. L., NOY, N. F. "Ontology Development 101: A Guide to Creating Your First Chronicle Ontology". Disponível em: <http://www.ksl.stanford.edu/people/dlm/papers/ontology101/ontology101- noy mcguinness.html> Acesso em 27 de maio de 2012, (2001).

MINISTÉRIO DO TURISMO. Plano Nacional de Turismo 2007-2010. Disponível em: <http://www.turismo.gov.br/export/sites/default/turismo/o\_ministerio/publicacoes/downloads \_publicacoes/plano\_nacional\_turismo\_2007\_2010.pdf>. Acesso em 26 jun 2012.

MONDECA. Mondeca: Semantic web methodologies and tools for intra-European sustainable tourism. Technical report, Mondeca, 2004.

MOSTOWFI F. AND FOTOUHI F. Improving Quality of Ontology: An Ontology Transformation Approach. Proceedings of the 22nd International Conference on Data Engineering Workshops (ICDEW'06)

MTRIP, mTrip Travel Guides. (2012). Disponível em: <http://www.mtrip.com>. Acesso em junho de 2012.

NIELSEN J, MOLICH R. Heuristic evaluation of user interfaces. In Proceedings of the CHI '90 SIGCHI **conference** on Human factors in computing systems, ACM Press, pp 249– 256New York, NY, USA, 1990.

NOVA SPIVAC. How Siri Works, Interview with Tom Gruber, CTO of Siri. Disponível em <http://www.novaspivack.com/technology/how-hisiri-works-interview-with-tom-gruber-ctoof-siri> Acesso em fevereiro de 2013.

OBRST, L., HUGHES, T. & RAY, S. Prospects and possibilities for ontology evaluation: The view from NCOR. In  $4<sup>th</sup>$ , in Proceedings of International Workshop on Evaluation of Ontologies for the Web (EON 2006) at the 15th International World Wide Web Conference, Edinburgh, UK., 2006

OMT.; Panorama do Turismo Internacional, Disponível em: <http://www.omt.org/panoram/>. Acesso em abril de 2011.

OU, S., PEKAR, V., ORASAN, C., SPURK, C., NEGRI, M.: Development and alignment of a domain-specific ontology for question answering. In: E.L.R.A. (ed.) Proceedings of the Sixth International Language Resources and Evaluation (LREC 2008), Marrakech , 2008.

PEARCE, D. G. and SCHOTT, C. "Tourism Distribution Channels: The Visitors' Perspective", Journal of Travel Research (44:1), pp. 50-63, 2005.

PLESSERS P. AND DE TROYER O. Ontology Change Detection Using a Version Log. In Proceedings of the 4th International Semantic Web Conference (ISWC- 05), 2005.

POON, A. The new tourism revolution. Tourism Management. Volume 15, Issue 2. Elsevier, 1994.

POON, A. Tourism, technology and competitive strategies. Wallingford, CT: CAB International, Oxford, 1993.

 PORZEL, R. & MALAKA, R. A task-based approach for ontology evaluation. In Workshop on Ontology Learning and Population at the 16th European Conference on Artificial Intelligence ECAI, Valencia, Spain. 2004.

POVEDA-VILLALON M., Validating Ontologies with OOPS! Proceeding EKAW'12 Proceedings of the 18th international conference on Knowledge Engineering and Knowledge Management Pages 267-281 Springer-Verlag Berlin, Heidelberg ©2012

86

PRANTNER, K.: OnTour: The Ontology. DERI, Innsbruck ,2004.

PRÖLL, B. and RETSCHITZEGGER, W. "Discovering Next Generation Tourism Information Systems: A Tour on TIScover", Journal of Travel Research (39:2), pp. 182- 191. 2000.

QUALL-ME, QUALE-ME (2006). Disponível em <http://qallme.fbk.eu/>. Acesso em Junho 2012.

ROCCHI, C., STOCK, O., ZANCANARO, M., KRUPPA , M., and KRÜGER, A. "The Museum Visit: Generating Seamless Personalized Presentations on Multiple Devices", in Proceedings of the 9th International Conference on Intelligent User Interfaces, pp. 316-318. Funchal, Madeira, Portugal, 2004.

RUTA, M.; SCIOSCIA, F.; SCIASCIO, E.; PISCITELLI, G. Location-Based Semantic Matchmaking in Ubiquitous Computing. In: IEEE/WIC/ACM International Conference On Web Intelligence And Intelligent Agent Technology, WI-IAT '10. Proceedings… New York: IEEE. 2010. p. 124-127.

SAHA, D. AND MUKHERJEE, A. (2003). Pervasive Computing: a Paradigm for the 21st Century. In IEEE Computer, New York, volume 36, pages 25–31. IEEE Computer Society.

SATYANARAYANAN, M. Mobile computing: the next decade. In: 1st ACM Workshop on Mobile Cloud Computing & Services: Social Networks and Beyond. 2010.

SCHWINGER, W., GRÜN, CH., PRÖLL, B., RETSCHITZEGGER, W.,SCHAUERHUBER, A.: "Context- Awareness in Mobile Tourism Guides. Handbook of Research on Mobile Multimedia, 2nd ed., Information Science Reference , 2008.

SHAW R. An Ontology for Linking Open Descriptions of Events. Disponível em < http://linkedevents.org/ontology/>.Acessado em 06 Ago 2012.

STAAB, S., BRAUN, C., BRUDER, I., DSTERHFT, A., HEUER, A., KLETTKE, M., NEUMANN, G., PRAGER, B., PRETZEL, J., SCHNURR, H.P., STUDER, R., USZKOREIT, H., WRENGER, B.: GETESS - searching the web exploiting German texts. In: Proceedings of the Third International Workshop on Cooperating Information Agents ,CIA, 1999.

STEVENS, J. Applied Multivariate Statistics for the Social Sciences, 3rd ed., Erlbaum, Mahwah, NJ, 1996.

STUDER, R., BENJAMINS, V. AND FENSEL, D., Knowledge Engineering: Principles and Methods. In Data and Knowledge Engineering, Vol. 25, No. 1/2, pp. 161-197, 1998.

STUDER, R.; BENJAMINS, R.; FENSEL, D. Knowledge Engineering: Principles and Methods. Data and Knowledge Engineering, v. 25, p. 161–197, 1998. Disponível em <http://taga.sourceforge.net/owl/index.html>. Acesso em junho de 2012.

SU, X.; LARS, I. A Comparative Study of Ontology Language and Tools. In: Proceedings of Conference on Advanced Information System Engineering. Toronto, Canada ́: [s.n.], 2002.

SUPEKAR K., PATEL C. AND LEE Y. Characterizing Quality of Knowledge on Semantic Web. Proceedings of AAAI Florida AI Research Symposium (FLAIRS-2004), May 17-19, 2004, Miami Beach, Florida.

TAGA. TAGA OWL ontology. Disponível em <http://taga.sourceforge.net/owl/index.html>. Acesso em 04 Jun 2012.

TAM. Tecnology Aceptance Model. (2012). Disponível em: < http://www.fmcmodeling.org/fmc-and-tam>. Acesso em junho de 2012.

TAN, E.; GOH, D.; THENG, Y.-L.; FOO, S. An analysis of services for the mobile tourist. In: INTERNATIONAL CONFERENCE ON MOBILE TECHNOLOGY, APPLICATIONS, AND SYSTEMS, Mobility '07, 2007. Proceedings… New York: ACM. 2007. p. 490-494.

TORRES, D., Diaz A. Semdrops: A Social Semantic Tagging Approach for Emerging Semantic Data. In: Proceedings of IEEE/WIC/ACM International Conference on Web Intelligence (WI 2011) (2011)

TRIP ADVISOR LLC 2 . Trip Advisor LLC. Disponível em: Disponível em: <http://www.tripadvisor.com>. Acesso em junho de 2012.

TRIPOSO, Triposo. (2012). Disponível em: <http://www.triposo.com>. Acesso em junho de 2012.

UBIEST. UBIEST (2006) Disponível em <http://www.ubiest.com/lang\_id\_2/page\_id\_/news\_year\_2006/lev\_/news\_id\_62/news.htm> Acesso em junho de 2012.

UMLAUFT, M. Et al. LOL@, A Mobile Tourist Guide for UMTS. Information Technology & Tourism, Vol. 5 pp. 151–164, 2003

VELARDI, P., NAVIGLE, R., CUCCHIARELLI, A. & NERI, F. . Evaluation of OntoLearn, a methodology for automatic learning of domain ontologies. In P. Buitelaar, P. Cimiano & B. Magnini (eds), Ontology Learning from Text: Methods, Evaluation and Applications(pp. 92– 106). Amsterdam: IOS Press, 2005.

WATSON, R.; AKSELSEN, S.; MONOD, E.; PITT, L. The Open Tourism Consortium: laying the foundations for the future of tourism. European Management Journal, v. 22, n.3, , p. 315-326, 2004.

WEISER, M. The Computer for the 21st Century. Scientific American, New York, v.265, n.3, p. 94-104, Mar. 1991.

WERTHENER, H. and RICCI, F. "E-Commerce and Tourism", Communications of the ACM (47:12), pp. 101-105, 2004.

WIKIPEDIA. Wikipedia. Disponível em <http:// www.wikipedia.org>. Acesso em 27/05/2012.

WIKITRAVEL. Wikitravel. Disponível em <http://www.wikitravel.org>. Acesso em 27/05/2012.

WORLD TRAVEL AND TOURISM COUNCIL. Progress and Priorities 2009-2010.

Disponível em <http://www.wttc.org/eng/Tourism\_Research/Policy\_Research/Annual\_Reports,\_Progress\_an d\_Priorities/index.php>. Acesso em agosto de 2011.

YOON, C. e KIM, S. Convenience and TAM in a ubiquitous computing environment: The case of wireless LAN, Electronic Commerce: Research and Applications, v. 6, n. 1, Janeiro 2007, p. 102-112., 2007.